# Package 'fitdistrplus'

December 5, 2020

<span id="page-0-0"></span>Title Help to Fit of a Parametric Distribution to Non-Censored or Censored Data

#### Version 1.1-3

Description Extends the fitdistr() function (of the MASS package) with several functions to help the fit of a parametric distribution to non-censored or censored data. Censored data may contain left censored, right censored and interval censored values, with several lower and upper bounds. In addition to maximum likelihood estimation (MLE),

the package provides moment matching (MME), quantile matching (QME), maximum goodnessof-fit

estimation (MGE) and maximum spacing estimation (MSE) methods (available only for non-censored data). Weighted versions of MLE, MME, QME and MSE are available. See e.g. Casella & Berger (2002), Statistical inference, Pacific Grove, for a general introduction to parametric estimation.

## **Depends**  $R$  ( $>= 3.2.0$ ), MASS, grDevices, survival, methods

# Imports stats

Suggests actuar, rgenoud, mc2d, gamlss.dist, knitr, ggplot2, GeneralizedHyperbolic, rmarkdown, Hmisc

#### VignetteBuilder knitr

BuildVignettes true

License GPL  $(>= 2)$ 

Encoding UTF-8

URL <https://lbbe.univ-lyon1.fr/fitdistrplus.html>,

<https://github.com/aursiber/fitdistrplus>

# BugReports <https://github.com/aursiber/fitdistrplus/issues>

Contact Marie-Laure Delignette-Muller

<marielaure.delignettemuller@vetagro-sup.fr> or Christophe Dutang <christophe.dutang@ensimag.fr>

## NeedsCompilation no

Author Marie-Laure Delignette-Muller [aut], Christophe Dutang [aut],

Regis Pouillot [ctb], Jean-Baptiste Denis [ctb], Aurelie Siberchicot [aut, cre]

Maintainer Aurelie Siberchicot <aurelie.siberchicot@univ-lyon1.fr>

Repository CRAN

Date/Publication 2020-12-05 05:40:07 UTC

# R topics documented:

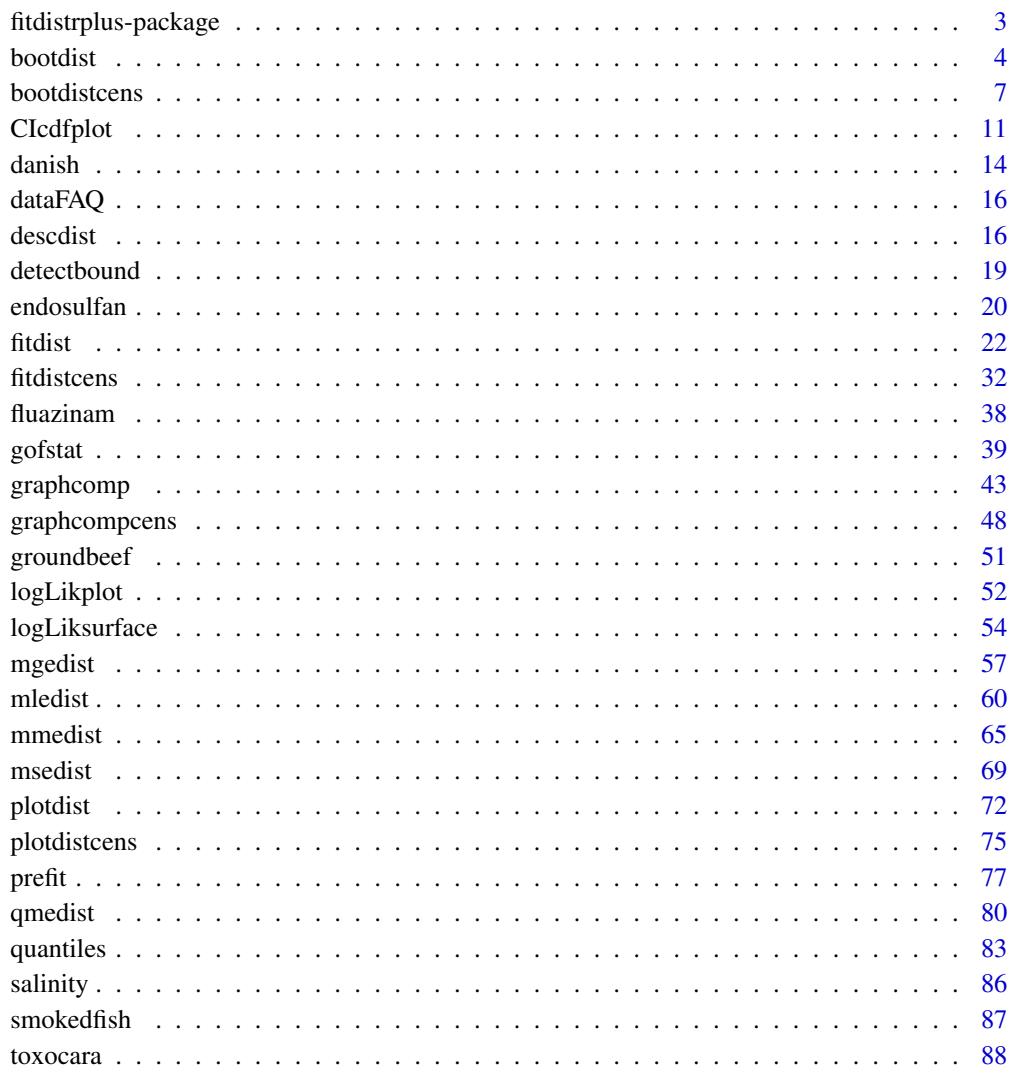

**Index** 

<span id="page-2-0"></span>fitdistrplus-package *Overview of the* fitdistrplus *package*

#### <span id="page-2-1"></span>Description

The idea of this package emerged in 2008 from a collaboration between JB Denis, R Pouillot and ML Delignette who at this time worked in the area of quantitative risk assessment. The implementation of this package was a part of a more general project named "Risk assessment with R" gathering different packages and hosted in [R-forge.](http://r-forge.r-project.org/projects/riskassessment/)

The fitdistrplus package was first written by ML Delignette-Muller and made available in [CRAN](https://cran.r-project.org/package=fitdistrplus) on 2009 and presented at the [2009 useR conference](https://www.r-project.org/conferences/useR-2009/) in Rennes. A few months after, C Dutang joined the project by starting to participate to the implementation of the fitdistrplus package. The package has also been presented at the [2011 useR conference](https://www.r-project.org/conferences/useR-2011/) and at the 2eme rencontres R in 2013 (https://r2013-lyon.sciencesconf.org/).

Three vignettes are available within the package:

- a [general overview](#page-0-0) of the package published in the [Journal of Statistical Software,](https://www.jstatsoft.org/article/view/v064i04)
- a html document answering the most [Frequently Asked Questions,](../doc/FAQ.html)
- a html document presenting a [benchmark of optimization algorithms](../doc/Optimalgo.html) when finding parameters.

The **fitdistrplus** package is a general package that aims at helping the fit of univariate parametric distributions to censored or non-censored data. The two main functions are [fitdist](#page-21-1) for fit on non-censored data and [fitdistcens](#page-31-1) for fit on censored data.

The choice of candidate distributions to fit may be helped using functions [descdist](#page-15-1) and [plotdist](#page-71-1) for non-censored data and [plotdistcens](#page-74-1) for censored data).

Using functions [fitdist](#page-21-1) and [fitdistcens](#page-31-1), different methods can be used to estimate the distribution parameters:

- maximum likelihood estimation by default ([mledist](#page-59-1)),
- moment matching estimation ([mmedist](#page-64-1)),
- quantile matching estimation ([qmedist](#page-79-1)),
- maximum goodness-of-fit estimation ([mgedist](#page-56-1)).

For classical distributions initial values are automatically calculated if not provided by the user. Graphical functions [plotdist](#page-71-1) and [plotdistcens](#page-74-1) can be used to help a manual calibration of initial values for parameters of non-classical distributions. Function [prefit](#page-76-1) is proposed to help the definition of good starting values in the special case of constrained parameters. In the case where maximum likelihood is chosen as the estimation method, function [llplot](#page-51-1) enables to visualize loglikelihood contours.

The goodness-of-fit of fitted distributions (a single fit or multiple fits) can be explored using different graphical functions ([cdfcomp](#page-42-1), [denscomp](#page-42-1), [qqcomp](#page-42-1) and [ppcomp](#page-42-1) for non-censored data and [cdfcompcens](#page-47-1) for censored data). Goodness-of-fit statistics are also provided for non-censored data using function [gofstat](#page-38-1).

Bootstrap is proposed to quantify the uncertainty on parameter estimates (functions [bootdist](#page-3-1) and [bootdistcens](#page-6-1)) and also to quantify the uncertainty on CDF or quantiles estimated from the fitted distribution ([quantile](#page-0-0) and [CIcdfplot](#page-10-1)).

<span id="page-3-0"></span>4 bootdist

# Author(s)

Marie-Laure Delignette-Muller and Christophe Dutang.

<span id="page-3-1"></span>bootdist *Bootstrap simulation of uncertainty for non-censored data*

## Description

Uses parametric or nonparametric bootstrap resampling in order to simulate uncertainty in the parameters of the distribution fitted to non-censored data.

# Usage

```
bootdist(f, bootmethod = "param", niter = 1001, silent = TRUE,
     parallel = c("no", "snow", "multicore"), ncpus)
## S3 method for class 'bootdist'
print(x, \ldots)## S3 method for class 'bootdist'
plot(x, main = "Bootstrapped values of parameters", enhance = FALSE,
    trueval = NULL, rangeol = NULL, nbgrid = 100, nbcol = 100, ...## S3 method for class 'bootdist'
summary(object, ...)
```
# Arguments

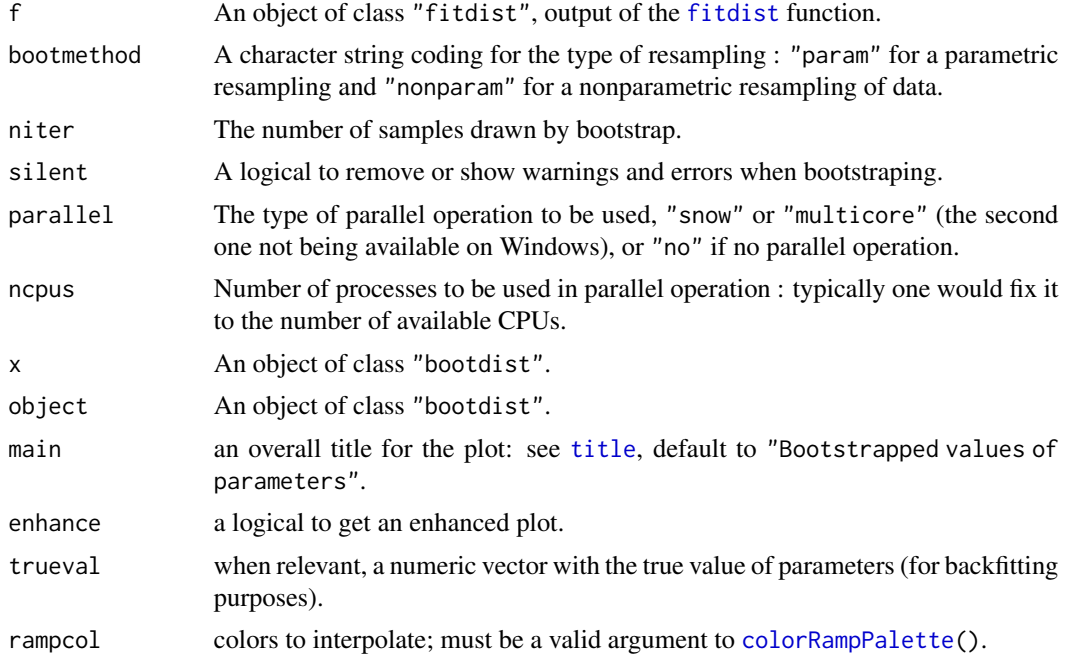

#### bootdist 5

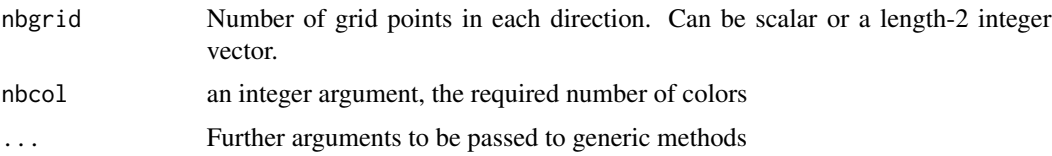

# Details

Samples are drawn by parametric bootstrap (resampling from the distribution fitted by [fitdist](#page-21-1)) or nonparametric bootstrap (resampling with replacement from the data set). On each bootstrap sample the function [mledist](#page-59-1) (or [mmedist](#page-64-1), [qmedist](#page-79-1), [mgedist](#page-56-1) according to the component f\$method of the object of class "fitdist") is used to estimate bootstrapped values of parameters. When that function fails to converge, NA values are returned. Medians and 2.5 and 97.5 percentiles are computed by removing NA values. The medians and the 95 percent confidence intervals of parameters (2.5 and 97.5 percentiles) are printed in the summary. If inferior to the whole number of iterations, the number of iterations for which the function converges is also printed in the summary.

By default (when enhance=FALSE), the plot of an object of class "bootdist" consists in a scatterplot or a matrix of scatterplots of the bootstrapped values of parameters. It uses the function [stripchart](#page-0-0) when the fitted distribution is characterized by only one parameter, the function [plot](#page-0-0) when there are two paramters and the function [pairs](#page-0-0) in other cases. In these last cases, it provides a representation of the joint uncertainty distribution of the fitted parameters.

When enhance=TRUE, a personalized plot version of [pairs](#page-0-0) is used where upper graphs are scatterplots and lower graphs are heatmap image using [image](#page-0-0) based on a kernel based estimator for the 2D density function (using kde2d from MASS package). Arguments rampcol, nbgrid, nbcol can be used to customize the plots. Defautls values are rampcol=c("green","yellow","orange","red"), nbcol=100 (see [colorRampPalette\(](#page-0-0))), nbgrid=100 (see kde2d). In addition, when fitting parameters on simulated datasets for backtesting purposes, an additional argument trueval can be used to plot a cross at the true value.

It is possible to accelerate the bootstrap using parallelization. We recommend you to use parallel = "multicore", or parallel = "snow" if you work on Windows, and to fix ncpus to the number of available processors.

## Value

bootdist returns an object of class "bootdist", a list with 6 components,

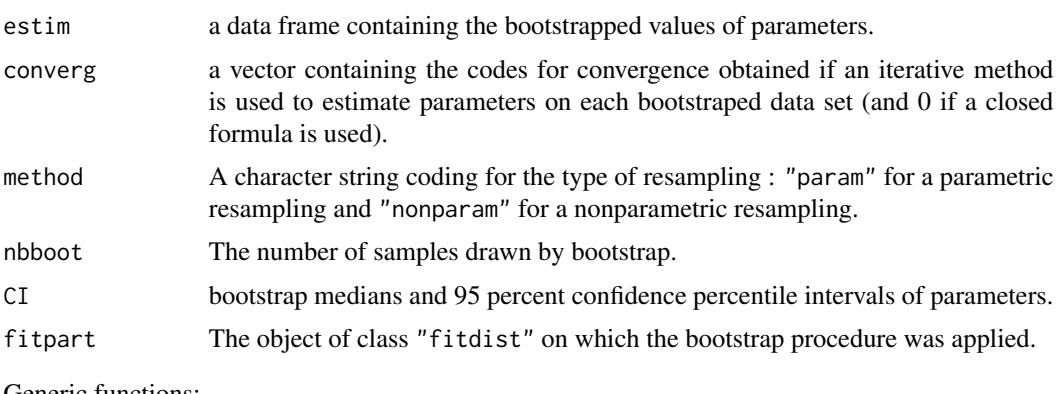

Generic functions:

- print The print of a "bootdist" object shows the bootstrap parameter estimates. If inferior to the whole number of bootstrap iterations, the number of iterations for which the estimation converges is also printed.
- summary The summary provides the median and 2.5 and 97.5 percentiles of each parameter. If inferior to the whole number of bootstrap iterations, the number of iterations for which the estimation converges is also printed in the summary.
- plot The plot shows the bootstrap estimates with [stripchart](#page-0-0) function for univariate parameters and [plot](#page-0-0) function for multivariate parameters.

## Author(s)

Marie-Laure Delignette-Muller and Christophe Dutang.

#### References

Cullen AC and Frey HC (1999), *Probabilistic techniques in exposure assessment*. Plenum Press, USA, pp. 181-241.

Delignette-Muller ML and Dutang C (2015), *fitdistrplus: An R Package for Fitting Distributions*. Journal of Statistical Software, 64(4), 1-34.

# See Also

See [fitdistrplus](#page-2-1) for an overview of the package. [fitdist](#page-21-1), [mledist](#page-59-1), [qmedist](#page-79-1), [mmedist](#page-64-1), [mgedist](#page-56-1), [quantile.bootdist](#page-82-1) for another generic function to calculate quantiles from the fitted distribution and its bootstrap results and [CIcdfplot](#page-10-1) for adding confidence intervals on quantiles to a CDF plot of the fitted distribution.

## Examples

```
# We choose a low number of bootstrap replicates in order to satisfy CRAN running times
# constraint.
```
# For practical applications, we recommend to use at least niter=501 or niter=1001.

```
# (1) Fit of a gamma distribution to serving size data
# using default method (maximum likelihood estimation)
# followed by parametric bootstrap
#
data(groundbeef)
x1 <- groundbeef$serving
f1 <- fitdist(x1, "gamma")
b1 <- bootdist(f1, niter=51)
print(b1)
plot(b1)
plot(b1, enhance=TRUE)
summary(b1)
quantile(b1)
CIcdfplot(b1, CI.output = "quantile")
```
# (2) non parametric bootstrap on the same fit

<span id="page-6-0"></span>bootdistcens 7

```
#
b1b <- bootdist(f1, bootmethod="nonparam", niter=51)
summary(b1b)
quantile(b1b)
# (3) Fit of a normal distribution on acute toxicity values of endosulfan in log10 for
# nonarthropod invertebrates, using maximum likelihood estimation
# to estimate what is called a species sensitivity distribution
# (SSD) in ecotoxicology, followed by estimation of the 5 percent quantile value of
# the fitted distribution, what is called the 5 percent hazardous concentration (HC5)
# in ecotoxicology, with its two-sided 95 percent confidence interval calculated by
# parametric bootstrap
#
data(endosulfan)
ATV <- subset(endosulfan, group == "NonArthroInvert")$ATV
log10ATV <- log10(subset(endosulfan, group == "NonArthroInvert")$ATV)
fln <- fitdist(log10ATV, "norm")
bln <- bootdist(fln, bootmethod = "param", niter=51)
quantile(bln, probs = c(0.05, 0.1, 0.2))
# (4) comparison of sequential and parallel versions of bootstrap
# to be tried with a greater number of iterations (1001 or more)
#
## Not run:
niter <- 1001
data(groundbeef)
x1 <- groundbeef$serving
f1 <- fitdist(x1, "gamma")
# sequential version
ptm <- proc.time()
summary(bootdist(f1, niter = niter))
proc.time() - ptm
# parallel version using snow
require(parallel)
ptm <- proc.time()
summary(bootdist(f1, niter = niter, parallel = "snow", ncpus = 4))
proc.time() - ptm
# parallel version using multicore (not available on Windows)
ptm <- proc.time()
summary(bootdist(f1, niter = niter, parallel = "multicore", ncpus = 4))
proc.time() - ptm## End(Not run)
```
<span id="page-6-1"></span>bootdistcens *Bootstrap simulation of uncertainty for censored data*

## **Description**

Uses nonparametric bootstrap resampling in order to simulate uncertainty in the parameters of the distribution fitted to censored data.

## Usage

```
bootdistcens(f, niter = 1001, silent = TRUE,
      parallel = c("no", "snow", "multicore"), ncpus)
## S3 method for class 'bootdistcens'
print(x, \ldots)## S3 method for class 'bootdistcens'
plot(x, \ldots)## S3 method for class 'bootdistcens'
summary(object, ...)
```
#### Arguments

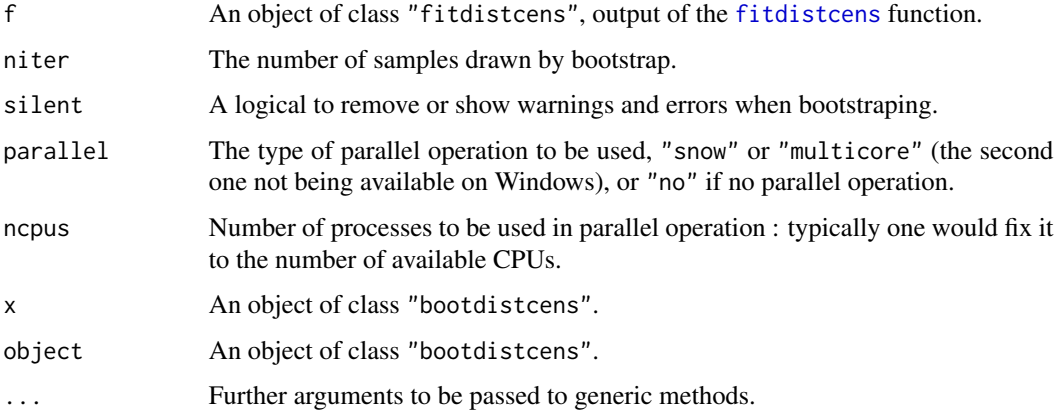

## Details

Samples are drawn by nonparametric bootstrap (resampling with replacement from the data set). On each bootstrap sample the function [mledist](#page-59-1) is used to estimate bootstrapped values of parameters. When [mledist](#page-59-1) fails to converge, NA values are returned. Medians and 2.5 and 97.5 percentiles are computed by removing NA values. The medians and the 95 percent confidence intervals of parameters (2.5 and 97.5 percentiles) are printed in the summary. If inferior to the whole number of iterations, the number of iterations for which [mledist](#page-59-1) converges is also printed in the summary.

The plot of an object of class "bootdistcens" consists in a scatterplot or a matrix of scatterplots of the bootstrapped values of parameters. It uses the function [stripchart](#page-0-0) when the fitted distribution is characterized by only one parameter, and the function [plot](#page-0-0) in other cases. In these last cases, it provides a representation of the joint uncertainty distribution of the fitted parameters.

It is possible to accelerate the bootstrap using parallelization. We recommend you to use parallel = "multicore", or parallel = "snow" if you work on Windows, and to fix ncpus to the number of available processors.

#### bootdistcens 9

## Value

bootdistcens returns an object of class "bootdistcens", a list with 6 components,

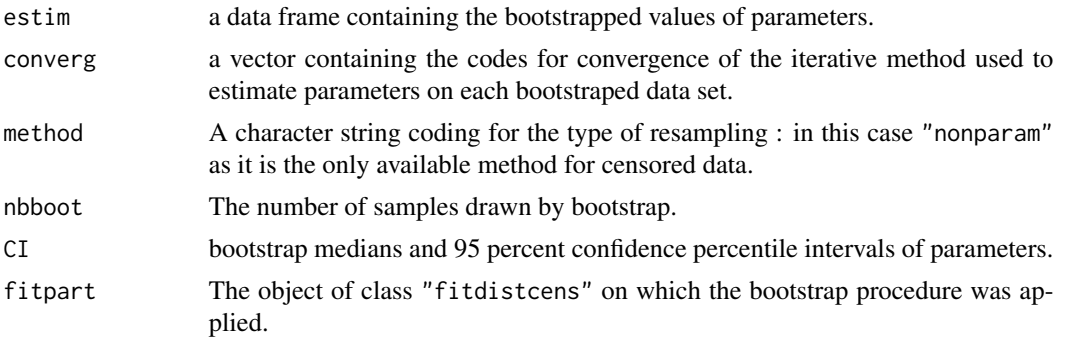

#### Generic functions:

- print The print of a "bootdistcens" object shows the bootstrap parameter estimates. If inferior to the whole number of bootstrap iterations, the number of iterations for which the estimation converges is also printed.
- summary The summary provides the median and 2.5 and 97.5 percentiles of each parameter. If inferior to the whole number of bootstrap iterations, the number of iterations for which the estimation converges is also printed in the summary.
- plot The plot shows the bootstrap estimates with the [stripchart](#page-0-0) function for univariate parameters and [plot](#page-0-0) function for multivariate parameters.

## Author(s)

Marie-Laure Delignette-Muller and Christophe Dutang.

## References

Cullen AC and Frey HC (1999), *Probabilistic techniques in exposure assessment*. Plenum Press, USA, pp. 181-241.

Delignette-Muller ML and Dutang C (2015), *fitdistrplus: An R Package for Fitting Distributions*. Journal of Statistical Software, 64(4), 1-34.

#### See Also

See [fitdistrplus](#page-2-1) for an overview of the package. [fitdistcens](#page-31-1), [mledist](#page-59-1), [quantile.bootdistcens](#page-82-1) for another generic function to calculate quantiles from the fitted distribution and its bootstrap results and [CIcdfplot](#page-10-1) for adding confidence intervals on quantiles to a CDF plot of the fitted distribution.

## Examples

# We choose a low number of bootstrap replicates in order to satisfy CRAN running times # constraint.

# For practical applications, we recommend to use at least niter=501 or niter=1001.

```
# (1) Fit of a normal distribution to fluazinam data in log10
# followed by nonparametric bootstrap and calculation of quantiles
# with 95 percent confidence intervals
#
data(fluazinam)
(d1 <-log10(fluazinam))
f1 <- fitdistcens(d1, "norm")
b1 <- bootdistcens(f1, niter = 101)
b1
summary(b1)
plot(b1)
quantile(b1)
CIcdfplot(b1, CI.output = "quantile")
# (2) Estimation of the mean of the normal distribution
# by maximum likelihood with the standard deviation fixed at 1
# using the argument fix.arg
# followed by nonparametric bootstrap
# and calculation of quantiles with 95 percent confidence intervals
#
f1b \le fitdistcens(d1, "norm", start = list(mean = 1), fix.arg = list(sd = 1))
b1b <- bootdistcens(f1b, niter = 101)
summary(b1b)
plot(b1b)
quantile(b1b)
# (3) comparison of sequential and parallel versions of bootstrap
# to be tried with a greater number of iterations (1001 or more)
#
## Not run:
niter <- 1001
data(fluazinam)
d1 <-log10(fluazinam)
f1 <- fitdistcens(d1, "norm")
# sequential version
ptm <- proc.time()
summary(bootdistcens(f1, niter = niter))
proc.time() - ptm
# parallel version using snow
require(parallel)
ptm <- proc.time()
summary(bootdistcens(f1, niter = niter, parallel = "snow", ncpus = 4))
proc.time() - ptm
# parallel version using multicore (not available on Windows)
ptm <- proc.time()
summary(bootdistcens(f1, niter = niter, parallel = "multicore", ncpus = 4))
proc.time() - ptm
```

```
## End(Not run)
```
<span id="page-10-1"></span><span id="page-10-0"></span>CIcdfplot *Empirical cumulative distribution function with pointwise confidence intervals on probabilities or on quantiles*

# Description

cdfband plots the empirical cumulative distribution function with the bootstraped pointwise confidence intervals on probabilities of on quantiles.

## Usage

```
CIcdfplot(b, CI.output, CI.type = "two.sided", CI.level = 0.95, CI.col = "red",
 CI.lty = 2, CI.fill = NULL, CI.only = FALSE, xlim, ylim, xlogscale = FALSE,
 ylogscale = FALSE, main, xlab, ylab, datapch, datacol, fitlty, fitcol, fitlwd,
 horizontals = TRUE, verticals = FALSE, do.points = TRUE, use.ppoints = TRUE,
  a.ppoints = 0.5, lines01 = FALSE, ...)
```
# Arguments

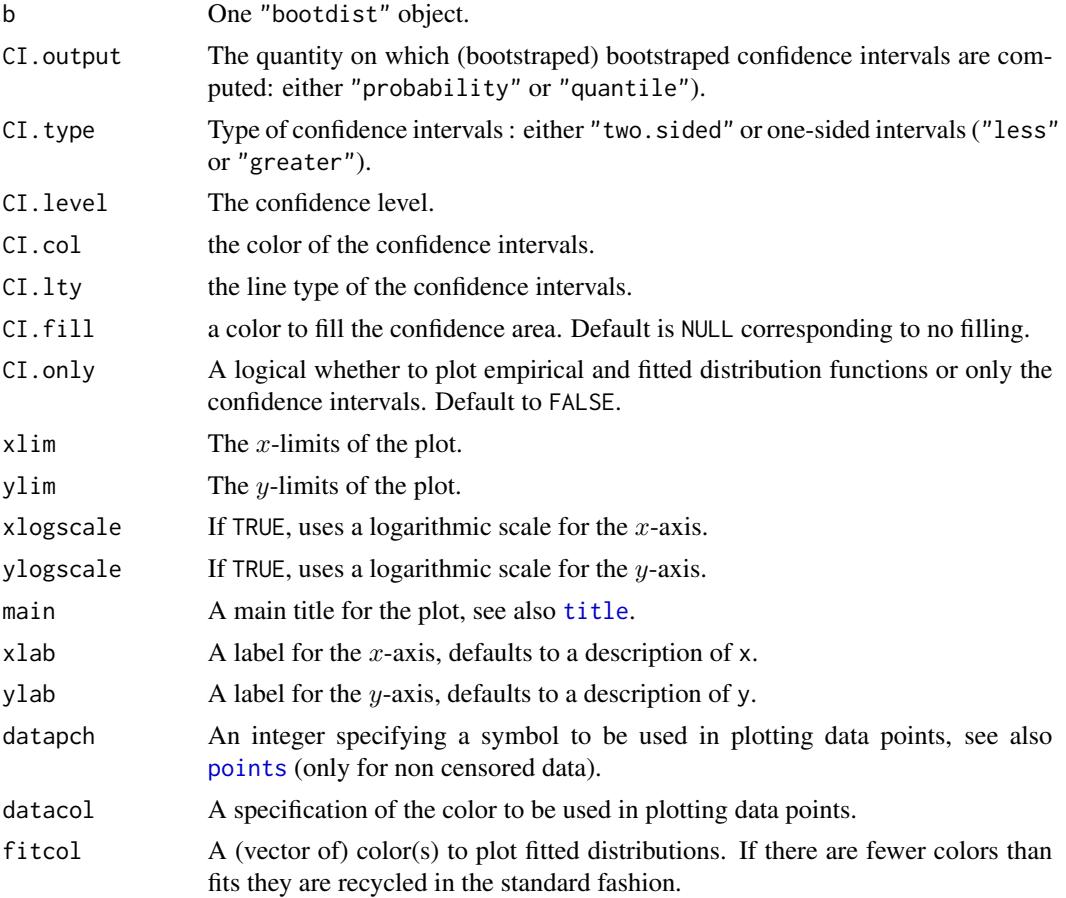

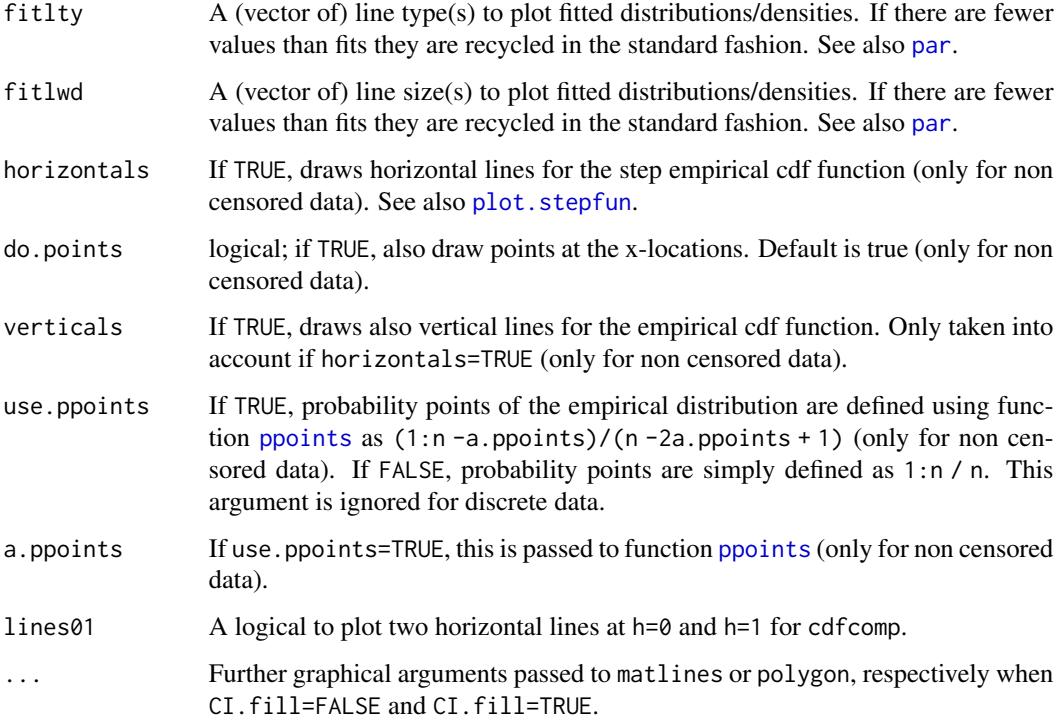

#### Details

CIcdfplot provides a plot of the empirical distribution using [cdfcomp](#page-42-1) or [cdfcompcens](#page-47-1), with bootstraped pointwise confidence intervals on probabilities (y values) or on quantiles (x values). Each interval is computed by evaluating the quantity of interest (probability associated to an x value or quantile associated to an y value) using all the bootstraped values of parameters to get a bootstraped sample of the quantity of interest and then by calculating percentiles on this sample to get a confidence interval (classically 2.5 and 97.5 percentiles for a 95 percent confidence level). If CI.fill != NULL, then the whole confidence area is filled by the color CI.fill thanks to the function polygon, otherwise only borders are drawn thanks to the function matline. Further graphical arguments can be passed to these functions using the three dots arguments ....

## Author(s)

Christophe Dutang and Marie-Laure Delignette-Muller.

# References

Delignette-Muller ML and Dutang C (2015), *fitdistrplus: An R Package for Fitting Distributions*. Journal of Statistical Software, 64(4), 1-34.

# See Also

See also [cdfcomp](#page-42-1), [cdfcompcens](#page-47-1), [bootdist](#page-3-1) and [quantile](#page-0-0).

## CIcdfplot 13

## Examples

```
# We choose a low number of bootstrap replicates in order to satisfy CRAN running times
# constraint.
# For practical applications, we recommend to use at least niter=501 or niter=1001.
# (1) Fit of an exponential distribution
#
set.seed(123)
s1 \leq - rexp(50, 1)
f1 <- fitdist(s1, "exp")
b1 <- bootdist(f1, niter= 11) #voluntarily low to decrease computation time
# plot 95 percent bilateral confidence intervals on y values (probabilities)
CIcdfplot(b1, CI.level= 95/100, CI.output = "probability")
# plot of the previous intervals as a band
CIcdfplot(b1, CI.level= 95/100, CI.output = "probability",
  CI.fill = "pink", CI,col = "red")# plot of the previous intervals as a band without empirical and fitted dist. functions
CIcdfplot(b1, CI.level = 95/100, CI. output = "probability", CI. only = TRUE,CI.fill = "pink", CI,col = "red")# same plot without contours
CIcdfplot(b1, CI.level= 95/100, CI.output = "probability", CI.only = TRUE,
  CI.fill = "pink", CI,col = "pink"# plot 95 percent bilateral confidence intervals on x values (quantiles)
CIcdfplot(b1, CI.level= 95/100, CI.output = "quantile")
# plot 95 percent unilateral confidence intervals on quantiles
CIcdfplot(b1, CI.level = 95/100, CI.output = "quant", CI.type = "less",
  CI.fill = "grey80", CI,col = "black", CI.lty = 1)CIcdfplot(b1, CI.level= 95/100, CI.output = "quant", CI.type = "greater",
  CI.fill = "grey80", CI,col = "black", CI.lty = 1)# (2) Fit of a normal distribution on acute toxicity log-transformed values of
# endosulfan for nonarthropod invertebrates, using maximum likelihood estimation
# to estimate what is called a species sensitivity distribution
# (SSD) in ecotoxicology, followed by estimation of the 5, 10 and 20 percent quantile
# values of the fitted distribution, which are called the 5, 10, 20 percent hazardous
# concentrations (HC5, HC10, HC20) in ecotoxicology, with their
# confidence intervals, from a small number of bootstrap
# iterations to satisfy CRAN running times constraint and plot of the band
# representing pointwise confidence intervals on any quantiles (any HCx values)
# For practical applications, we recommend to use at least niter=501 or niter=1001.
#
```
data(endosulfan)

```
ATV <- subset(endosulfan, group == "NonArthroInvert")$ATV
log10ATV <- log10(subset(endosulfan, group == "NonArthroInvert")$ATV)
fln <- fitdist(log10ATV, "norm")
bln <- bootdist(fln, bootmethod ="param", niter=101)
quantile(bln, probs = c(0.05, 0.1, 0.2))
CIcdfplot(bln, CI.output = "quantile", CI.fill = "lightblue", CI.col = "blue",
          xlim = c(1,5)# (3) Same type of example as example (2) from ecotoxicology
# with censored data
#
data(salinity)
log10LC50 <-log10(salinity)
fln <- fitdistcens(log10LC50,"norm")
bln <- bootdistcens(fln, niter=101)
(HC5ln <- quantile(bln,probs = 0.05))
CIcdfplot(bln, CI.output = "quantile", CI.fill = "lightblue", CI.col = "blue",
    xlab = "log10(LC50)", xlim=c(0.5, 2), lines01 = TRUE)# zoom around the HC5
CIcdfplot(bln, CI.output = "quantile", CI.fill = "lightblue", CI.col = "blue",
          xlab = "log10(LC50)", lines01 = TRUE, xlim = c(0.8, 1.5), ylim = c(0, 0.1))
abline(h = 0.05, lty = 2) # line corresponding to a CDF of 5 percent
```
danish *Danish reinsurance claim dataset*

# **Description**

The univariate dataset was collected at Copenhagen Reinsurance and comprise 2167 fire losses over the period 1980 to 1990. They have been adjusted for inflation to reflect 1985 values and are expressed in millions of Danish Krone.

The multivariate data set is the same data as above but the total claim has been divided into a building loss, a loss of contents and a loss of profits.

## Usage

```
data(danishuni)
data(danishmulti)
```
#### Format

danishuni contains two columns:

Date The day of claim occurence.

Loss The total loss amount in millions of Danish Krone (DKK).

danishmulti contains five columns:

<span id="page-13-0"></span>

#### danish the contract of the contract of the contract of the contract of the contract of the contract of the contract of the contract of the contract of the contract of the contract of the contract of the contract of the con

Date The day of claim occurence.

Building The loss amount (mDKK) of the building coverage.

Contents The loss amount (mDKK) of the contents coverage.

Profits The loss amount (mDKK) of the profit coverage.

Total The total loss amount (mDKK).

All columns are numeric except Date columns of class Date.

# Source

Embrechts, P., Kluppelberg, C. and Mikosch, T. (1997) *Modelling Extremal Events for Insurance and Finance*. Berlin: Springer.

## References

Dataset used in McNeil (1996), *Estimating the Tails of Loss Severity Distributions using Extreme Value Theory*, ASTIN Bull. Davison, A. C. (2003) *Statistical Models*. Cambridge University Press. Page 278.

# Examples

```
# (1) load of data
#
data(danishuni)
# (2) plot and description of data
#
plotdist(danishuni$Loss)
# (3) load of data
#
data(danishmulti)
# (4) plot and description of data
#
idx <- sample(1:NROW(danishmulti), 10)
barplot(danishmulti$Building[idx], col = "grey25",
  ylim = c(0, max(danishmulti$Total[idx])), main = "Some claims of danish data set")
barplot(danishmulti$Content[idx], add = TRUE, col = "grey50", axes = FALSE)
barplot(danishmulti$Profits[idx], add = TRUE, col = "grey75", axes = FALSE)
legend("topleft", legend = c("Building", "Content", "Profits"),
  fill = c("grey25", "grey50", "grey75"))
```
<span id="page-15-0"></span>

## Description

Datasets used in the FAQ vignette.

# Usage

```
data(dataFAQlog1)
data(dataFAQscale1)
data(dataFAQscale2)
```
# Format

dataFAQlog1 dataFAQscale1 dataFAQscale2 are vectors of numeric data.

## Author(s)

Marie-Laure Delignette-Muller and Christophe Dutang.

<span id="page-15-1"></span>descdist *Description of an empirical distribution for non-censored data*

## Description

Computes descriptive parameters of an empirical distribution for non-censored data and provides a skewness-kurtosis plot.

# Usage

```
descdist(data, discrete = FALSE, boot = NULL, method = "unbiased",
graph = TRUE, obs.col = "darkblue", obs.pch = 16, boot.col = "orange")
```
## S3 method for class 'descdist'  $print(x, \ldots)$ 

# Arguments

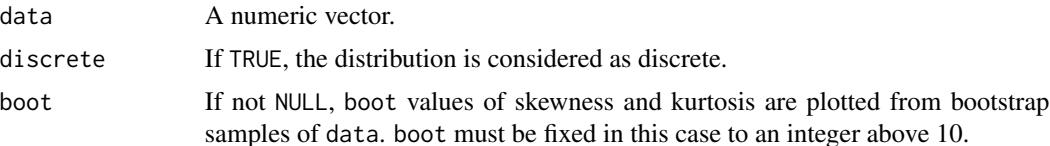

#### descdist two descriptions of the contract of the contract of the contract of the contract of the contract of the contract of the contract of the contract of the contract of the contract of the contract of the contract of t

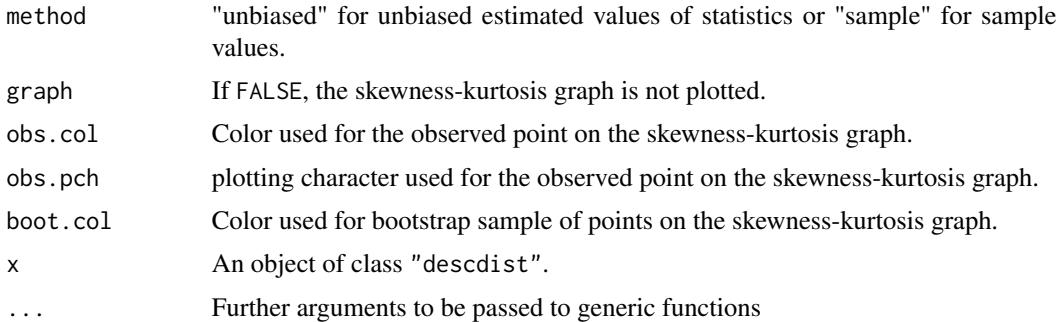

## Details

Minimum, maximum, median, mean, sample sd, and sample (if method=="sample") or by default unbiased estimations of skewness and Pearsons's kurtosis values are printed (Sokal and Rohlf, 1995). A skewness-kurtosis plot such as the one proposed by Cullen and Frey (1999) is given for the empirical distribution. On this plot, values for common distributions are also displayed as a tools to help the choice of distributions to fit to data. For some distributions (normal, uniform, logistic, exponential for example), there is only one possible value for the skewness and the kurtosis (for a normal distribution for example, skewness  $= 0$  and kurtosis  $= 3$ ), and the distribution is thus represented by a point on the plot. For other distributions, areas of possible values are represented, consisting in lines (gamma and lognormal distributions for example), or larger areas (beta distribution for example). The Weibull distribution is not represented on the graph but it is indicated on the legend that shapes close to lognormal and gamma distributions may be obtained with this distribution.

In order to take into account the uncertainty of the estimated values of kurtosis and skewness from data, the data set may be bootstraped by fixing the argument boot to an integer above 10. boot values of skewness and kurtosis corresponding to the boot bootstrap samples are then computed and reported in blue color on the skewness-kurtosis plot.

If discrete is TRUE, the represented distributions are the Poisson, negative binomial distributions, and the normal distribution to which previous discrete distributions may converge. If discrete is FALSE, these are uniform, normal, logistic, lognormal, beta and gamma distributions.

## Value

descdist returns a list with 7 components,

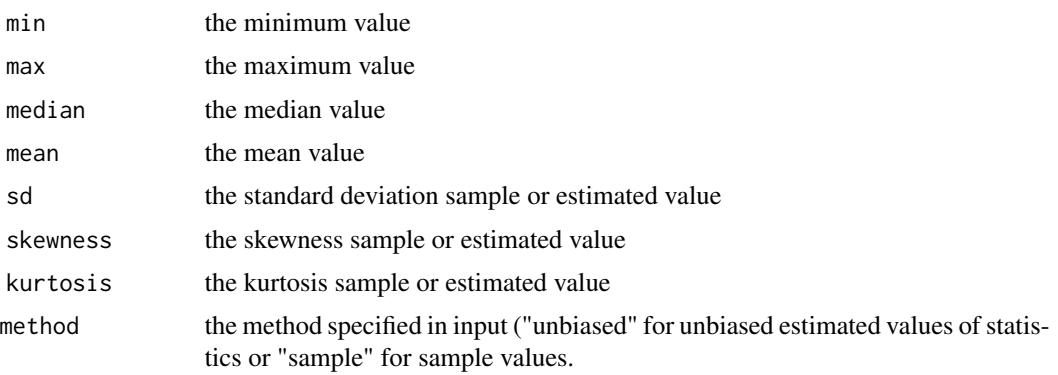

## Author(s)

Marie-Laure Delignette-Muller and Christophe Dutang.

## References

Cullen AC and Frey HC (1999), *Probabilistic techniques in exposure assessment*. Plenum Press, USA, pp. 81-159.

Evans M, Hastings N and Peacock B (2000), *Statistical distributions*. John Wiley and Sons Inc.

Sokal RR and Rohlf FJ (1995), *Biometry*. W.H. Freeman and Company, USA, pp. 111-115.

Delignette-Muller ML and Dutang C (2015), *fitdistrplus: An R Package for Fitting Distributions*. Journal of Statistical Software, 64(4), 1-34.

# See Also

[plotdist](#page-71-1)

## Examples

```
# (1) Description of a sample from a normal distribution
# with and without uncertainty on skewness and kurtosis estimated by bootstrap
#
set.seed(1234)
x1 <- rnorm(100)descdist(x1)
descdist(x1,boot=500)
# (2) Description of a sample from a beta distribution
# with uncertainty on skewness and kurtosis estimated by bootstrap
# with changing of default colors and plotting character for observed point
#
descdist(rbeta(100,shape1=0.05,shape2=1),boot=500,
obs.col="blue", obs.pch = 15, boot.col="yellow")
# (3) Description of a sample from a gamma distribution
# with uncertainty on skewness and kurtosis estimated by bootstrap
# without plotting
#
descdist(rgamma(100,shape=2,rate=1),boot=500,graph=FALSE)
# (3) Description of a sample from a Poisson distribution
# with uncertainty on skewness and kurtosis estimated by bootstrap
#
descdist(rpois(100,lambda=2),discrete=TRUE,boot=500)
# (4) Description of serving size data
# with uncertainty on skewness and kurtosis estimated by bootstrap
#
data(groundbeef)
serving <- groundbeef$serving
descdist(serving, boot=500)
```
<span id="page-18-0"></span>

# Description

Manual detection of bounds of parameter of a density function/

#### Usage

```
detectbound(distname, vstart, obs, fix.arg=NULL, echo=FALSE)
```
# Arguments

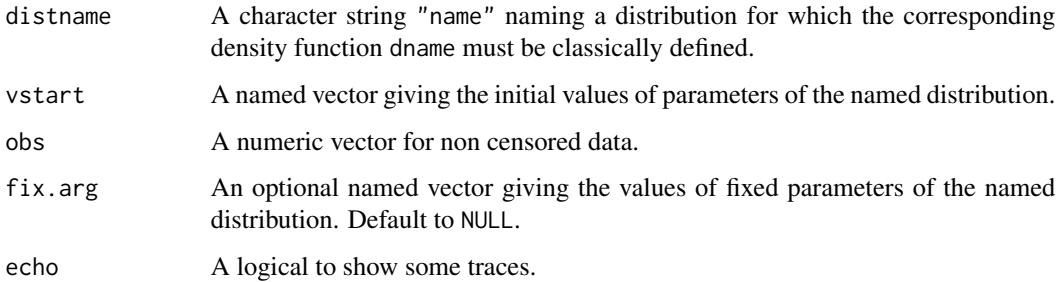

# Details

This function manually tests the following bounds : -1, 0, and 1.

# Value

detectbound returns a 2-row matrix with the lower bounds in the first row and the upper bounds in the second row.

# Author(s)

Christophe Dutang and Marie-Laure Delignette-Muller.

# References

Delignette-Muller ML and Dutang C (2015), *fitdistrplus: An R Package for Fitting Distributions*. Journal of Statistical Software, 64(4), 1-34.

# See Also

[fitdist](#page-21-1).

# Examples

```
#case where the density returns a Not-an-Numeric value.
detectbound("exp", c(rate=3), 1:10)
detectbound("binom", c(size=3, prob=1/2), 1:10)
detectbound("nbinom", c(size=3, prob=1/2), 1:10)
```
endosulfan *Species Sensitivity Distribution (SSD) for endosulfan*

# Description

Summary of 48- to 96-hour acute toxicity values (LC50 and EC50 values) for exposure of Australian an Non-Australian taxa to endosulfan.

# Usage

data(endosulfan)

# Format

endosulfan is a data frame with 3 columns, named ATV for Acute Toxicity Value (geometric mean of LC50 ou EC50 values in micrograms per liter), Australian (coding for Australian or another origin) and group (arthropods, fish or non-arthropod invertebrates).

#### Source

Hose, G.C., Van den Brink, P.J. 2004. Confirming the Species-Sensitivity Distribution Concept for Endosulfan Using Laboratory, Mesocosms, and Field Data. *Archives of Environmental Contamination and Toxicology*, 47, 511-520.

## Examples

```
# (1) load of data
#
data(endosulfan)
# (2) plot and description of data for non Australian fish in decimal logarithm
#
log10ATV <-log10(subset(endosulfan,(Australian == "no") & (group == "Fish"))$ATV)
plotdist(log10ATV)
descdist(log10ATV,boot=1000)
# (3) fit of a normal and a logistic distribution to data in log10
# (classical distributions used for SSD)
# and visual comparison of the fits
#
```
<span id="page-19-0"></span>

#### endosulfan 21

```
fln <- fitdist(log10ATV,"norm")
summary(fln)
fll <- fitdist(log10ATV,"logis")
summary(fll)
cdfcomp(list(fln,fll),legendtext=c("normal","logistic"),
xlab="log10ATV")
denscomp(list(fln,fll),legendtext=c("normal","logistic"),
xlab="log10ATV")
qqcomp(list(fln,fll),legendtext=c("normal","logistic"))
ppcomp(list(fln,fll),legendtext=c("normal","logistic"))
gofstat(list(fln,fll), fitnames = c("lognormal", "loglogistic"))
# (4) estimation of the 5 percent quantile value of
# logistic fitted distribution (5 percent hazardous concentration : HC5)
# with its two-sided 95 percent confidence interval calculated by
# parametric bootstrap
# with a small number of iterations to satisfy CRAN running times constraint.
# For practical applications, we recommend to use at least niter=501 or niter=1001.
#
# in log10(ATV)
bll <- bootdist(fll,niter=101)
HCS11 < - quantile(bll, probs = 0.05)
# in ATV
10^(HC5ll$quantiles)
10^(HC5ll$quantCI)
# (5) estimation of the 5 percent quantile value of
# the fitted logistic distribution (5 percent hazardous concentration : HC5)
# with its one-sided 95 percent confidence interval (type "greater")
# calculated by
# nonparametric bootstrap
# with a small number of iterations to satisfy CRAN running times constraint.
# For practical applications, we recommend to use at least niter=501 or niter=1001.
#
# in log10(ATV)
bllnonpar <- bootdist(fll,niter=101,bootmethod = "nonparam")
HC5llgreater <- quantile(bllnonpar,probs = 0.05, CI.type="greater")
# in ATV
10^(HC5llgreater$quantiles)
10^(HC5llgreater$quantCI)
# (6) fit of a logistic distribution
# by minimizing the modified Anderson-Darling AD2L distance
# cf. ?mgedist for definition of this distance
#
fllAD2L <- fitdist(log10ATV,"logis",method="mge",gof="AD2L")
summary(fllAD2L)
```
<span id="page-21-0"></span>plot(fllAD2L)

#### <span id="page-21-1"></span>fitdist *Fit of univariate distributions to non-censored data*

# Description

Fit of univariate distributions to non-censored data by maximum likelihood (mle), moment matching (mme), quantile matching (qme) or maximizing goodness-of-fit estimation (mge). The latter is also known as minimizing distance estimation. Generic methods are print, plot, summary, quantile, logLik, vcov and coef.

# Usage

```
fitdist(data, distr, method = c("mle", "mme", "qme", "mge", "mse"),start=NULL, fix.arg=NULL, discrete, keepdata = TRUE, keepdata.nb=100, ...)
## S3 method for class 'fitdist'
print(x, \ldots)## S3 method for class 'fitdist'
plot(x, breaks="default", ...)
## S3 method for class 'fitdist'
summary(object, ...)
## S3 method for class 'fitdist'
logLik(object, ...)
## S3 method for class 'fitdist'
vcov(object, ...)
## S3 method for class 'fitdist'
coef(object, ...)
```
# Arguments

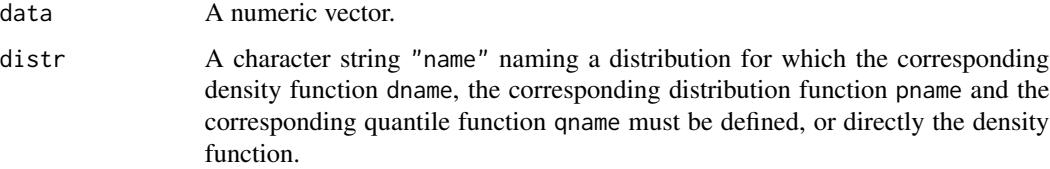

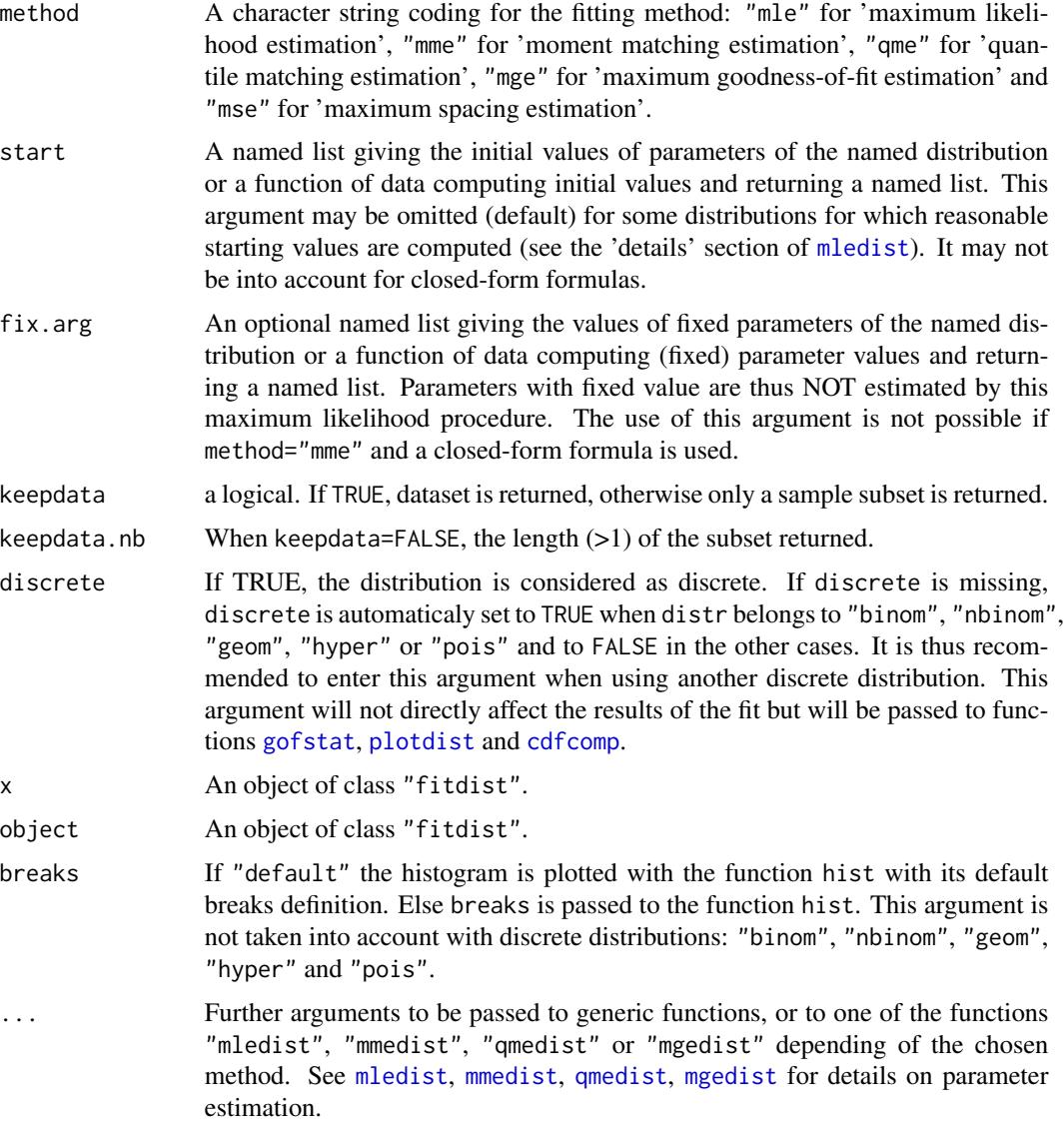

# Details

It is assumed that the distr argument specifies the distribution by the probability density function, the cumulative distribution function and the quantile function (d, p, q).

The four possible fitting methods are described below:

- When method="mle" Maximum likelihood estimation consists in maximizing the log-likelihood. A numerical optimization is carried out in [mledist](#page-59-1) via optim to find the best values (see [mledist](#page-59-1) for details).
- When method="mme" Moment matching estimation consists in equalizing theoretical and empirical moments. Estimated values of the distribution parameters are computed by a closedform formula for the following distributions : "norm", "lnorm", "pois", "exp", "gamma",

"nbinom", "geom", "beta", "unif" and "logis". Otherwise the theoretical and the empirical moments are matched numerically, by minimization of the sum of squared differences between observed and theoretical moments. In this last case, further arguments are needed in the call to fitdist: order and memp (see [mmedist](#page-64-1) for details).

- When method = "qme" Quantile matching estimation consists in equalizing theoretical and empirical quantile. A numerical optimization is carried out in [qmedist](#page-79-1) via optim to minimize of the sum of squared differences between observed and theoretical quantiles. The use of this method requires an additional argument probs, defined as the numeric vector of the probabilities for which the quantile(s) is(are) to be matched (see [qmedist](#page-79-1) for details).
- When method = "mge" Maximum goodness-of-fit estimation consists in maximizing a goodnessof-fit statistics. A numerical optimization is carried out in [mgedist](#page-56-1) via optim to minimize the goodness-of-fit distance. The use of this method requires an additional argument gof coding for the goodness-of-fit distance chosen. One can use the classical Cramer-von Mises distance ("CvM"), the classical Kolmogorov-Smirnov distance ("KS"), the classical Anderson-Darling distance ("AD") which gives more weight to the tails of the distribution, or one of the variants of this last distance proposed by Luceno (2006) (see [mgedist](#page-56-1) for more details). This method is not suitable for discrete distributions.
- When method = "mse" Maximum goodness-of-fit estimation consists in maximizing the average log spacing. A numerical optimization is carried out in [msedist](#page-68-1) via optim.

By default, direct optimization of the log-likelihood (or other criteria depending of the chosen method) is performed using [optim](#page-0-0), with the "Nelder-Mead" method for distributions characterized by more than one parameter and the "BFGS" method for distributions characterized by only one parameter. The optimization algorithm used in [optim](#page-0-0) can be chosen or another optimization function can be specified using ... argument (see [mledist](#page-59-1) for details). start may be omitted (i.e. NULL) for some classic distributions (see the 'details' section of [mledist](#page-59-1)). Note that when errors are raised by optim, it's a good idea to start by adding traces during the optimization process by adding control=list(trace=1, REPORT=1) in ... argument.

Once the parameter(s) is(are) estimated, fitdist computes the log-likelihood for every estimation method and for maximum likelihood estimation the standard errors of the estimates calculated from the Hessian at the solution found by optim or by the user-supplied function passed to mledist.

By default (keepdata = TRUE), the object returned by fitdist contains the data vector given in input. When dealing with large datasets, we can remove the original dataset from the output by setting keepdata = FALSE. In such a case, only keepdata.nb points (at most) are kept by random subsampling keepdata.nb-2 points from the dataset and adding the minimum and the maximum. If combined with [bootdist](#page-3-1), and use with non-parametric bootstrap be aware that bootstrap is performed on the subset randomly selected in fitdist. Currently, the graphical comparisons of multiple fits is not available in this framework.

Weighted version of the estimation process is available for method = "mle", "mme", "qme" by using weights=.... See the corresponding man page for details. Weighted maximum GOF estimation (when method = "mge") is not allowed. It is not yet possible to take into account weighths in functions plotdist, plot.fitdist, cdfcomp, denscomp, ppcomp, qqcomp, gofstat and descdist (developments planned in the future).

NB: if your data values are particularly small or large, a scaling may be needed before the optimization process. See example (14) in this man page and examples (14,15) in the test file of the package. Please also take a look at the Rmpfr package available on CRAN for numerical accuracy issues.

# Value

fitdist returns an object of class "fitdist", a list with the following components:

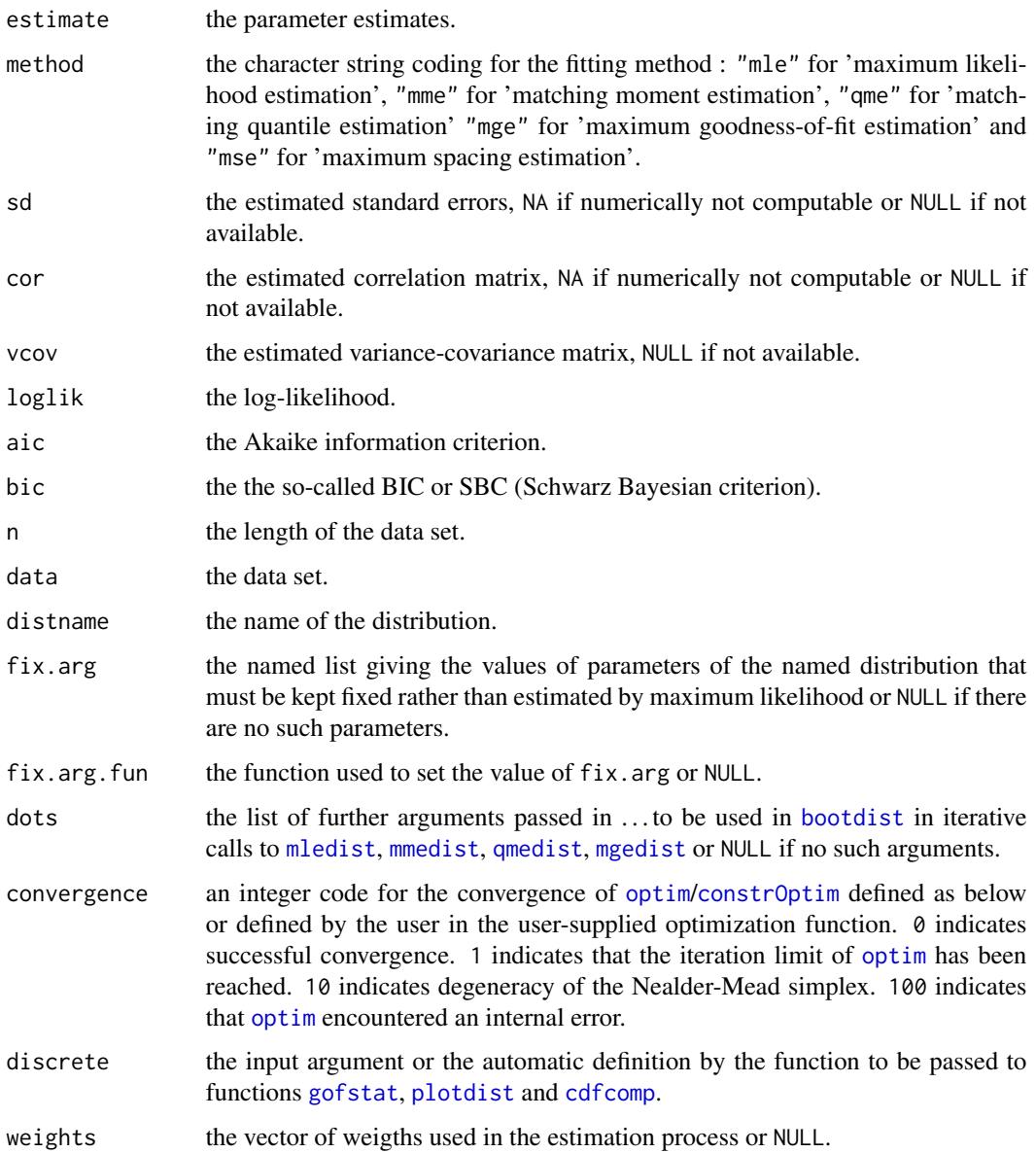

Generic functions:

print The print of a "fitdist" object shows few traces about the fitting method and the fitted distribution.

summary The summary provides the parameter estimates of the fitted distribution, the log-likelihood, AIC and BIC statistics and when the maximum likelihood is used, the standard errors of the parameter estimates and the correlation matrix between parameter estimates.

- plot The plot of an object of class "fitdist" returned by fitdist uses the function [plotdist](#page-71-1). An object of class "fitdist" or a list of objects of class "fitdist" corresponding to various fits using the same data set may also be plotted using a cdf plot (function [cdfcomp](#page-42-1)), a density plot(function [denscomp](#page-42-1)), a density Q-Q plot (function [qqcomp](#page-42-1)), or a P-P plot (function [ppcomp](#page-42-1)).
- logLik Extracts the estimated log-likelihood from the "fitdist" object.
- vcov Extracts the estimated var-covariance matrix from the "fitdist" object (only available When  $method = "mle".$
- coef Extracts the fitted coefficients from the "fitdist" object.

# Author(s)

Marie-Laure Delignette-Muller and Christophe Dutang.

# References

Cullen AC and Frey HC (1999), *Probabilistic techniques in exposure assessment*. Plenum Press, USA, pp. 81-155.

Venables WN and Ripley BD (2002), *Modern applied statistics with S*. Springer, New York, pp. 435-446.

Vose D (2000), *Risk analysis, a quantitative guide*. John Wiley & Sons Ltd, Chischester, England, pp. 99-143.

Delignette-Muller ML and Dutang C (2015), *fitdistrplus: An R Package for Fitting Distributions*. Journal of Statistical Software, 64(4), 1-34.

# See Also

See [fitdistrplus](#page-2-1) for an overview of the package. See [mledist](#page-59-1), [mmedist](#page-64-1), [qmedist](#page-79-1), [mgedist](#page-56-1), [msedist](#page-68-1) for details on parameter estimation. See [gofstat](#page-38-1) for goodness-of-fit statistics. See [plotdist](#page-71-1), [graphcomp](#page-42-2), [CIcdfplot](#page-10-1) for graphs (with or without uncertainty and/or multiple fits). See [llplot](#page-51-1) for (log-)likelihood plots in the neighborhood of the fitted value. See [bootdist](#page-3-1) for bootstrap procedures and [fitdistcens](#page-31-1) for censored-data fitting methods. See [optim](#page-0-0) for base R optimization procedures. See [quantile.fitdist](#page-82-1), another generic function, which calculates [quantile](#page-0-0)s from the fitted distribution. See quantile for base R quantile computation.

# **Examples**

```
# (1) fit of a gamma distribution by maximum likelihood estimation
#
data(groundbeef)
serving <- groundbeef$serving
fitg <- fitdist(serving, "gamma")
summary(fitg)
plot(fitg)
plot(fitg, demp = TRUE)
plot(fitg, histo = FALSE, demp = TRUE)
```

```
cdfcomp(fitg, addlegend=FALSE)
denscomp(fitg, addlegend=FALSE)
ppcomp(fitg, addlegend=FALSE)
qqcomp(fitg, addlegend=FALSE)
# (2) use the moment matching estimation (using a closed formula)
#
fitgmme <- fitdist(serving, "gamma", method="mme")
summary(fitgmme)
# (3) Comparison of various fits
#
fitW <- fitdist(serving, "weibull")
fitg <- fitdist(serving, "gamma")
fitln <- fitdist(serving, "lnorm")
summary(fitW)
summary(fitg)
summary(fitln)
cdfcomp(list(fitW, fitg, fitln), legendtext=c("Weibull", "gamma", "lognormal"))
denscomp(list(fitW, fitg, fitln), legendtext=c("Weibull", "gamma", "lognormal"))
qqcomp(list(fitW, fitg, fitln), legendtext=c("Weibull", "gamma", "lognormal"))
ppcomp(list(fitW, fitg, fitln), legendtext=c("Weibull", "gamma", "lognormal"))
gofstat(list(fitW, fitg, fitln), fitnames=c("Weibull", "gamma", "lognormal"))
# (4) defining your own distribution functions, here for the Gumbel distribution
# for other distributions, see the CRAN task view
# dedicated to probability distributions
#
dgumbel <- function(x, a, b) 1/b*exp((a-x)/b)*exp(-exp((a-x)/b))pgumbel <- function(q, a, b) exp(-exp((a-q)/b))
qgumbel \leq function(p, a, b) a-b*log(-log(p))
fitgumbel <- fitdist(serving, "gumbel", start=list(a=10, b=10))
summary(fitgumbel)
plot(fitgumbel)
# (5) fit discrete distributions (Poisson and negative binomial)
#
data(toxocara)
number <- toxocara$number
fitp <- fitdist(number,"pois")
summary(fitp)
plot(fitp)
fitnb <- fitdist(number,"nbinom")
summary(fitnb)
plot(fitnb)
cdfcomp(list(fitp,fitnb))
```

```
gofstat(list(fitp,fitnb))
# (6) how to change the optimisation method?
#
data(groundbeef)
serving <- groundbeef$serving
fitdist(serving, "gamma", optim.method="Nelder-Mead")
fitdist(serving, "gamma", optim.method="BFGS")
fitdist(serving, "gamma", optim.method="SANN")
# (7) custom optimization function
#
## Not run:
#create the sample
set.seed(1234)
mysample <- rexp(100, 5)
mystart <- list(rate=8)
res1 <- fitdist(mysample, dexp, start= mystart, optim.method="Nelder-Mead")
#show the result
summary(res1)
#the warning tell us to use optimise, because the Nelder-Mead is not adequate.
#to meet the standard 'fn' argument and specific name arguments, we wrap optimize,
myoptimize <- function(fn, par, ...)
{
    res <- optimize(f=fn, ..., maximum=FALSE)
    #assume the optimization function minimize
    standardres <- c(res, convergence=0, value=res$objective,
        par=res$minimum, hessian=NA)
    return(standardres)
}
#call fitdist with a 'custom' optimization function
res2 <- fitdist(mysample, "exp", start=mystart, custom.optim=myoptimize,
    interval=c(0, 100))
#show the result
summary(res2)
## End(Not run)
# (8) custom optimization function - another example with the genetic algorithm
#
## Not run:
    #set a sample
    fit1 <- fitdist(serving, "gamma")
```

```
summary(fit1)
    #wrap genoud function rgenoud package
    mygenoud <- function(fn, par, ...)
    {
        require(rgenoud)
        res <- genoud(fn, starting.values=par, ...)
        standardres <- c(res, convergence=0)
        return(standardres)
    }
    #call fitdist with a 'custom' optimization function
    fit2 <- fitdist(serving, "gamma", custom.optim=mygenoud, nvars=2,
        Domains=cbind(c(0, 0), c(10, 10)), boundary.enforcement=1,
        print.level=1, hessian=TRUE)
    summary(fit2)
## End(Not run)
# (9) estimation of the standard deviation of a gamma distribution
# by maximum likelihood with the shape fixed at 4 using the argument fix.arg
#
data(groundbeef)
serving <- groundbeef$serving
f1c <- fitdist(serving,"gamma",start=list(rate=0.1),fix.arg=list(shape=4))
summary(f1c)
plot(f1c)
# (10) fit of a Weibull distribution to serving size data
# by maximum likelihood estimation
# or by quantile matching estimation (in this example
# matching first and third quartiles)
#
data(groundbeef)
serving <- groundbeef$serving
fWmle <- fitdist(serving, "weibull")
summary(fWmle)
plot(fWmle)
gofstat(fWmle)
fWqme <- fitdist(serving, "weibull", method="qme", probs=c(0.25, 0.75))
summary(fWqme)
plot(fWqme)
gofstat(fWqme)
# (11) Fit of a Pareto distribution by numerical moment matching estimation
#
```

```
## Not run:
   require(actuar)
   #simulate a sample
   x4 <- rpareto(1000, 6, 2)
    #empirical raw moment
   memp \leq function(x, order) mean(x^order)
    #fit
    fP \leq-fittist(x4, "pareto", method="mme", order=c(1, 2), memp="memp",start=list(shape=10, scale=10), lower=1, upper=Inf)
    summary(fP)
    plot(fP)
## End(Not run)
# (12) Fit of a Weibull distribution to serving size data by maximum
# goodness-of-fit estimation using all the distances available
#
## Not run:
data(groundbeef)
serving <- groundbeef$serving
(f1 <- fitdist(serving, "weibull", method="mge", gof="CvM"))
(f2 <- fitdist(serving, "weibull", method="mge", gof="KS"))
(f3 <- fitdist(serving, "weibull", method="mge", gof="AD"))
(f4 <- fitdist(serving, "weibull", method="mge", gof="ADR"))
(f5 <- fitdist(serving, "weibull", method="mge", gof="ADL"))
(f6 <- fitdist(serving, "weibull", method="mge", gof="AD2R"))
(f7 <- fitdist(serving, "weibull", method="mge", gof="AD2L"))
(f8 <- fitdist(serving, "weibull", method="mge", gof="AD2"))
cdfcomp(list(f1, f2, f3, f4, f5, f6, f7, f8))
cdfcomp(list(f1, f2, f3, f4, f5, f6, f7, f8),
 xlogscale=TRUE, xlim=c(8, 250), verticals=TRUE)
denscomp(list(f1, f2, f3, f4, f5, f6, f7, f8))
## End(Not run)
# (13) Fit of a uniform distribution using maximum likelihood
# (a closed formula is used in this special case where the loglikelihood is not defined),
# or maximum goodness-of-fit with Cramer-von Mises or Kolmogorov-Smirnov distance
#
set.seed(1234)
u <- runif(50, min=5, max=10)
fumle <- fitdist(u, "unif", method="mle")
summary(fumle)
plot(fumle)
gofstat(fumle)
fuCvM <- fitdist(u, "unif", method="mge", gof="CvM")
summary(fuCvM)
```

```
plot(fuCvM)
gofstat(fuCvM)
fuKS <- fitdist(u, "unif", method="mge", gof="KS")
summary(fuKS)
plot(fuKS)
gofstat(fuKS)
# (14) scaling problem
# the simulated dataset (below) has particularly small values, hence without scaling (10^0),
# the optimization raises an error. The for loop shows how scaling by 10^i
# for i=1,...,6 makes the fitting procedure work correctly.
set.seed(1234)
x2 <- rnorm(100, 1e-4, 2e-4)
for(i in 0:6)cat(i, try(fitdist(x2*10^i, "cauchy", method="mle")$estimate, silent=TRUE), "\n")
# (15) Fit of a normal distribution on acute toxicity values of endosulfan in log10 for
# nonarthropod invertebrates, using maximum likelihood estimation
# to estimate what is called a species sensitivity distribution
# (SSD) in ecotoxicology, followed by estimation of the 5 percent quantile value of
# the fitted distribution (which is called the 5 percent hazardous concentration, HC5,
# in ecotoxicology) and estimation of other quantiles.
#
data(endosulfan)
ATV <- subset(endosulfan, group == "NonArthroInvert")$ATV
log10ATV <- log10(subset(endosulfan, group == "NonArthroInvert")$ATV)
fln <- fitdist(log10ATV, "norm")
quantile(fln, probs = 0.05)
quantile(fln, probs = c(0.05, 0.1, 0.2))
# (16) Fit of a triangular distribution using Cramer-von Mises or
# Kolmogorov-Smirnov distance
#
## Not run:
set.seed(1234)
require(mc2d)
t <- rtriang(100, min=5, mode=6, max=10)
fCvM <- fitdist(t, "triang", method="mge", start = list(min=4, mode=6,max=9), gof="CvM")
fKS <- fitdist(t, "triang", method="mge", start = list(min=4, mode=6,max=9), gof="KS")
cdfcomp(list(fCvM,fKS))
## End(Not run)
# (17) fit a non classical discrete distribution (the zero inflated Poisson distribution)
#
## Not run:
require(gamlss.dist)
```

```
set.seed(1234)
x \le -rZIP(n = 30, mu = 5, sigma = 0.2)plotdist(x, discrete = TRUE)
fitzip <- fitdist(x, "ZIP", start = list(mu = 4, sigma = 0.15), discrete = TRUE,
  optim.method = "L-BFGS-B", lower = c(\emptyset, \emptyset), upper = c(Inf, 1))
summary(fitzip)
plot(fitzip)
fitp <- fitdist(x, "pois")
cdfcomp(list(fitzip, fitp))
gofstat(list(fitzip, fitp))
## End(Not run)
# (18) examples with distributions in actuar (predefined starting values)
#
## Not run:
require(actuar)
x \leftarrow c(2.3, 0.1, 2.7, 2.2, 0.4, 2.6, 0.2, 1., 7.3, 3.2, 0.8, 1.2, 33.7, 14.21.4,7.7,1.,1.9,0.7,12.6,3.2,7.3,4.9,4000.,2.5,6.7,3.,63.,
       6.,1.6,10.1,1.2,1.5,1.2,30.,3.2,3.5,1.2,0.2,1.9,0.7,17.,
       2.8,4.8,1.3,3.7,0.2,1.8,2.6,5.9,2.6,6.3,1.4,0.8)
#log logistic
ft_llogis <- fitdist(x,'llogis')
x <- c(0.3837053, 0.8576858, 0.3552237, 0.6226119, 0.4783756, 0.3139799, 0.4051403,
       0.4537631, 0.4711057, 0.5647414, 0.6479617, 0.7134207, 0.5259464, 0.5949068,
       0.3509200, 0.3783077, 0.5226465, 1.0241043, 0.4384580, 1.3341520)
#inverse weibull
ft_iw <- fitdist(x,'invweibull')
## End(Not run)
```
<span id="page-31-1"></span>

fitdistcens *Fitting of univariate distributions to censored data*

## Description

Fits a univariate distribution to censored data by maximum likelihood.

# Usage

```
fitdistcens(censdata, distr, start=NULL, fix.arg=NULL,
  keepdata = TRUE, keepdata.nb=100, \ldots)
## S3 method for class 'fitdistcens'
print(x, \ldots)
```
<span id="page-31-0"></span>

#### fitdistcens 33

```
## S3 method for class 'fitdistcens'
plot(x, \ldots)## S3 method for class 'fitdistcens'
summary(object, ...)
## S3 method for class 'fitdistcens'
logLik(object, ...)
## S3 method for class 'fitdistcens'
vcov(object, ...)
## S3 method for class 'fitdistcens'
coef(object, ...)
```
# Arguments

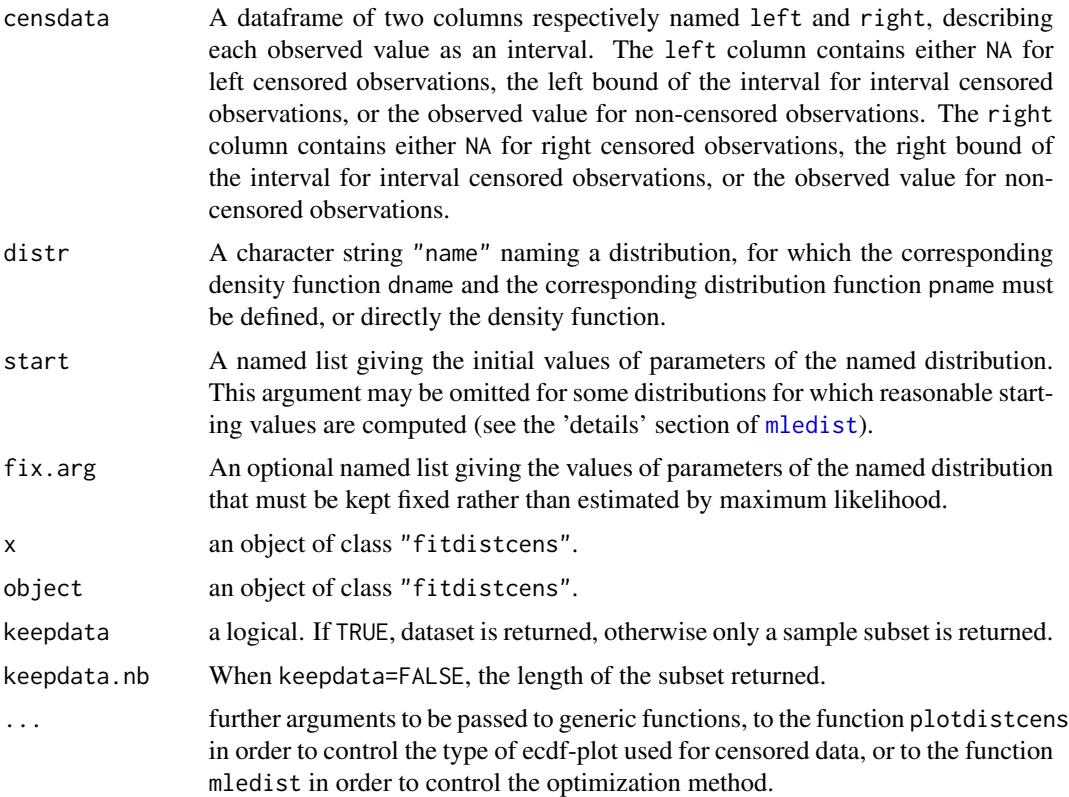

## Details

Maximum likelihood estimations of the distribution parameters are computed using the function [mledist](#page-59-1). By default direct optimization of the log-likelihood is performed using [optim](#page-0-0), with the

"Nelder-Mead" method for distributions characterized by more than one parameter and the "BFGS" method for distributions characterized by only one parameter. The algorithm used in [optim](#page-0-0) can be chosen or another optimization function can be specified using . . . argument (see [mledist](#page-59-1) for details). start may be omitted (i.e. NULL) for some classic distributions (see the 'details' section of [mledist](#page-59-1)). Note that when errors are raised by optim, it's a good idea to start by adding traces during the optimization process by adding control=list(trace=1,REPORT=1) in ... argument.

The function is not able to fit a uniform distribution. With the parameter estimates, the function returns the log-likelihood and the standard errors of the estimates calculated from the Hessian at the solution found by optim or by the user-supplied function passed to mledist.

By default (keepdata = TRUE), the object returned by fitdist contains the data vector given in input. When dealing with large datasets, we can remove the original dataset from the output by setting keepdata = FALSE. In such a case, only keepdata.nb points (at most) are kept by random subsampling keepdata.nb-4 points from the dataset and adding the component-wise minimum and maximum. If combined with [bootdistcens](#page-6-1), be aware that bootstrap is performed on the subset randomly selected in fitdistcens. Currently, the graphical comparisons of multiple fits is not available in this framework.

Weighted version of the estimation process is available for method = "mle" by using weights= $\dots$ . See the corresponding man page for details. It is not yet possible to take into account weighths in functions plotdistcens, plot.fitdistcens and cdfcompcens (developments planned in the future).

# Value

fitdistcens returns an object of class "fitdistcens", a list with the following components:

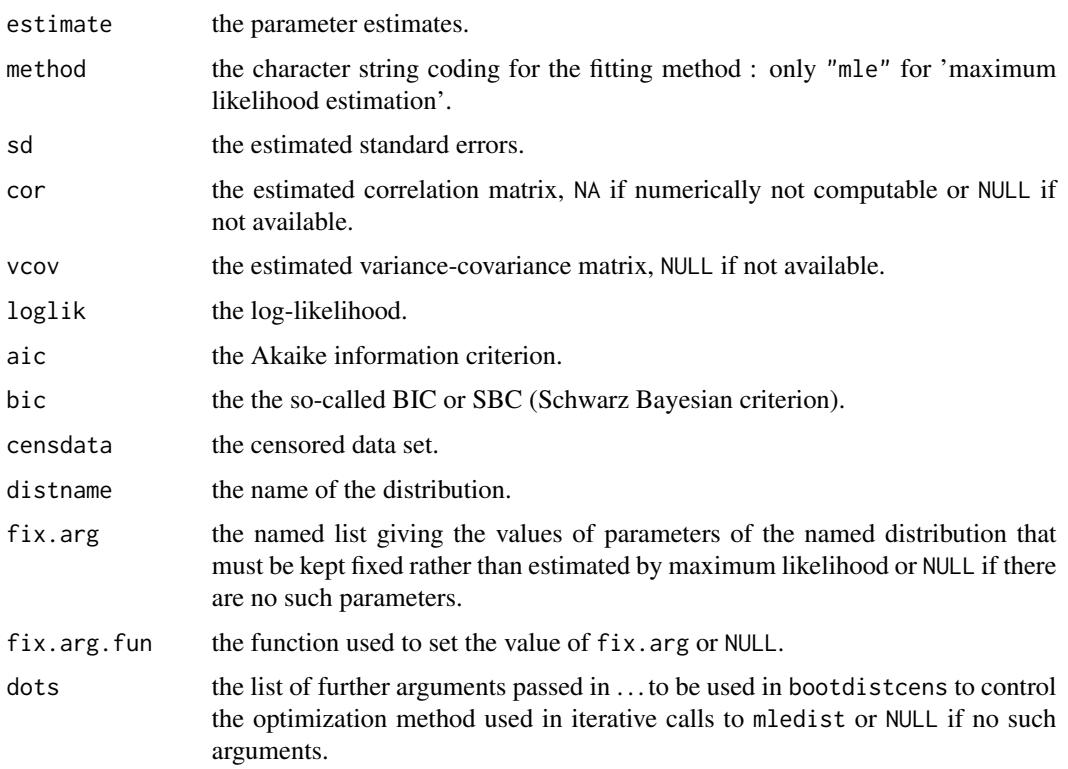

#### fitdistcens 35

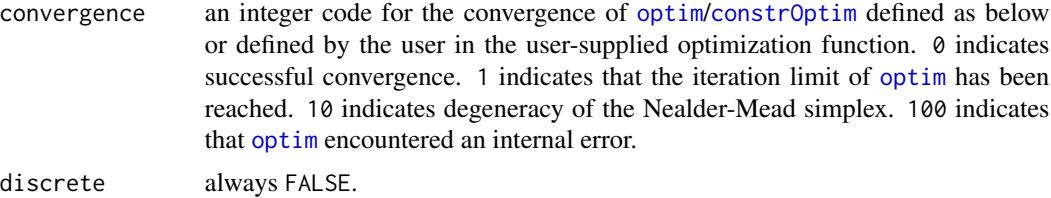

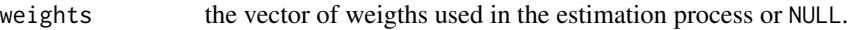

Generic functions:

- print The print of a "fitdist" object shows few traces about the fitting method and the fitted distribution.
- summary The summary provides the parameter estimates of the fitted distribution, the log-likelihood, AIC and BIC statistics, the standard errors of the parameter estimates and the correlation matrix between parameter estimates.
- plot The plot of an object of class "fitdistcens" returned by fitdistcens uses the function [plotdistcens](#page-74-1).
- logLik Extracts the estimated log-likelihood from the "fitdistcens" object.
- vcov Extracts the estimated var-covariance matrix from the "fitdistcens" object (only available When method = "mle").
- coef Extracts the fitted coefficients from the "fitdistcens" object.

#### Author(s)

Marie-Laure Delignette-Muller and Christophe Dutang.

## References

Venables WN and Ripley BD (2002), *Modern applied statistics with S*. Springer, New York, pp. 435-446.

Delignette-Muller ML and Dutang C (2015), *fitdistrplus: An R Package for Fitting Distributions*. Journal of Statistical Software, 64(4), 1-34.

## See Also

See [fitdistrplus](#page-2-1) for an overview of the package. [plotdistcens](#page-74-1), [optim](#page-0-0), [mledist](#page-59-1), [fitdist](#page-21-1) and [quantile.fitdistcens](#page-82-1) for another generic function to calculate quantiles from the fitted distribution.

# Examples

```
# (1) Fit of a lognormal distribution to bacterial contamination data
#
data(smokedfish)
fitsf <- fitdistcens(smokedfish,"lnorm")
summary(fitsf)
# default plot using the Wang technique (see ?plotdiscens for details)
plot(fitsf)
```

```
# plot using the Turnbull algorithm (see ?plotdiscens for details)
# with confidence intervals for the empirical distribution
plot(fitsf, NPMLE = TRUE, NPMLE.method = "Turnbull", Turnbull.confint = TRUE)
# basic plot using intervals and points (see ?plotdiscens for details)
plot(fitsf, NPMLE = FALSE)
# plot of the same fit using the Turnbull algorithm in logscale
cdfcompcens(fitsf,main="bacterial contamination fits",
    xlab="bacterial concentration (CFU/g)",ylab="F",
    addlegend = FALSE, lines01 = TRUE, xlogscale = TRUE, xlim = c(1e-2, 1e2))
# zoom on large values of F
cdfcompcens(fitsf,main="bacterial contamination fits",
    xlab="bacterial concentration (CFU/g)",ylab="F",
    addlegend = FALSE,lines01 = TRUE, xlogscale = TRUE,
    xlim = c(1e-2,1e2), ylim = c(0.4,1))# (2) Fit of a normal distribution on acute toxicity values
# of fluazinam (in decimal logarithm) for
# macroinvertebrates and zooplancton, using maximum likelihood estimation
# to estimate what is called a species sensitivity distribution
# (SSD) in ecotoxicology
#
data(fluazinam)
log10EC50 <-log10(fluazinam)
fln <- fitdistcens(log10EC50,"norm")
fln
summary(fln)
plot(fln)
# (3) defining your own distribution functions, here for the Gumbel distribution
# for other distributions, see the CRAN task view dedicated to
# probability distributions
#
dgumbel \leq function(x,a,b) 1/b*exp((a-x)/b)*exp(-exp((a-x)/b))
pgumbel <- function(q,a,b) exp(-exp((a-q)/b))
qgumbel <- function(p,a,b) a-b*log(-log(p))
fg <- fitdistcens(log10EC50,"gumbel",start=list(a=1,b=1))
summary(fg)
plot(fg)
# (4) comparison of fits of various distributions
#
fll <- fitdistcens(log10EC50,"logis")
summary(fll)
cdfcompcens(list(fln,fll,fg),legendtext=c("normal","logistic","gumbel"),
xlab = "log10(EC50)")
# (5) how to change the optimisation method?
#
```
```
fitdistcens(log10EC50,"logis",optim.method="Nelder-Mead")
fitdistcens(log10EC50,"logis",optim.method="BFGS")
fitdistcens(log10EC50,"logis",optim.method="SANN")
# (6) custom optimisation function - example with the genetic algorithm
#
## Not run:
    #wrap genoud function rgenoud package
    mygenoud <- function(fn, par, ...)
    {
       require(rgenoud)
       res <- genoud(fn, starting.values=par, ...)
       standardres <- c(res, convergence=0)
       return(standardres)
   }
    # call fitdistcens with a 'custom' optimization function
    fit.with.genoud <- fitdistcens(log10EC50,"logis", custom.optim=mygenoud, nvars=2,
        Domains=cbind(c(0,0), c(5, 5)), boundary.enforcement=1,
       print.level=1, hessian=TRUE)
    summary(fit.with.genoud)
## End(Not run)
# (7) estimation of the mean of a normal distribution
# by maximum likelihood with the standard deviation fixed at 1 using the argument fix.arg
#
flnb <- fitdistcens(log10EC50, "norm", start = list(mean = 1),fix.arg = list(sd = 1))
# (8) Fit of a lognormal distribution on acute toxicity values of fluazinam for
# macroinvertebrates and zooplancton, using maximum likelihood estimation
# to estimate what is called a species sensitivity distribution
# (SSD) in ecotoxicology, followed by estimation of the 5 percent quantile value of
# the fitted distribution (which is called the 5 percent hazardous concentration, HC5,
# in ecotoxicology) and estimation of other quantiles.
data(fluazinam)
log10EC50 <-log10(fluazinam)
fln <- fitdistcens(log10EC50,"norm")
quantile(fln, probs = 0.05)
quantile(fln, probs = c(0.05, 0.1, 0.2))
# (9) Fit of a lognormal distribution on 72-hour acute salinity tolerance (LC50 values)
# of riverine macro-invertebrates using maximum likelihood estimation
data(salinity)
log10LC50 <-log10(salinity)
fln <- fitdistcens(log10LC50,"norm")
plot(fln)
```
### Description

48-hour acute toxicity values (EC50 values) for exposure of macroinvertebrates and zooplancton to fluazinam.

### Usage

data(fluazinam)

### Format

fluazinam is a data frame with 2 columns named left and right, describing each observed EC50 value (in micrograms per liter) as an interval. The left column contains either NA for left censored observations, the left bound of the interval for interval censored observations, or the observed value for non-censored observations. The right column contains either NA for right censored observations, the right bound of the interval for interval censored observations, or the observed value for noncensored observations.

#### Source

Hose, G.C., Van den Brink, P.J. 2004. The species sensitivity distribution approach compared to a microcosm study: A case study with the fungicide fluazinam. *Ecotoxicology and Environmental Safety*, 73, 109-122.

```
# (1) load of data
#
data(fluazinam)
# (2) plot of data using Turnbull cdf plot
#
log10EC50 <-log10(fluazinam)
plotdistcens(log10EC50)
# (3) fit of a lognormal and a logistic distribution to data
# (classical distributions used for species sensitivity
# distributions, SSD, in ecotoxicology)
# and visual comparison of the fits using Turnbull cdf plot
#
fln <- fitdistcens(log10EC50,"norm")
summary(fln)
fll <- fitdistcens(log10EC50,"logis")
```
### gofstat 39

```
summary(fll)
cdfcompcens(list(fln,fll),legendtext=c("normal","logistic"),
xlab = "log10(EC50)")
# (4) estimation of the 5 percent quantile value of
# the normal fitted distribution (5 percent hazardous concentration : HC5)
# with its two-sided 95 percent confidence interval calculated by
# non parametric bootstrap
# with a small number of iterations to satisfy CRAN running times constraint.
# For practical applications, we recommend to use at least niter=501 or niter=1001.
#
# in log10(EC50)
bln <- bootdistcens(fln, niter=101)
HC5ln <- quantile(bln, probs = 0.05)
# in EC50
10^(HC5ln$quantiles)
10^(HC5ln$quantCI)
# (5) estimation of the HC5 value
# with its one-sided 95 percent confidence interval (type "greater")
#
# in log10(EC50)
HC5lnb <- quantile(bln,probs = 0.05,CI.type="greater")
# in LC50
10^(HC5lnb$quantiles)
10^(HC5lnb$quantCI)
```
gofstat *Goodness-of-fit statistics*

### Description

Computes goodness-of-fit statistics for parametric distributions fitted to a same non-censored data set.

## Usage

```
gofstat(f, chisqbreaks, meancount, discrete, fitnames=NULL)
```

```
## S3 method for class 'gofstat.fitdist'
print(x, \ldots)
```
## **Arguments**

f An object of class "fitdist", output of the function fitdist, or a list of "fitdist" objects.

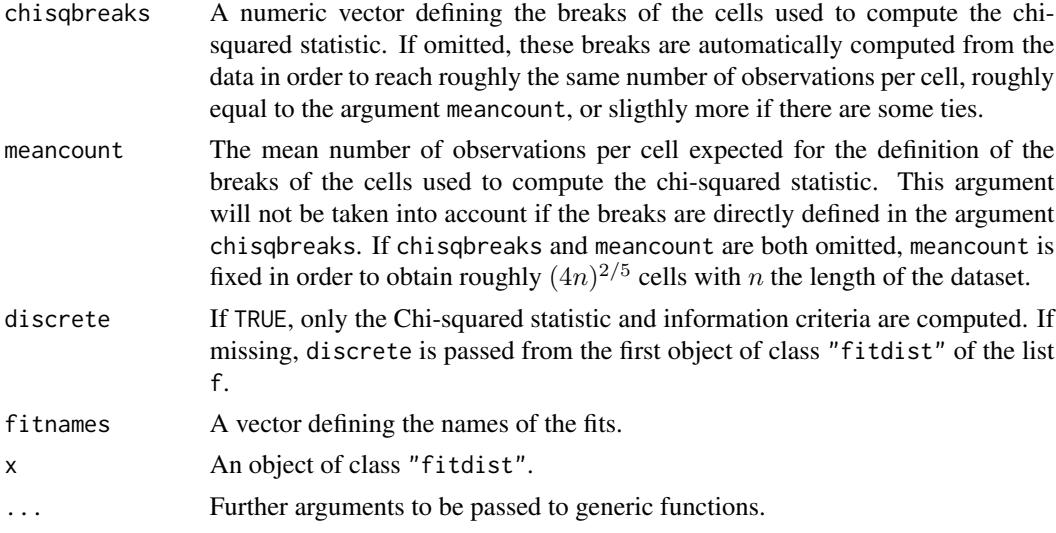

## Details

Goodness-of-fit statistics are computed. The Chi-squared statistic is computed using cells defined by the argument chisqbreaks or cells automatically defined from data, in order to reach roughly the same number of observations per cell, roughly equal to the argument meancount, or sligthly more if there are some ties. The choice to define cells from the empirical distribution (data), and not from the theoretical distribution, was done to enable the comparison of Chi-squared values obtained with different distributions fitted on a same data set. If chisqbreaks and meancount are both omitted, meancount is fixed in order to obtain roughly  $(4n)^{2/5}$  cells, with n the length of the data set (Vose, 2000). The Chi-squared statistic is not computed if the program fails to define enough cells due to a too small dataset. When the Chi-squared statistic is computed, and if the degree of freedom (nb of cells - nb of parameters - 1) of the corresponding distribution is strictly positive, the p-value of the Chi-squared test is returned.

For continuous distributions, Kolmogorov-Smirnov, Cramer-von Mises and Anderson-Darling and statistics are also computed, as defined by Stephens (1986).

An approximate Kolmogorov-Smirnov test is performed by assuming the distribution parameters known. The critical value defined by Stephens (1986) for a completely specified distribution is used to reject or not the distribution at the significance level 0.05. Because of this approximation, the result of the test (decision of rejection of the distribution or not) is returned only for data sets with more than 30 observations. Note that this approximate test may be too conservative.

For data sets with more than 5 observations and for distributions for which the test is described by Stephens (1986) for maximum likelihood estimations ("exp", "cauchy", "gamma" and "weibull"), the Cramer-von Mises and Anderson-darling tests are performed as described by Stephens (1986). Those tests take into account the fact that the parameters are not known but estimated from the data by maximum likelihood. The result is the decision to reject or not the distribution at the significance level 0.05. Those tests are available only for maximum likelihood estimations.

Only recommended statistics are automatically printed, i.e. Cramer-von Mises, Anderson-Darling and Kolmogorov statistics for continuous distributions and Chi-squared statistics for discrete ones ( "binom", "nbinom", "geom", "hyper" and "pois" ).

Results of the tests are not printed but stored in the output of the function.

### gofstat and the set of the set of the set of the set of the set of the set of the set of the set of the set of the set of the set of the set of the set of the set of the set of the set of the set of the set of the set of t

## Value

gof.stat returns an object of class "gofstat.fitdist" with following components,

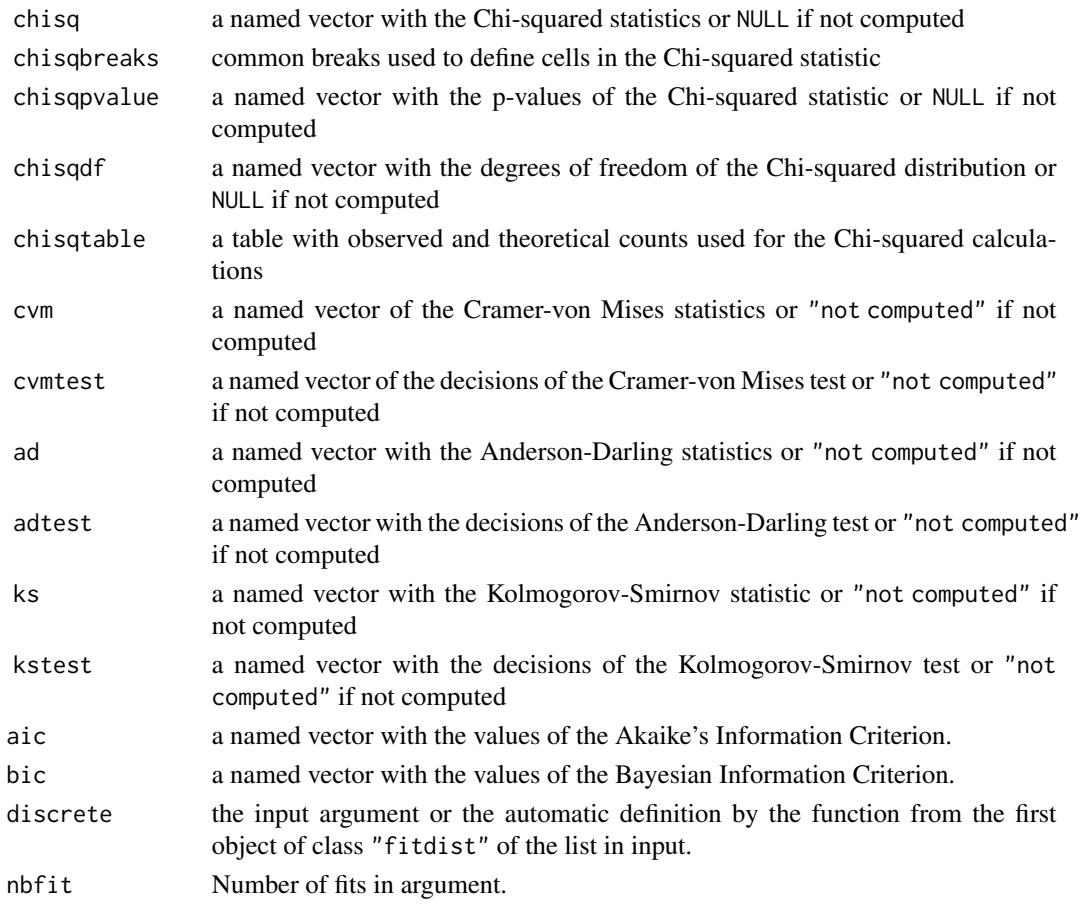

## Author(s)

Marie-Laure Delignette-Muller and Christophe Dutang.

## References

Cullen AC and Frey HC (1999), *Probabilistic techniques in exposure assessment*. Plenum Press, USA, pp. 81-155.

Stephens MA (1986), *Tests based on edf statistics*. In Goodness-of-fit techniques (D'Agostino RB and Stephens MA, eds), Marcel Dekker, New York, pp. 97-194.

Venables WN and Ripley BD (2002), *Modern applied statistics with S*. Springer, New York, pp. 435-446.

Vose D (2000), *Risk analysis, a quantitative guide*. John Wiley & Sons Ltd, Chischester, England, pp. 99-143.

Delignette-Muller ML and Dutang C (2015), *fitdistrplus: An R Package for Fitting Distributions*. Journal of Statistical Software, 64(4), 1-34.

42 gofstat and the set of the set of the set of the set of the set of the set of the set of the set of the set of the set of the set of the set of the set of the set of the set of the set of the set of the set of the set o

## See Also

[fitdist](#page-21-0).

```
# (1) fit of two distributions to the serving size data
# by maximum likelihood estimation
# and comparison of goodness-of-fit statistics
#
data(groundbeef)
serving <- groundbeef$serving
(fitg <- fitdist(serving, "gamma"))
gofstat(fitg)
(fitln <- fitdist(serving, "lnorm"))
gofstat(fitln)
gofstat(list(fitg, fitln))
# (2) fit of two discrete distributions to toxocara data
# and comparison of goodness-of-fit statistics
#
data(toxocara)
number <- toxocara$number
fitp <- fitdist(number,"pois")
summary(fitp)
plot(fitp)
fitnb <- fitdist(number,"nbinom")
summary(fitnb)
plot(fitnb)
gofstat(list(fitp, fitnb),fitnames = c("Poisson","negbin"))
# (3) Use of Chi-squared results in addition to
# recommended statistics for continuous distributions
#
set.seed(1234)
x4 <- rweibull(n=1000,shape=2,scale=1)
# fit of the good distribution
f4 <- fitdist(x4,"weibull")
# fit of a bad distribution
f4b <- fitdist(x4,"cauchy")
gofstat(list(f4,f4b),fitnames=c("Weibull", "Cauchy"))
```
## **Description**

cdfcomp plots the empirical cumulative distribution against fitted distribution functions, denscomp plots the histogram against fitted density functions, qqcomp plots theoretical quantiles against empirical ones, ppcomp plots theoretical probabilities against empirical ones. Only cdfcomp is able to plot fits of a discrete distribution.

#### Usage

```
cdfcomp(ft, xlim, ylim, xlogscale = FALSE, ylogscale = FALSE, main, xlab, ylab,
    datapch, datacol, fitlty, fitcol, fitlwd, addlegend = TRUE, legendtext,
    xlegend = "bottomright", ylegend = NULL, horizontals = TRUE,
   verticals = FALSE, do.points = TRUE, use.ppoints = TRUE, a.ppoints = 0.5,
   lines01 = FALSE, discrete, add = FALSE, plotstyle = "graphics",
    fitnbpts = 101, ...denscomp(ft, xlim, ylim, probability = TRUE, main, xlab, ylab, datacol, fitlty,
```
fitcol, fitlwd, addlegend = TRUE, legendtext, xlegend = "topright", ylegend = NULL, demp = FALSE, dempcol = "black", plotstyle = "graphics", discrete, fitnbpts =  $101$ , fittype=" $l$ ", ...)

```
qqcomp(ft, xlim, ylim, xlogscale = FALSE, ylogscale = FALSE, main, xlab, ylab,
  fitpch, fitcol, fitlwd, addlegend = TRUE, legendtext, xlegend = "bottomright",
   ylegend = NULL, use.ppoints = TRUE, a.ppoints = 0.5, line01 = TRUE,
  line01col = "black", line01lty = 1, ynoise = TRUE, plotstyle = "graphics", ...)
```

```
ppcomp(ft, xlim, ylim, xlogscale = FALSE, ylogscale = FALSE, main, xlab, ylab,
  fitpch, fitcol, fitlwd, addlegend = TRUE, legendtext, xlegend = "bottomright",
   ylegend = NULL, use.ppoints = TRUE, a.ppoints = 0.5, line01 = TRUE,
  line01col = "black", line01lty = 1, ynoise = TRUE, plotstyle = "graphics", ...)
```
### Arguments

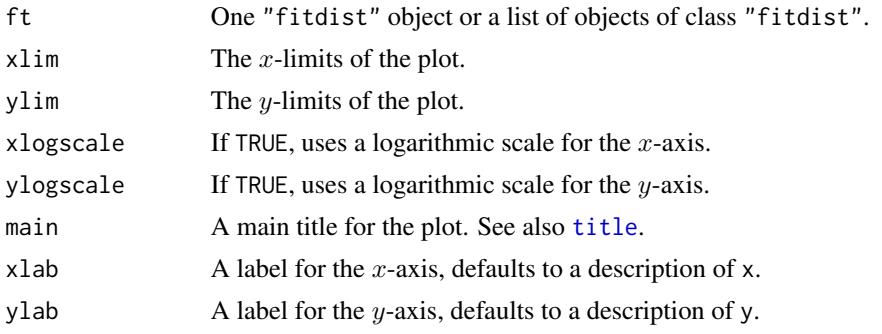

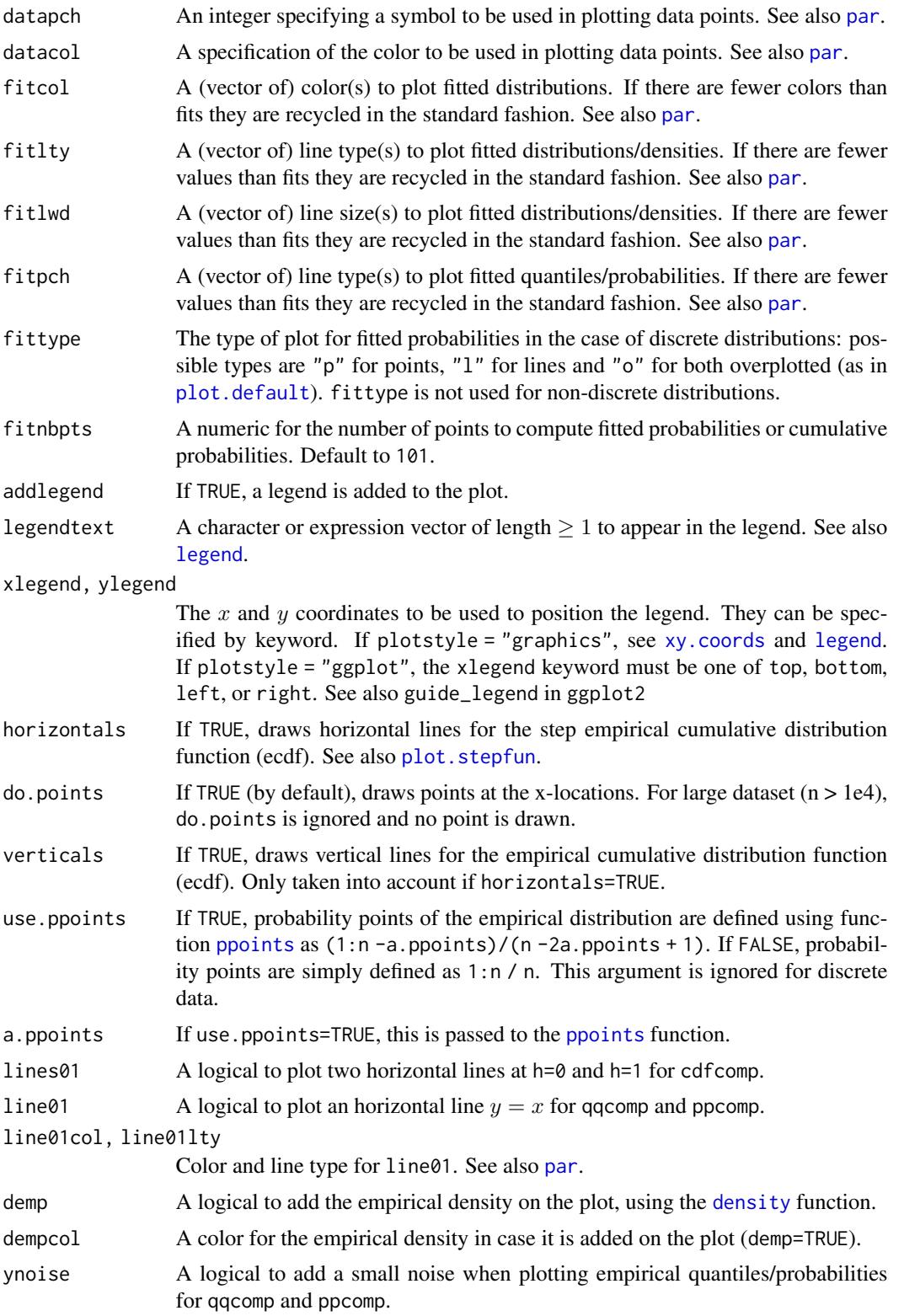

## graphcomp and the state of the state of the state of the state of the state of the state of the state of the state of the state of the state of the state of the state of the state of the state of the state of the state of

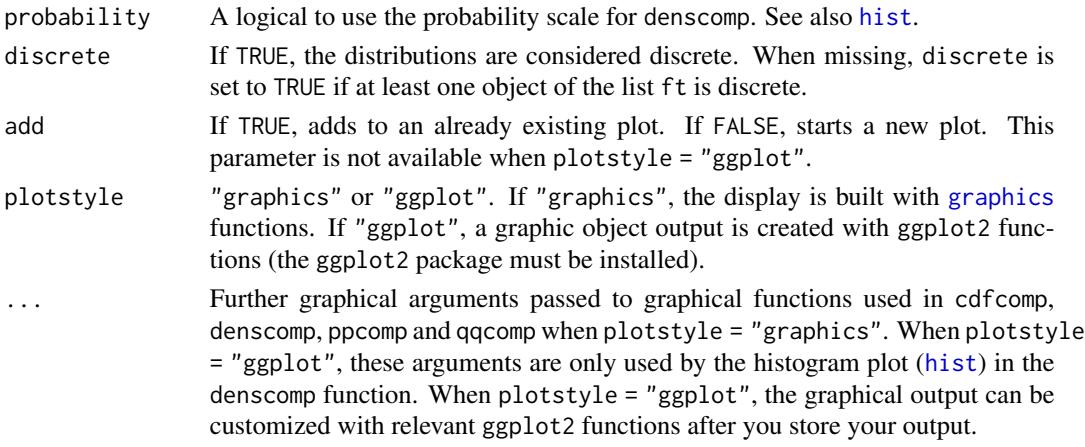

### Details

cdfcomp provides a plot of the empirical distribution and each fitted distribution in cdf, by default using the Hazen's rule for the empirical distribution, with probability points defined as  $(1:n)$ -0.5)/n. If discrete is TRUE, probability points are always defined as (1:n)/n. For large dataset  $(n > 1e4)$ , no point is drawn but the line for ecdf is drawn instead. Note that when horizontals, verticals and do.points are FALSE, no empirical point is drawn, only the fitted cdf is shown.

denscomp provides a density plot of each fitted distribution with the histogram of the data for conyinuous data. When discrete=TRUE, distributions are considered as discrete, no histogram is plotted but demp is forced to TRUE and fitted and empirical probabilities are plotted either with vertical lines fittype="l", with single points fittype="p" or both lines and points fittype="o".

ppcomp provides a plot of the probabilities of each fitted distribution  $(x$ -axis) against the empirical probabilities (y-axis) by default defined as  $(1:n - 0.5)/n$  (data are assumed continuous). For large dataset  $(n > 1e4)$ , lines are drawn instead of pointss and customized with the fitpch parameter.

qqcomp provides a plot of the quantiles of each theoretical distribution  $(x-\alpha x)$  against the empirical quantiles of the data (y-axis), by default defining probability points as  $(1:n -0.5)$ /n for theoretical quantile calculation (data are assumed continuous). For large dataset  $(n > 1e4)$ , lines are drawn instead of points and customized with the fitpch parameter.

By default a legend is added to these plots. Many graphical arguments are optional, dedicated to personalize the plots, and fixed to default values if omitted.

### Author(s)

Christophe Dutang, Marie-Laure Delignette-Muller and Aurelie Siberchicot.

## References

Delignette-Muller ML and Dutang C (2015), *fitdistrplus: An R Package for Fitting Distributions*. Journal of Statistical Software, 64(4), 1-34.

#### See Also

See [plot](#page-0-0), [legend](#page-0-0), [ppoints](#page-0-0), [plot.stepfun](#page-0-0) for classic plotting functions. See [CIcdfplot](#page-10-0) and [plotdist](#page-71-0) for other plot functions of fitdistrplus.

```
# (1) Plot various distributions fitted to serving size data
#
data(groundbeef)
serving <- groundbeef$serving
fitW <- fitdist(serving, "weibull")
fitln <- fitdist(serving, "lnorm")
fitg <- fitdist(serving, "gamma")
cdfcomp(list(fitW, fitln, fitg), horizontals = FALSE)
cdfcomp(list(fitW, fitln, fitg), horizontals = TRUE)
cdfcomp(list(fitW, fitln, fitg), horizontals = TRUE, verticals = TRUE, datacol = "purple")
cdfcomp(list(fitW, fitln, fitg), legendtext = c("Weibull", "lognormal", "gamma"),
  main = "ground beef fits", xlab = "serving sizes (g)",
  vlab = "F", xlim = c(0, 250), xlegend = "center", lines01 = TRUE)denscomp(list(fitW, fitln, fitg), legendtext = c("Weibull", "lognormal", "gamma"),
 main = "ground beef fits", xlab = "serving sizes (g)", xlim = c(0, 250), xlegend = "topright")
ppcomp(list(fitW, fitln, fitg), legendtext = c("Weibull", "lognormal", "gamma"),
  main = "ground beef fits", xlegend = "bottomright", line01 = TRUE)
qqcomp(list(fitW, fitln, fitg), legendtext = c("Weibull", "lognormal", "gamma"),
  main = "ground beef fits", xlegend = "bottomright", line01 = TRUE,
  xlim = c(0, 300), ylim = c(0, 300), fit.# (2) Plot lognormal distributions fitted by
# maximum goodness-of-fit estimation
# using various distances (data plotted in log scale)
#
data(endosulfan)
ATV <- subset(endosulfan, group == "NonArthroInvert")$ATV
flnMGEKS <- fitdist(ATV, "lnorm", method = "mge", gof = "KS")
flnMGEAD <- fitdist(ATV, "lnorm", method = "mge", gof = "AD")
flnMGEADL <- fitdist(ATV, "lnorm", method = "mge", gof = "ADL")
flnMGEAD2L <- fitdist(ATV, "lnorm", method = "mge", gof = "AD2L")
cdfcomp(list(flnMGEKS, flnMGEAD, flnMGEADL, flnMGEAD2L),
  xlogscale = TRUE, main = "fits of a lognormal dist. using various GOF dist.",
  legendtext = c("MGE KS", "MGE AD", "MGE ADL", "MGE AD2L"),
  verticals = TRUE, xlim = c(10, 100000))
qqcomp(list(flnMGEKS, flnMGEAD, flnMGEADL, flnMGEAD2L),
  main = "fits of a lognormal dist. using various GOF dist.",
  legendtext = c("MGE KS", "MGE AD", "MGE ADL", "MGE AD2L"),
  xlogscale = TRUE, ylogscale = TRUE)
ppcomp(list(flnMGEKS, flnMGEAD, flnMGEADL, flnMGEAD2L),
  main = "fits of a lognormal dist. using various GOF dist.",
  legendtext = c("MGE KS", "MGE AD", "MGE ADL", "MGE AD2L"))
# (3) Plot normal and logistic distributions fitted by
# maximum likelihood estimation
# using various plotting positions in cdf plots
#
```
## graphcomp and the state of the state of the state of the state of the state of the state of the state of the state of the state of the state of the state of the state of the state of the state of the state of the state of

```
data(endosulfan)
log10ATV <-log10(subset(endosulfan, group == "NonArthroInvert")$ATV)
fln <- fitdist(log10ATV, "norm")
fll <- fitdist(log10ATV, "logis")
# default plot using Hazen plotting position: (1:n - 0.5)/n
cdfcomp(list(fln, fll), legendtext = c("normal", "logistic"), xlab = "log10ATV")
# plot using mean plotting position (named also Gumbel plotting position)
# (1:n)/(n + 1)
cdfcomp(list(fln, fll),legendtext = c("normal", "logistic"), xlab = "log10ATV",
  use.ppoints = TRUE, a.ppoints = 0)
# plot using basic plotting position: (1:n)/n
cdfcomp(list(fln, fll),legendtext = c("normal", "logistic"), xlab = "log10ATV",
  use.ppoints = FALSE)
# (4) Comparison of fits of two distributions fitted to discrete data
#
data(toxocara)
number <- toxocara$number
fitp <- fitdist(number, "pois")
fitnb <- fitdist(number, "nbinom")
cdfcomp(list(fitp, fitnb), legendtext = c("Poisson", "negative binomial"))
denscomp(list(fitp, fitnb),demp = TRUE, legendtext = c("Poisson", "negative binomial"))
denscomp(list(fitp, fitnb),demp = TRUE, fittype = "l", dempcol = "black",
  legendtext = c("Poisson", "negative binomial"))
denscomp(list(fitp, fitnb),demp = TRUE, fittype = "p", dempcol = "black",
  legendtext = c("Poisson", "negative binomial"))
denscomp(list(fitp, fitnb),demp = TRUE, fittype = "o", dempcol = "black",
  legendtext = c("Poisson", "negative binomial"))
# (5) Customizing of graphical output and use of ggplot2
#
data(groundbeef)
serving <- groundbeef$serving
fitW <- fitdist(serving, "weibull")
fitln <- fitdist(serving, "lnorm")
fitg <- fitdist(serving, "gamma")
if (requireNamespace ("ggplot2", quietly = TRUE)) {
  denscomp(list(fitW, fitln, fitg), plotstyle = "ggplot")
  cdfcomp(list(fitW, fitln, fitg), plotstyle = "ggplot")
  qqcomp(list(fitW, fitln, fitg), plotstyle = "ggplot")
  ppcomp(list(fitW, fitln, fitg), plotstyle = "ggplot")
}
# customizing graphical output with graphics
denscomp(list(fitW, fitln, fitg), legendtext = c("Weibull", "lognormal", "gamma"),
  main = "ground beef fits", xlab = "serving sizes (g)", xlim = c(\emptyset, 25\emptyset),
  xlegend = "topright", addlegend = FALSE)
```

```
# customizing graphical output with ggplot2
if (requireNamespace ("ggplot2", quietly = TRUE)) {
 dcomp <- denscomp(list(fitW, fitln, fitg), legendtext = c("Weibull", "lognormal", "gamma"),
   xlab = "serving sizes (g)", xlim = c(0, 250),
    xlegend = "topright", plotstyle = "ggplot", breaks = 20, addlegend = FALSE)
 dcomp + ggplot2::theme_minimal() + ggplot2::ggtitle("Ground beef fits")
}
```
graphcompcens *Graphical comparison of multiple fitted distributions for censored data*

## Description

cdfcompcens plots the empirical cumulative distribution against fitted distribution functions, qqcompcens plots theoretical quantiles against empirical ones, ppcompcens plots theoretical probabilities against empirical ones.

## Usage

```
cdfcompcens(ft, xlim, ylim, xlogscale = FALSE, ylogscale = FALSE, main, xlab, ylab,
    datacol, fillrect, fitlty, fitcol, fitlwd, addlegend = TRUE, legendtext,
    xlegend = "bottomright", ylegend = NULL, lines01 = FALSE,
    Turnbull.confint = FALSE,
    NPMLE.method = "Wang",
    add = FALSE, plotstype = "graphicslines", ...)qqcompcens(ft, xlim, ylim, xlogscale = FALSE, ylogscale = FALSE, main, xlab, ylab,
    fillrect, fitcol, fitlwd, addlegend = TRUE, legendtext, xlegend = "bottomright",
      ylegend = NULL, line01 = TRUE, line01col = "black", line01lty = 1,
      ynoise = TRUE, NPMLE.method = "Wang", plotstyle = "graphics", ...)
ppcompcens(ft, xlim, ylim, xlogscale = FALSE, ylogscale = FALSE, main, xlab, ylab,
    fillrect, fitcol, fitlwd, addlegend = TRUE, legendtext, xlegend = "bottomright",
      ylegend = NULL, line01 = TRUE, line01col = "black", line01lty = 1,
      ynoise = TRUE, NPMLE.method = "Wang", plotstyle = "graphics", ...)
```
#### Arguments

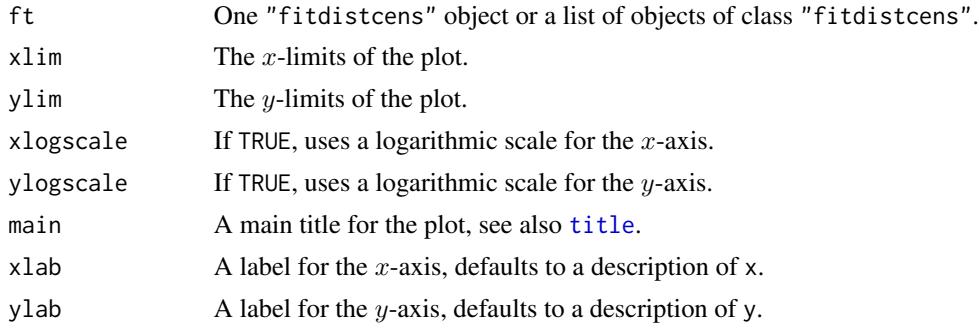

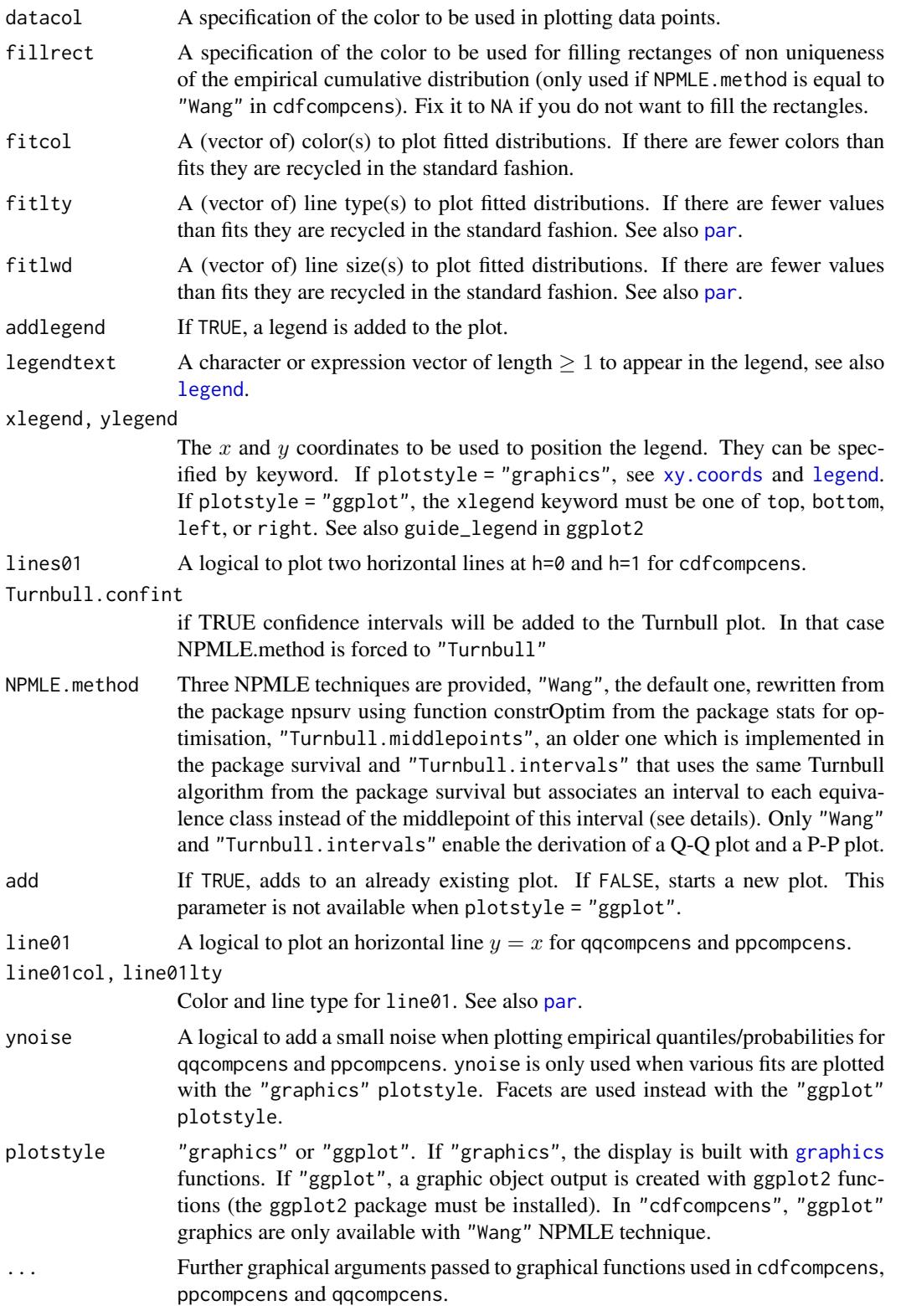

See details of [plotdistcens](#page-74-0) for a detailed description of provided goddness-of-fit plots.

### Author(s)

Marie-Laure Delignette-Muller and Christophe Dutang.

## References

Turnbull BW (1974), *Nonparametric estimation of a survivorship function with doubly censored data*. Journal of American Statistical Association, 69, 169-173.

Wang Y (2008), *Dimension-reduced nonparametric maximum likelihood computation for intervalcensored data*. Computational Statistics & Data Analysis, 52, 2388-2402.

Wang Y and Taylor SM (2013), *Efficient computation of nonparametric survival functions via a hierarchical mixture formulation*. Statistics and Computing, 23, 713-725.

Delignette-Muller ML and Dutang C (2015), *fitdistrplus: An R Package for Fitting Distributions*. Journal of Statistical Software, 64(4), 1-34.

### See Also

[plotdistcens](#page-74-0), [survfit.formula](#page-0-0), [legend](#page-0-0) and [par](#page-0-0).

```
# (1) Plot various distributions fitted to bacterial contamination data
#
data(smokedfish)
Clog10 <- log10(smokedfish)
fitsfn <- fitdistcens(Clog10,"norm")
summary(fitsfn)
fitsfl <- fitdistcens(Clog10,"logis")
summary(fitsfl)
dgumbel <- function(x,a,b) 1/b*exp((a-x)/b)*exp(-exp((a-x)/b))
pgumbel \leq function(q,a,b) exp(-exp((a-q)/b))
qgumbel \leq function(p,a,b) a-b*log(-log(p))
fitsfg<-fitdistcens(Clog10,"gumbel",start=list(a=-3,b=3))
summary(fitsfg)
# CDF plot
cdfcompcens(list(fitsfn,fitsfl,fitsfg))
cdfcompcens(list(fitsfn,fitsfl,fitsfg),datacol="orange",fillrect = NA,
  legendtext=c("normal","logistic","Gumbel"),
  main="bacterial contamination fits",
  xlab="bacterial concentration (CFU/g)",ylab="F",
  xlegend = "bottom",lines01 = TRUE)
# alternative Turnbull plot for the empirical cumulative distribution
# (default plot of the previous versions of the package)
```

```
cdfcompcens(list(fitsfn,fitsfl,fitsfg), NPMLE.method = "Turnbull.middlepoints")
# customizing graphical output with ggplot2
if (requireNamespace ("ggplot2", quietly = TRUE)) {
 cdfcompcens <- cdfcompcens(list(fitsfn,fitsfl,fitsfg),datacol="orange",fillrect = NA,
    legendtext=c("normal","logistic","Gumbel"),
    xlab="bacterial concentration (CFU/g)",ylab="F",
    xlegend = "bottom", lines01 = TRUE, plotsyle = "ggplot")cdfcompcens + ggplot2::theme_minimal() + ggplot2::ggtitle("Bacterial contamination fits")
}
# PP plot
ppcompcens(list(fitsfn,fitsfl,fitsfg))
ppcompcens(list(fitsfn,fitsfl,fitsfg), ynoise = FALSE)
par(mfrow = c(2,2))ppcompcens(fitsfn)
ppcompcens(fitsfl)
ppcompcens(fitsfg)
par(mfrow = c(1,1))if (requireNamespace ("ggplot2", quietly = TRUE)) {
 ppcompcens(list(fitsfn,fitsfl,fitsfg), plotstyle = "ggplot")
 ppcompcens(list(fitsfn,fitsfl,fitsfg), plotstyle = "ggplot",
    fillrect = c("lightpink", "lightblue", "lightgreen"),
    fitcol = c("red", "blue", "green"))
}
# QQ plot
qqcompcens(list(fitsfn,fitsfl,fitsfg))
qqcompcens(list(fitsfn,fitsfl,fitsfg), ynoise = FALSE)
par(mfrow = c(2,2))qqcompcens(fitsfn)
qqcompcens(fitsfl)
qqcompcens(fitsfg)
par(mfrow = c(1,1))if (requireNamespace ("ggplot2", quietly = TRUE)) {
 qqcompcens(list(fitsfn,fitsfl,fitsfg), ynoise = FALSE, plotstyle = "ggplot")
 qqcompcens(list(fitsfn,fitsfl,fitsfg), ynoise = FALSE, plotstyle = "ggplot",
    fillrect = c("lightpink", "lightblue", "lightgreen"),
    fitcol = c("red", "blue", "green"))
}
```
groundbeef *Ground beef serving size data set*

#### **Description**

Serving sizes collected in a French survey, for ground beef patties consumed by children under 5 years old.

### Usage

data(groundbeef)

# Format

groundbeef is a data frame with 1 column (serving: serving sizes in grams)

## Source

Delignette-Muller, M.L., Cornu, M. 2008. Quantitative risk assessment for *Escherichia coli* O157:H7 in frozen ground beef patties consumed by young children in French households. *International Journal of Food Microbiology*, 128, 158-164.

#### Examples

```
# (1) load of data
#
data(groundbeef)
# (2) description and plot of data
#
serving <- groundbeef$serving
descdist(serving)
plotdist(serving)
# (3) fit of a Weibull distribution to data
#
fitW <- fitdist(serving,"weibull")
summary(fitW)
plot(fitW)
gofstat(fitW)
```

```
logLikplot (Log)likelihood plot for a fit using maximum likelihood
```
### <span id="page-51-0"></span>Description

llplot plots the (log)likelihood around the estimation for distributions fitted by maximum likelihood.

### Usage

```
llplot(mlefit, loglik = TRUE, expansion = 1, lseq = 50,
                   back.col = TRUE, nlev = 10, pal.col = terrain.colors(100),
                   fit.show = FALSE, fit.pch = 4, ...)
```
## logLikplot 53

### Arguments

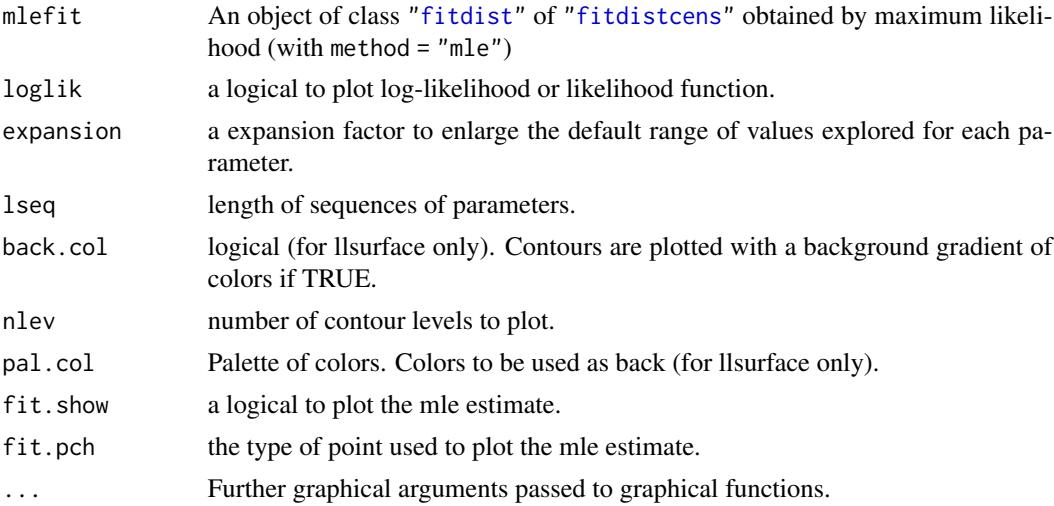

## Details

llplot plots the (log)likelihood surface(s) (or curve if there there is only one estimated parameter) around the maximum likelihood estimation. It internally calls function [llsurface](#page-53-0) and [llcurve](#page-53-0). When there is more than two estimated parameters, the (log)likehood surface is plotted for each combination of two parameters, fixing the other ones to their estimated value. For each (log)likelihood surface, when back.col [image](#page-0-0) (2D-plot) is used and when nlev > 0 [contour](#page-0-0) (2D-plot) is used to add nlev contours. By default the range of values explored for each estimated parameter is of 2 standard error around the mle estimate but this range can be expanded (or contracted) using the argument expansion.

## Author(s)

Marie-Laure Delignette-Muller and Christophe Dutang.

## References

Delignette-Muller ML and Dutang C (2015), *fitdistrplus: An R Package for Fitting Distributions*. Journal of Statistical Software, 64(4), 1-34.

## See Also

See [llsurface](#page-53-0) and [llcurve](#page-53-0) for manual (log)likelihood plots (surface ou curve) and [plot](#page-0-0), [contour](#page-0-0), [image](#page-0-0) for classic plotting functions.

```
# (1) a distribution with one parameter
#
x \leftarrow \text{resp}(50)fite <- fitdist(x, "exp")
```

```
llplot(fite)
llplot(fite, col = "red", fit.show = TRUE)
llplot(fite, col = "red", fit.show = TRUE, loglik = FALSE)
# (2) a distribution with two parameters
#
data(groundbeef)
serving <- groundbeef$serving
fitg <- fitdist(serving, "gamma")
llplot(fitg)
## Not run:
llplot(fitg, expansion = 2)
llplot(fitg, pal.col = heat.colors(100), fit.show = TRUE)
llplot(fitg, back.col = FALSE, nlev = 25, fit.show = TRUE)
## End(Not run)
# (3) a distribution with two parameters with one fixed
#
fitg2 <- fitdist(serving, "gamma", fix.arg = list(rate = 0.5))
llplot(fitg2, fit.show = TRUE)
# (4) a distribution with three parameters
#
## Not run:
  data(endosulfan)
  ATV <-endosulfan$ATV
  library("actuar")
  fBurr \le fitdist(ATV, "burr", start = list(shape1 = 0.3, shape2 = 1, rate = 1))
  llplot(fBurr)
  llplot(fBurr, back.col = FALSE, fit.show = TRUE, fit.pch = 16)
  llplot(fBurr, nlev = 0, pal,col = rainbow(100), lseq = 100)## End(Not run)
# (5) a distribution with two parameters fitted on censored data
#
data(salinity)
fsal <- fitdistcens(salinity, "lnorm")
llplot(fsal, fit.show = TRUE)
llplot(fsal, fit.show = TRUE, loglik = FALSE)
```
## logLiksurface 55

## Description

llsurface plots the likelihood surface for distributions with two or more parameters, llcurve plots the likelihood curve for distributions with one or more parameters.

## Usage

llsurface(data, distr, plot.arg, min.arg, max.arg, lseq = 50, fix.arg = NULL, loglik = TRUE, back.col = TRUE, nlev = 10, pal.col = terrain.colors(100), weights =  $NULL, ...)$ 

llcurve(data, distr, plot.arg, min.arg, max.arg, lseq = 50, fix.arg = NULL,  $loglik = TRUE, weights = NULL, ...)$ 

## Arguments

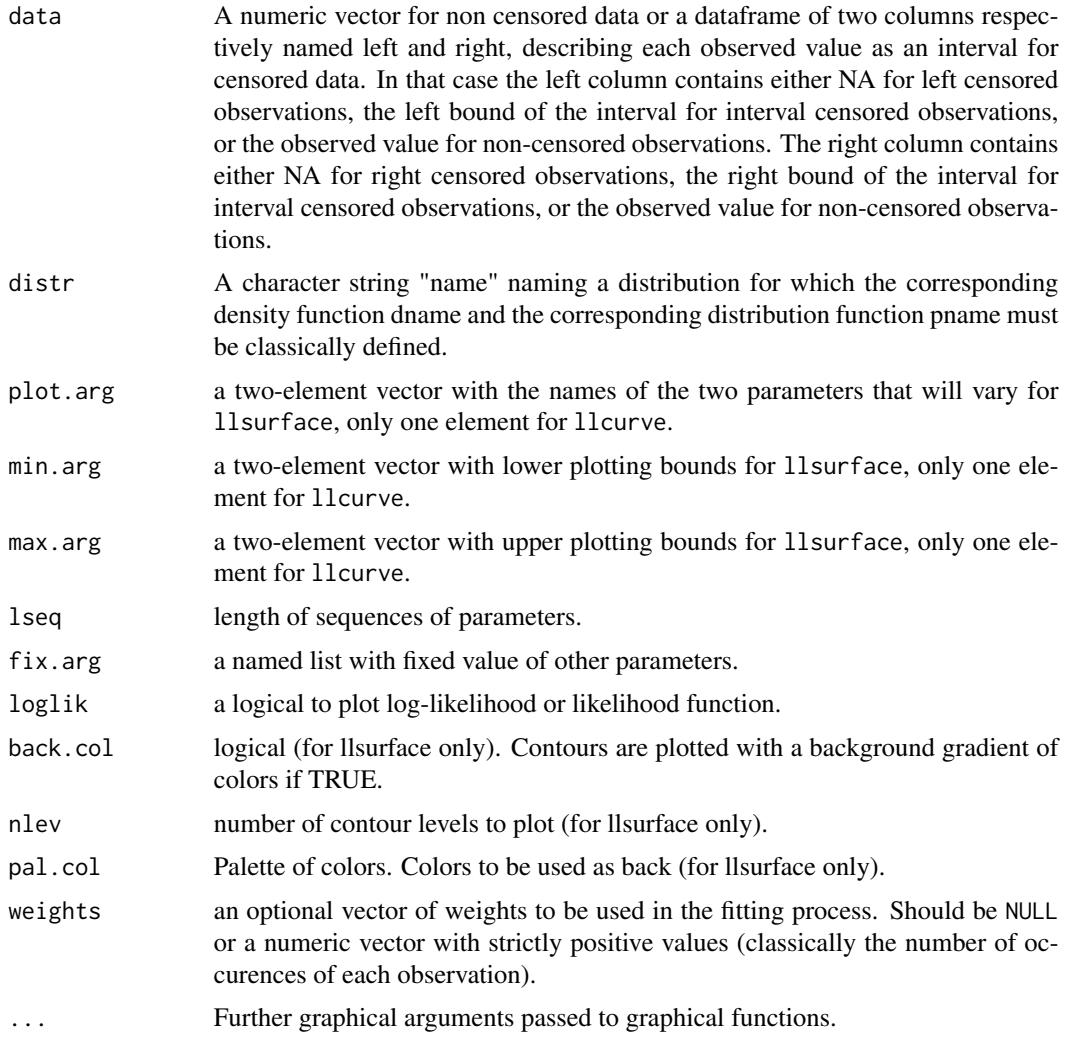

### Details

These two function are not intended to be called directly but is internally called in 11p1ot.

llsurface plots the likelihood surface for distributions with two varying parameters and other parameters fixed. When back.col, [image](#page-0-0) (2D-plot) is used. When nlev > 0, [contour](#page-0-0) (2D-plot) is used to add nlev contours.

llcurve plots the likelihood curve for distributions with one varying parameter and other parameters fixed.

## Author(s)

Marie-Laure Delignette-Muller and Christophe Dutang.

### References

Delignette-Muller ML and Dutang C (2015), *fitdistrplus: An R Package for Fitting Distributions*. Journal of Statistical Software, 64(4), 1-34.

## See Also

See [llplot](#page-51-0) for an automatic (log)likelihood plots (surface ou curve) of an object of class "fitdist" or "fitdistcens" and [plot](#page-0-0), [contour](#page-0-0), [image](#page-0-0) for classic plotting functions.

```
# (1) loglikelihood or likelihood curve
#
n < -100set.seed(1234)
x \leftarrow \text{rexp}(n)llcurve(data = x, distr = "exp", plot.arg = "rate", min.arg = \theta, max.arg = 4)
llcurve(data = x, distr = "exp", plot.arg = "rate", min.arg = \theta, max.arg = 4,
loglik = FALSE)
llcurve(data = x, distr = "exp", plot.arg = "rate", min.arg = \theta, max.arg = 4,
  main = "log-likelihood for exponential distribution", col = "red")
abline(v = 1, lty = 2)# (2) loglikelihood surface
#
x \le rnorm(n, 0, 1)
llsurface(data =x, distr="norm", plot.arg=c("mean", "sd"),
          min.argv = c(-1, 0.5), max.argv = c(1, 3/2), back,col = FALSE,
          main="log-likelihood for normal distribution")
llsurface(data =x, distr="norm", plot.arg=c("mean", "sd"),
```

```
min.arg=c(-1, 0.5), max.arg=c(1, 3/2),
         main="log-likelihood for normal distribution",
         nlev = 20, pal.col = heat.colors(100),)
points(0, 1, pch="+", col="red")llsurface(data =x, distr="norm", plot.arg=c("mean", "sd"),
         min.arg=c(-1, 0.5), max.arg=c(1, 3/2),
         main="log-likelihood for normal distribution",
         nlev = 0, back.col = TRUE, pal.col = rainbow(100, s = 0.5, end = 0.8))points(0, 1, pch="+", col="black")
```
<span id="page-56-0"></span>mgedist *Maximum goodness-of-fit fit of univariate continuous distributions*

## Description

Fit of univariate continuous distribution by maximizing goodness-of-fit (or minimizing distance) for non censored data.

### Usage

mgedist(data, distr, gof = "CvM", start = NULL, fix.arg = NULL, optim.method = "default", lower = -Inf, upper = Inf, custom.optim = NULL, silent = TRUE, gradient = NULL, checkstartfix=FALSE, ...)

#### Arguments

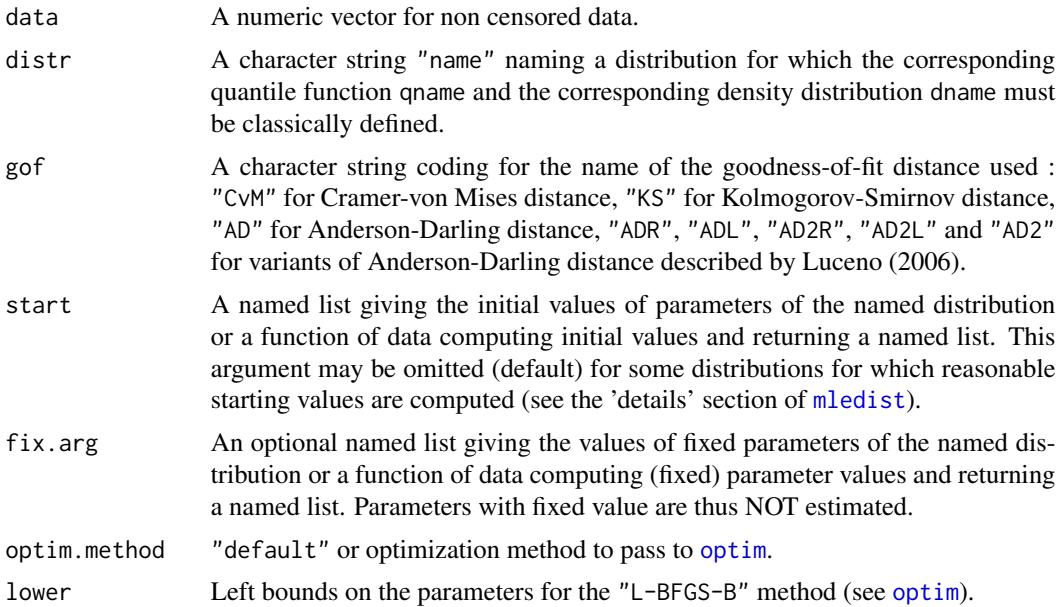

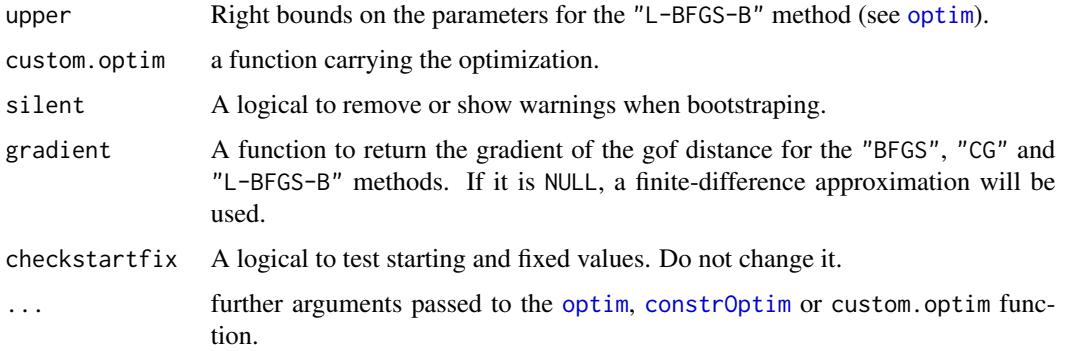

## Details

The mgedist function numerically maximizes goodness-of-fit, or minimizes a goodness-of-fit distance coded by the argument gof. One may use one of the classical distances defined in Stephens (1986), the Cramer-von Mises distance ("CvM"), the Kolmogorov-Smirnov distance ("KS") or the Anderson-Darling distance ("AD") which gives more weight to the tails of the distribution, or one of the variants of this last distance proposed by Luceno (2006). The right-tail AD ("ADR") gives more weight only to the right tail, the left-tail AD ("ADL") gives more weight only to the left tail. Either of the tails, or both of them, can receive even larger weights by using second order Anderson-Darling Statistics (using "AD2R", "AD2L" or "AD2").

The optimization process is the same as [mledist](#page-59-0), see the 'details' section of that function.

This function is not intended to be called directly but is internally called in [fitdist](#page-21-0) and [bootdist](#page-3-0).

This function is intended to be used only with continuous distributions and weighted maximum goodness-of-fit estimation is not allowed.

NB: if your data values are particularly small or large, a scaling may be needed before the optimization process. See example (4).

## Value

mgedist returns a list with following components,

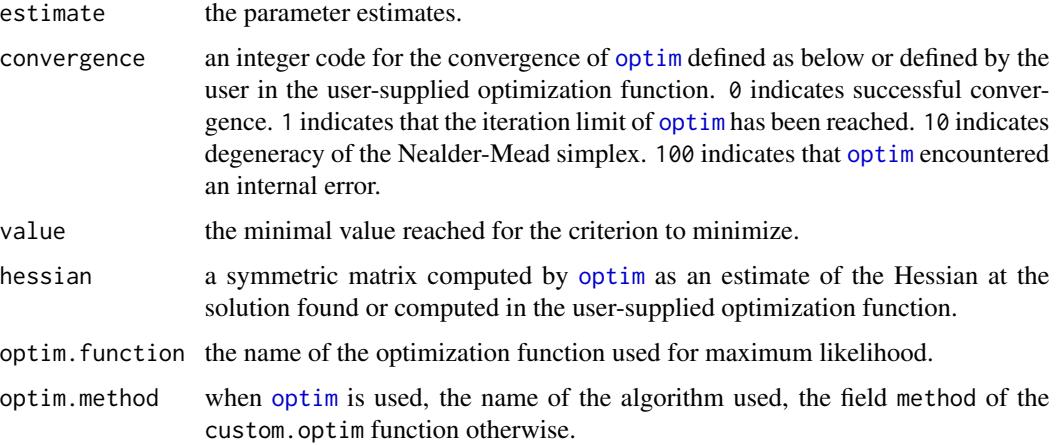

### mgedist 59

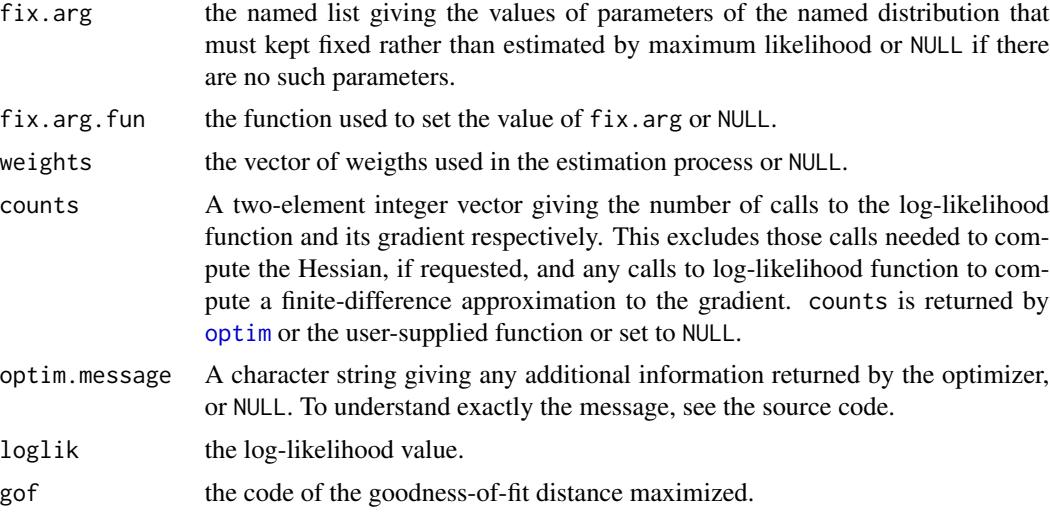

### Author(s)

Marie-Laure Delignette-Muller and Christophe Dutang.

## References

Luceno A (2006), *Fitting the generalized Pareto distribution to data using maximum goodness-of-fit estimators*. Computational Statistics and Data Analysis, 51, 904-917.

Stephens MA (1986), *Tests based on edf statistics*. In Goodness-of-fit techniques (D'Agostino RB and Stephens MA, eds), Marcel Dekker, New York, pp. 97-194.

Delignette-Muller ML and Dutang C (2015), *fitdistrplus: An R Package for Fitting Distributions*. Journal of Statistical Software, 64(4), 1-34.

# See Also

[mmedist](#page-64-0), [mledist](#page-59-0), [qmedist](#page-79-0), [fitdist](#page-21-0) for other estimation methods.

## Examples

```
# (1) Fit of a Weibull distribution to serving size data by maximum
# goodness-of-fit estimation using all the distances available
#
data(groundbeef)
serving <- groundbeef$serving
mgedist(serving, "weibull", gof="CvM")
mgedist(serving, "weibull", gof="KS")
mgedist(serving, "weibull", gof="AD")
mgedist(serving, "weibull", gof="ADR")
```
mgedist(serving, "weibull", gof="ADL") mgedist(serving, "weibull", gof="AD2R")

```
mgedist(serving, "weibull", gof="AD2L")
```

```
mgedist(serving, "weibull", gof="AD2")
# (2) Fit of a uniform distribution using Cramer-von Mises or
# Kolmogorov-Smirnov distance
#
set.seed(1234)
u <- runif(100,min=5,max=10)
mgedist(u,"unif",gof="CvM")
mgedist(u,"unif",gof="KS")
# (3) Fit of a triangular distribution using Cramer-von Mises or
# Kolmogorov-Smirnov distance
#
## Not run:
require(mc2d)
set.seed(1234)
t <- rtriang(100,min=5,mode=6,max=10)
mgedist(t,"triang",start = list(min=4, mode=6,max=9),gof="CvM")
mgedist(t,"triang",start = list(min=4, mode=6,max=9),gof="KS")
## End(Not run)
# (4) scaling problem
# the simulated dataset (below) has particularly small values, hence without scaling (10^0),
# the optimization raises an error. The for loop shows how scaling by 10^i
# for i=1,...,6 makes the fitting procedure work correctly.
set.seed(1234)
x2 <- rnorm(100, 1e-4, 2e-4)
for(i in 6:0)
    cat(i, try(mgedist(x*10^i,"cauchy")$estimate, silent=TRUE), "\n")
```
<span id="page-59-0"></span>mledist *Maximum likelihood fit of univariate distributions*

### Description

Fit of univariate distributions using maximum likelihood for censored or non censored data.

### Usage

```
mledist(data, distr, start = NULL, fix.arg = NULL, optim.method = "default",
   lower = -Inf, upper = Inf, custom.optim = NULL, weights = NULL, silent = TRUE,
   gradient = NULL, checkstartfix=FALSE, ...)
```
### mledist 61

## Arguments

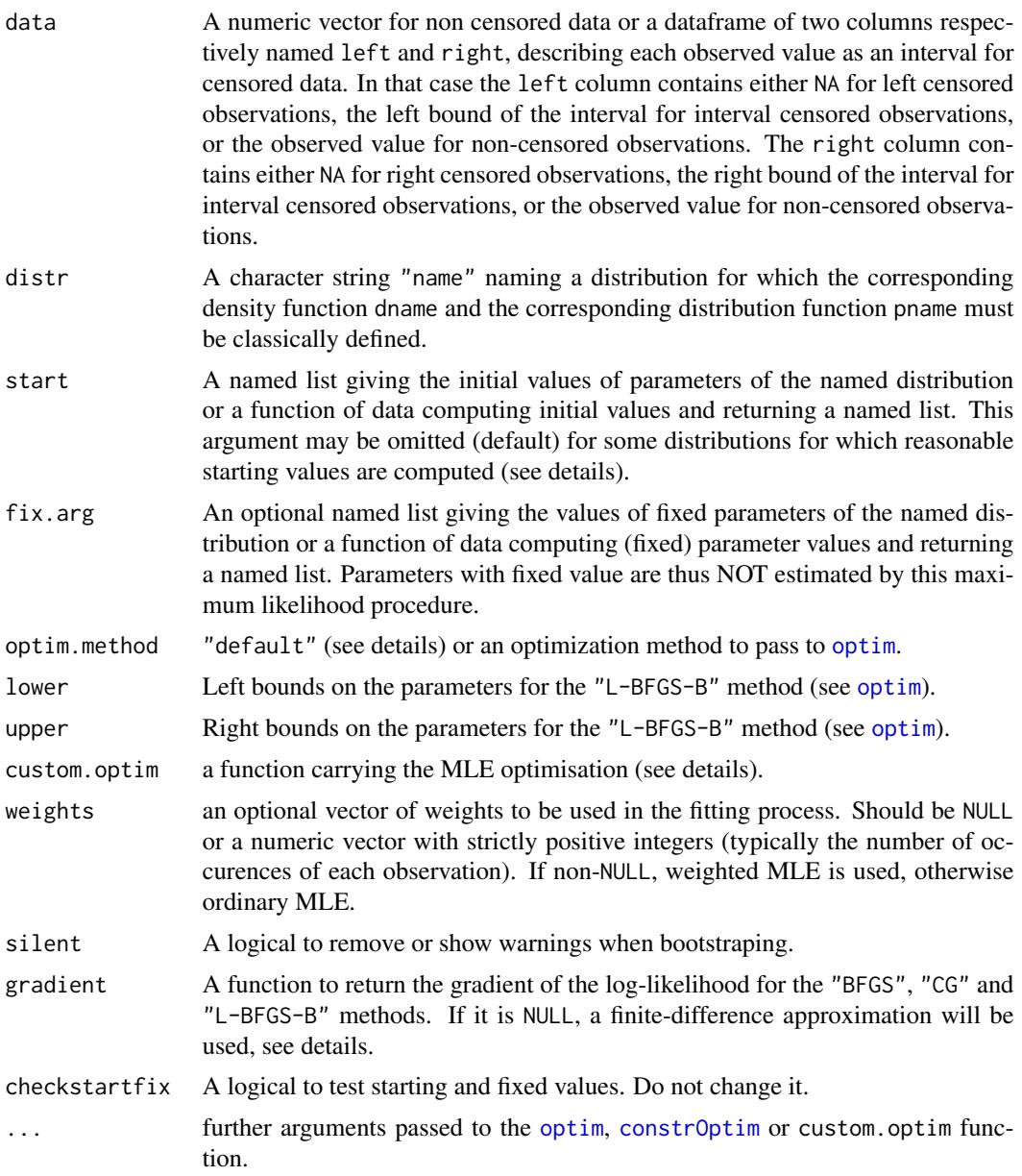

# Details

This function is not intended to be called directly but is internally called in [fitdist](#page-21-0) and [bootdist](#page-3-0) when used with the maximum likelihood method and [fitdistcens](#page-31-0) and [bootdistcens](#page-6-0).

It is assumed that the distr argument specifies the distribution by the probability density function and the cumulative distribution function (d, p). The quantile function and the random generator function  $(q, r)$  may be needed by other function such as [mmedist](#page-64-0), [qmedist](#page-79-0), [mgedist](#page-56-0), [fitdist](#page-21-0), [fitdistcens](#page-31-0), [bootdistcens](#page-6-0) and [bootdist](#page-3-0).

For the following named distributions, reasonable starting values will be computed if start is omitted (i.e. NULL) : "norm", "lnorm", "exp" and "pois", "cauchy", "gamma", "logis", "nbinom" (parametrized by mu and size), "geom", "beta", "weibull" from the stats package; "invgamma", "llogis", "invweibull", "pareto1", "pareto", "lgamma", "trgamma", "invtrgamma" from the actuar package. Note that these starting values may not be good enough if the fit is poor. The function uses a closed-form formula to fit the uniform distribution. If start is a list, then it should be a named list with the same names as in the d,p,q,r functions of the chosen distribution. If start is a function of data, then the function should return a named list with the same names as in the d,p,q,r functions of the chosen distribution.

The mledist function allows user to set a fixed values for some parameters. As for start, if fix.arg is a list, then it should be a named list with the same names as in the d,p,q,r functions of the chosen distribution. If fix.arg is a function of data, then the function should return a named list with the same names as in the d,p,q,r functions of the chosen distribution.

When custom.optim=NULL (the default), maximum likelihood estimations of the distribution parameters are computed with the R base [optim](#page-0-0) or constr0ptim. If no finite bounds (lower=-Inf and upper=Inf) are supplied, [optim](#page-0-0) is used with the method specified by optim.method. Note that optim.method="default" means optim.method="Nelder-Mead" for distributions with at least two parameters and optim.method="BFGS" for distributions with only one parameter. If finite bounds are supplied (among lower and upper) and gradient != NULL, [constrOptim](#page-0-0) is used. If finite bounds are supplied (among lower and upper) and gradient == NULL, [constrOptim](#page-0-0) is used when [optim](#page-0-0).method="Nelder-Mead"; optim is used when optim.method="L-BFGS-B" or "Brent"; in other case, an error is raised (same behavior as [constrOptim](#page-0-0)).

When errors are raised by [optim](#page-0-0), it's a good idea to start by adding traces during the optimization process by adding control=list(trace=1,REPORT=1).

If custom.optim is not NULL, then the user-supplied function is used instead of the R base [optim](#page-0-0). The custom.optim must have (at least) the following arguments fn for the function to be optimized, par for the initialized parameters. Internally the function to be optimized will also have other arguments, such as obs with observations and ddistname with distribution name for non censored data (Beware of potential conflicts with optional arguments of custom.optim). It is assumed that custom.optim should carry out a MINIMIZATION. Finally, it should return at least the following components par for the estimate, convergence for the convergence code, value for fn(par), hessian, counts for the number of calls (function and gradient) and message (default to NULL) for the error message when custom.optim raises an error, see the returned value of [optim](#page-0-0). See examples in [fitdist](#page-21-0) and [fitdistcens](#page-31-0).

Optionally, a vector of weights can be used in the fitting process. By default (when weigths=NULL), ordinary MLE is carried out, otherwise the specified weights are used to balance the log-likelihood contributions. It is not yet possible to take into account weights in functions plotdist, plotdistcens, plot.fitdist, plot.fitdistcens, cdfcomp, cdfcompcens, denscomp, ppcomp, qqcomp, gofstat, descdist, bootdist, bootdistcens and mgedist. (developments planned in the future).

NB: if your data values are particularly small or large, a scaling may be needed before the optimization process. See Example (7).

## Value

mledist returns a list with following components,

estimate the parameter estimates.

### mledist 63

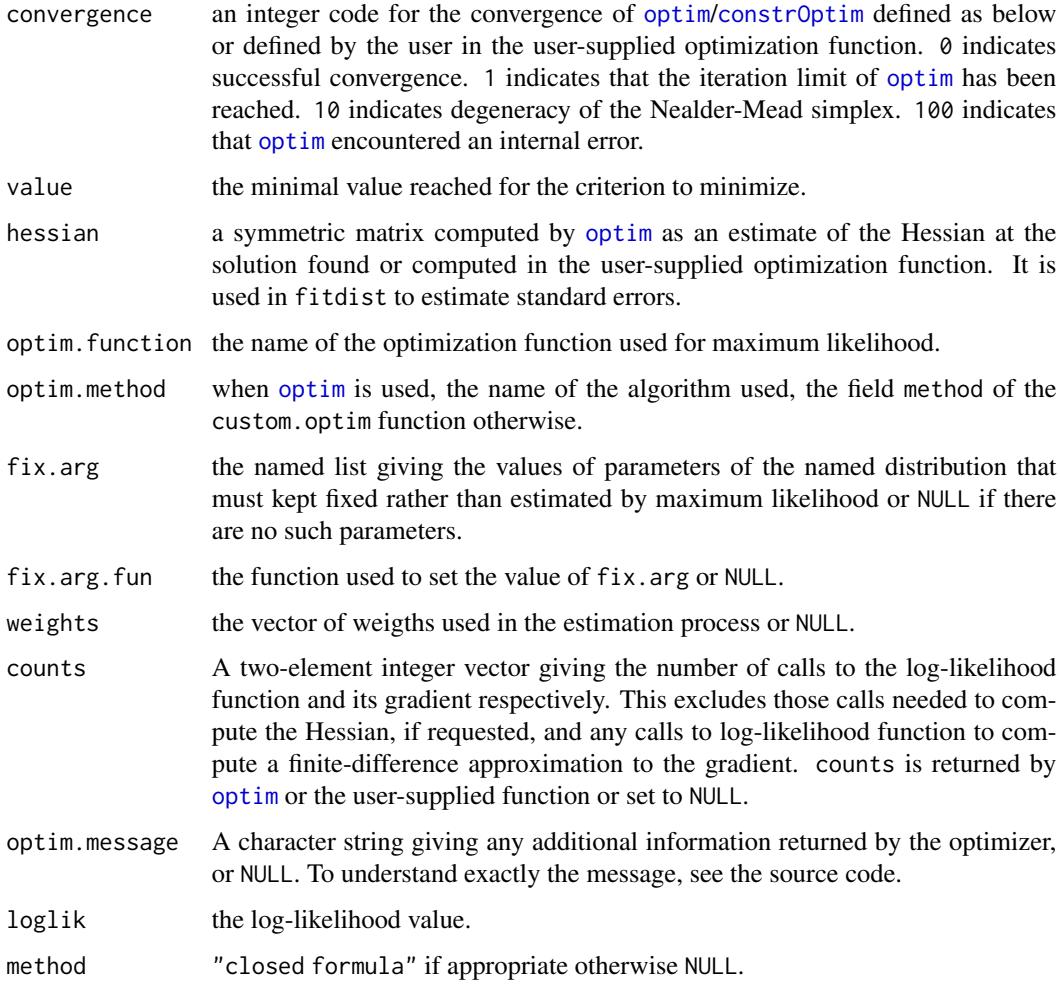

## Author(s)

Marie-Laure Delignette-Muller and Christophe Dutang.

## References

Venables WN and Ripley BD (2002), *Modern applied statistics with S*. Springer, New York, pp. 435-446.

Delignette-Muller ML and Dutang C (2015), *fitdistrplus: An R Package for Fitting Distributions*. Journal of Statistical Software, 64(4), 1-34.

## See Also

[mmedist](#page-64-0), [qmedist](#page-79-0), [mgedist](#page-56-0), [fitdist](#page-21-0),[fitdistcens](#page-31-0) for other estimation methods, [optim](#page-0-0), [constrOptim](#page-0-0) for optimization routines, [bootdistcens](#page-6-0) and [bootdist](#page-3-0) for bootstrap, and [llplot](#page-51-0) for plotting the (log)likelihood.

```
# (1) basic fit of a normal distribution with maximum likelihood estimation
#
set.seed(1234)
x1 <- rnorm(n=100)mledist(x1,"norm")
# (2) defining your own distribution functions, here for the Gumbel distribution
# for other distributions, see the CRAN task view dedicated to probability distributions
dgumbel <- function(x,a,b) 1/b*exp((a-x)/b)*exp(-exp((a-x)/b))
mledist(x1,"gumbel",start=list(a=10,b=5))
# (3) fit of a discrete distribution (Poisson)
#
set.seed(1234)
x2 \leq - \text{rpois}(n=30, \text{lambda} = 2)mledist(x2,"pois")
# (4) fit a finite-support distribution (beta)
#
set.seed(1234)
x3 \le - rbeta(n=100, shape1=5, shape2=10)
mledist(x3,"beta")
# (5) fit frequency distributions on USArrests dataset.
#
x4 <- USArrests$Assault
mledist(x4, "pois")
mledist(x4, "nbinom")
# (6) fit a continuous distribution (Gumbel) to censored data.
#
data(fluazinam)
log10EC50 <-log10(fluazinam)
# definition of the Gumbel distribution
dgumbel \leq function(x,a,b) 1/b*exp((a-x)/b)*exp(-exp((a-x)/b))
pgumbel <- function(q,a,b) exp(-exp((a-q)/b))
qgumbel \leq function(p,a,b) a-b*log(-log(p))
mledist(log10EC50,"gumbel",start=list(a=0,b=2),optim.method="Nelder-Mead")
# (7) scaling problem
# the simulated dataset (below) has particularly small values,
# hence without scaling (10^0),
```
### mmedist 65

```
# the optimization raises an error. The for loop shows how scaling by 10^i
# for i=1,...,6 makes the fitting procedure work correctly.
set.seed(1234)
x2 <- rnorm(100, 1e-4, 2e-4)
for(i in 6:0)
   cat(i, try(mledist(x*10^i, "cauchy")$estimate, silent=TRUE), "\n")
# (17) small example for the zero-modified geometric distribution
#
dzmgeom <- function(x, p1, p2) p1 * (x == 0) + (1-p1)*dgeom(x-1, p2) #pdf
x2 <- c(2, 4, 0, 40, 4, 21, 0, 0, 0, 2, 5, 0, 0, 13, 2) #simulated dataset
initp1 <- function(x) list(p1=mean(x == 0)) #init as MLE
mledist(x2, "zmgeom", fix.arg=initp1, start=list(p2=1/2))
```
<span id="page-64-0"></span>mmedist *Matching moment fit of univariate distributions*

## Description

Fit of univariate distributions by matching moments (raw or centered) for non censored data.

### Usage

```
mmedist(data, distr, order, memp, start = NULL, fix.arg = NULL, optim.method = "default",
 lower = -Inf, upper = Inf, custom.optim = NULL, weights = NULL, silent = TRUE,
  gradient = NULL, checkstartfix=FALSE, ...)
```
### Arguments

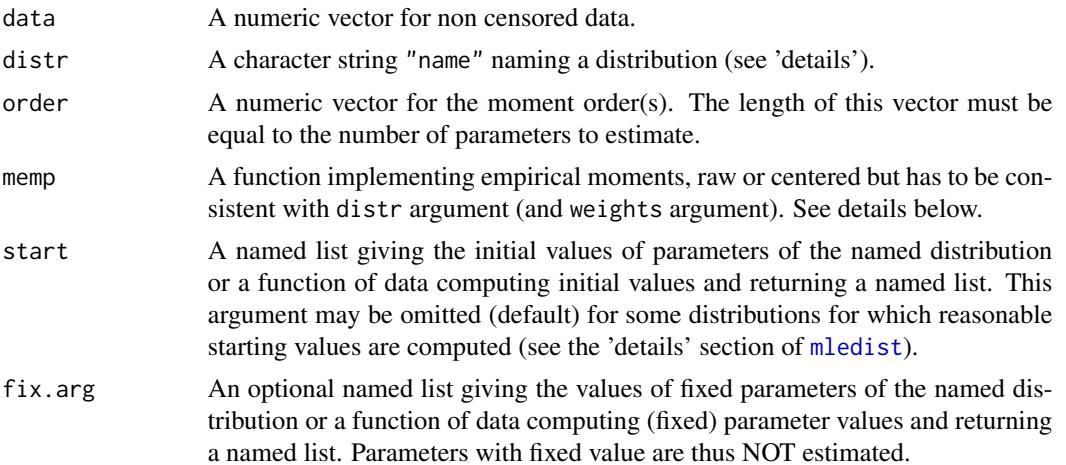

66 mmedist

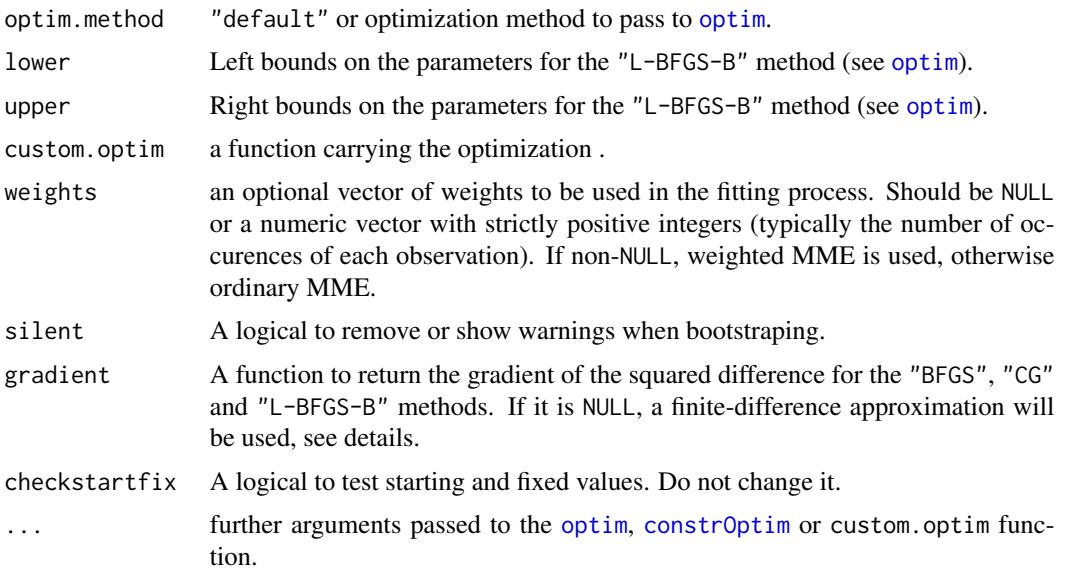

## Details

The argument distr can be one of the base R distributions: "norm", "lnorm", "exp" and "pois", "gamma", "logis", "nbinom" , "geom", "beta" and "unif". In that case, no other arguments than data and distr are required, because the estimate is computed by a closed-form formula. For distributions characterized by one parameter ("geom", "pois" and "exp"), this parameter is simply estimated by matching theoretical and observed means, and for distributions characterized by two parameters, these parameters are estimated by matching theoretical and observed means and variances (Vose, 2000). Note that for these closed-form formula, fix.arg cannot be used and start is ignored.

The argument distr can also be the distribution name as long as a corresponding mdistr function exists, e.g. "pareto" if "mpareto" exists. In that case arguments arguments order and memp have to be supplied in order to carry out the matching numerically, by minimization of the sum of squared differences between observed and theoretical moments. Optionnally other arguments can be supplied to control optimization (see the 'details' section of [mledist](#page-59-0) for details about arguments for the control of optimization). In that case,  $fix.argv$  can be used and start is taken into account.

For non closed-form estimators, memp must be provided to compute empirical moments. When weights=NULL, this function must have two arguments  $x$ , order: x the numeric vector of the data and order the order of the moment. When weights!=NULL, this function must have three arguments x,order,weights: x the numeric vector of the data, order the order of the moment, weights the numeric vector of weights. See examples below.

Optionally, a vector of weights can be used in the fitting process. By default (when weigths=NULL), ordinary MME is carried out, otherwise the specified weights are used to compute (raw or centered) weighted moments. For closed-form estimators, weighted mean and variance are computed by [wtd.mean](#page-0-0) and [wtd.var](#page-0-0) from the Hmisc package. When a numerical minimization is used, weighted are expected to be computed by the memp function. It is not yet possible to take into account weighths in functions plotdist, plotdistcens, plot.fitdist, plot.fitdistcens, cdfcomp, cdfcompcens, denscomp, ppcomp, qqcomp, gofstat and descdist (developments planned in the future).

### mmedist 67

This function is not intended to be called directly but is internally called in [fitdist](#page-21-0) and [bootdist](#page-3-0) when used with the matching moments method.

## Value

mmedist returns a list with following components,

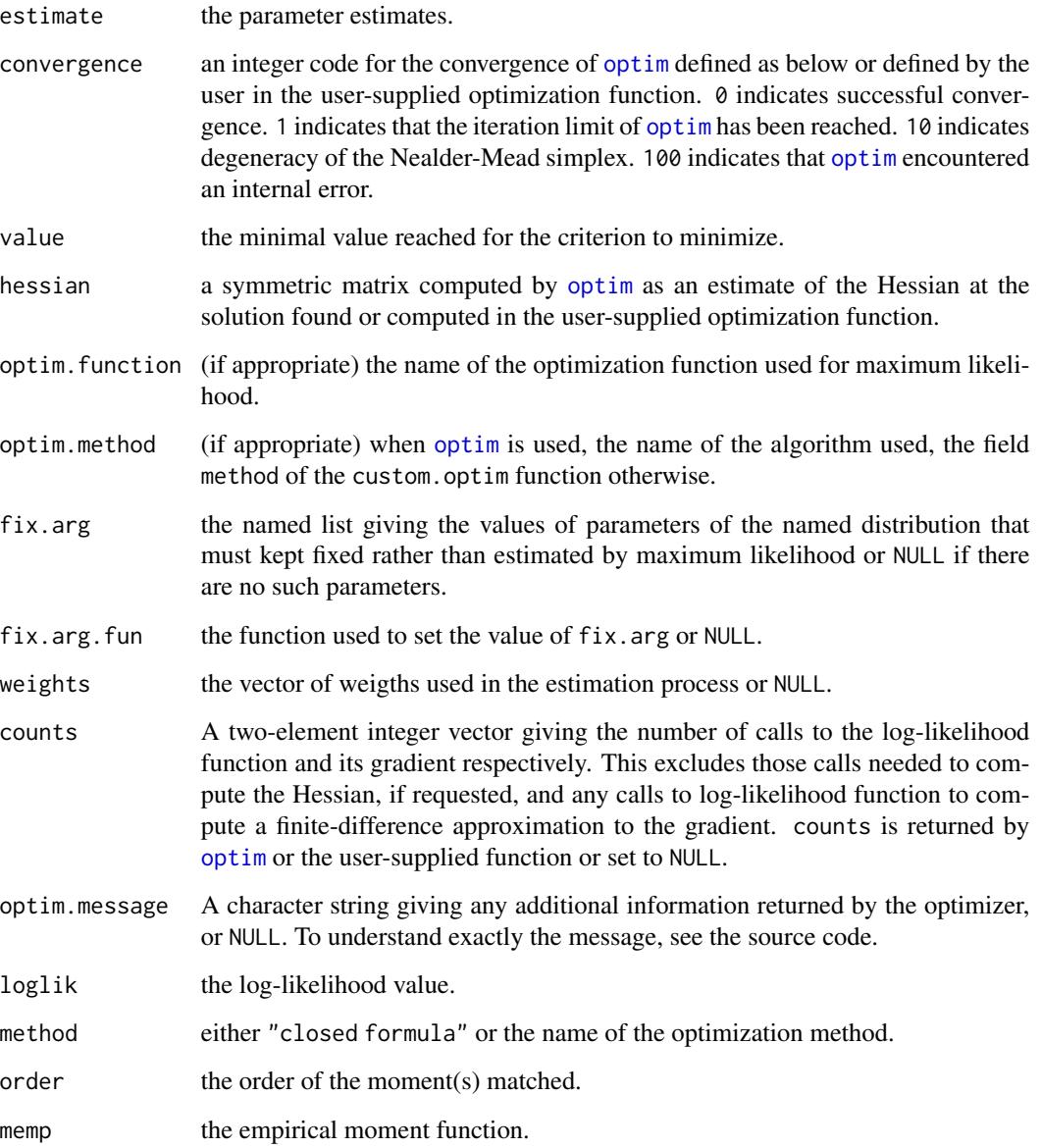

# Author(s)

Marie-Laure Delignette-Muller and Christophe Dutang.

## References

Evans M, Hastings N and Peacock B (2000), *Statistical distributions*. John Wiley and Sons Inc.

Vose D (2000), *Risk analysis, a quantitative guide*. John Wiley & Sons Ltd, Chischester, England, pp. 99-143.

Delignette-Muller ML and Dutang C (2015), *fitdistrplus: An R Package for Fitting Distributions*. Journal of Statistical Software, 64(4), 1-34.

## See Also

[mmedist](#page-64-0), [qmedist](#page-79-0), [mgedist](#page-56-0), [fitdist](#page-21-0),[fitdistcens](#page-31-0), [optim](#page-0-0), [bootdistcens](#page-6-0) and [bootdist](#page-3-0).

```
# (1) basic fit of a normal distribution with moment matching estimation
#
set.seed(1234)
n < -100x1 \leftarrow \text{norm}(n=n)mmedist(x1, "norm")
#weighted
w <- c(rep(1, n/2), rep(10, n/2))
mmedist(x1, "norm", weights=w)$estimate
# (2) fit a discrete distribution (Poisson)
#
set.seed(1234)
x2 \leq - \text{rpois}(n=30, \text{lambda} = 2)mmedist(x2, "pois")
# (3) fit a finite-support distribution (beta)
#
set.seed(1234)
x3 \le - rbeta(n=100, shape1=5, shape2=10)
mmedist(x3, "beta")
# (4) fit a Pareto distribution
#
## Not run:
  require(actuar)
  #simulate a sample
 x4 <- rpareto(1000, 6, 2)
  #empirical raw moment
```
### msedist 69

```
memp \leq function(x, order) mean(x^order)
memp2 <- function(x, order, weights) sum(x^order * weights)/sum(weights)
#fit by MME
mmedist(x4, "pareto", order=c(1, 2), memp=memp,
 start=list(shape=10, scale=10), lower=1, upper=Inf)
#fit by weighted MME
w <- rep(1, length(x4))
w[x4 < 1] <- 2
mmedist(x4, "pareto", order=c(1, 2), memp=memp2, weights=w,
  start=list(shape=10, scale=10), lower=1, upper=Inf)
```

```
## End(Not run)
```
msedist *Maximum spacing estimation of univariate distributions*

## Description

Fit of univariate distribution by maximizing (log) spacings for non censored data.

### Usage

```
msedist(data, distr, phidiv="KL", power.phidiv=NULL, start = NULL, fix.arg = NULL,
 optim.method = "default", lower = -Inf, upper = Inf, custom.optim = NULL,
 weights=NULL, silent = TRUE, gradient = NULL, checkstartfix=FALSE, ...)
```
### Arguments

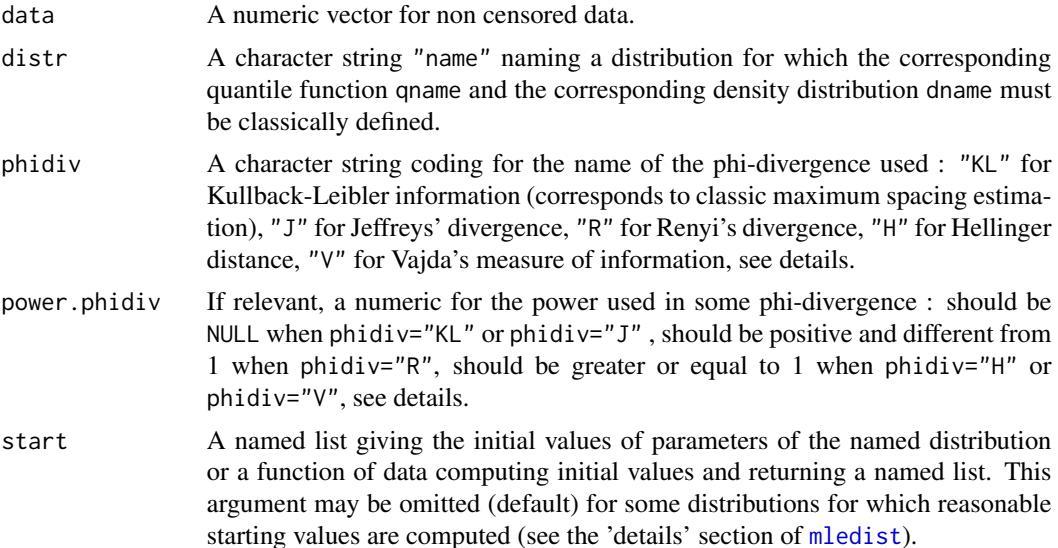

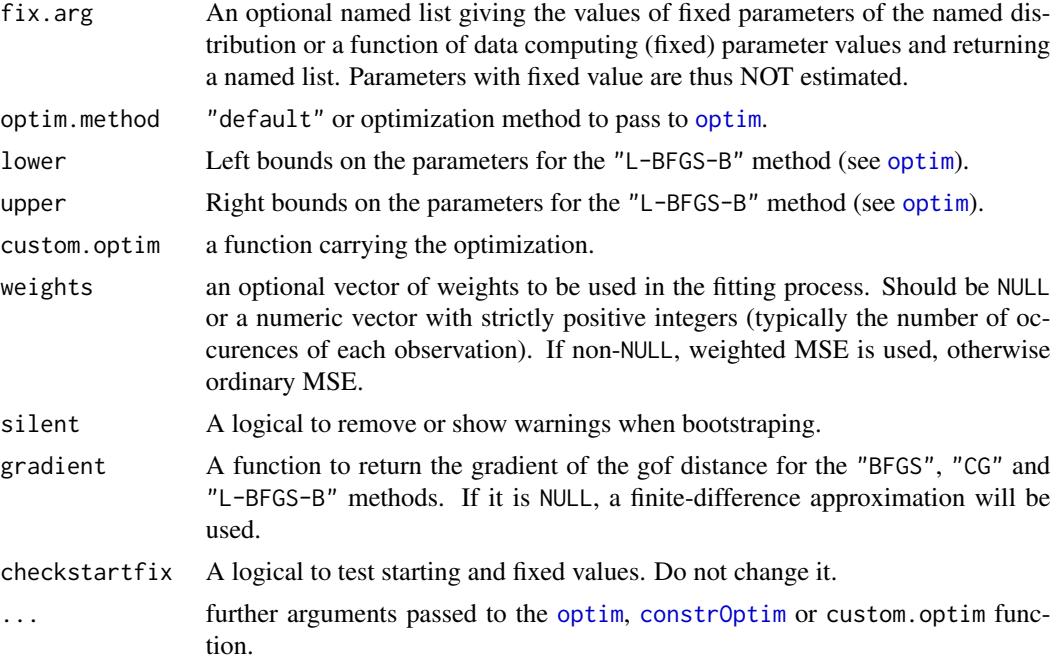

## Details

The msedist function numerically maximizes a phi-divergence function of spacings, where spacings are the differences of the cumulative distribution function evaluated at the sorted dataset. The classical maximum spacing estimation (MSE) was introduced by Cheng and Amin (1986) and Ranneby (1984) independently where the phi-diverence is the logarithm, see Anatolyev and Kosenok (2005) for a link between MSE and maximum likelihood estimation.

MSE was generalized by Ranneby and Ekstrom (1997) by allowing different phi-divergence function. Generalized MSE maximizes

$$
S_n(\theta) = \frac{1}{n+1} \sum_{i=1}^{n+1} \phi \left( F(x_{(i)}; \theta) - F(x_{(i-1)}; \theta) \right),
$$

where  $F(\theta)$  is the parametric distribution function to be fitted,  $\phi$  is the phi-divergence function,  $x_{(1)} < \ldots < x_{(n)}$  is the sorted sample,  $x_{(0)} = -\infty$  and  $x_{(n+1)} = +\infty$ . The possible phidivergence function is

• Kullback-Leibler information (when phidiv="KL" and corresponds to classical MSE)

$$
\phi(x) = \log(x)
$$

• Jeffreys' divergence (when phidiv="J")

$$
\phi(x) = (1 - x) \log(x)
$$

• Renyi's divergence (when phidiv="R" and power.phidiv=alpha)

$$
\phi(x) = x^{\alpha} \times \text{sign}(1 - \alpha) \text{ with } \alpha > 0, \alpha \neq 1
$$

### msedist 71

• Hellinger distance (when phidiv="H" and power.phidiv=p)

$$
\phi(x) = -|1 - x^{1/p}|^p
$$
 with  $p \ge 1$ 

• Vajda's measure of information (when phidiv="V" and power.phidiv=beta)

$$
\phi(x) = -|1-x|^\beta \text{ with } \beta \ge 1
$$

The optimization process is the same as [mledist](#page-59-0), see the 'details' section of that function.

This function is not intended to be called directly but is internally called in [fitdist](#page-21-0) and [bootdist](#page-3-0).

This function is intended to be used only with non-censored data.

NB: if your data values are particularly small or large, a scaling may be needed before the optimization process, see [mledist](#page-59-0)'s examples.

## Value

msedist returns a list with following components,

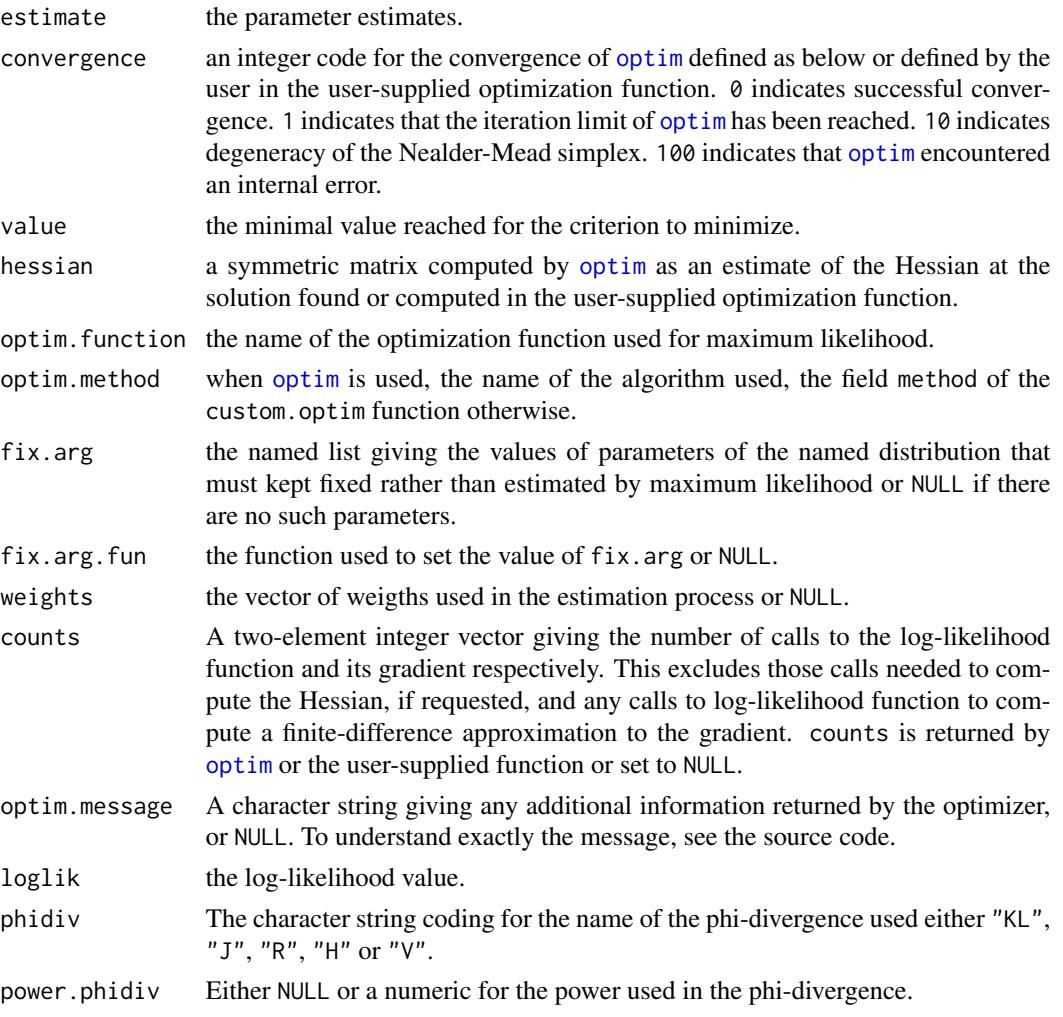

### Author(s)

Marie-Laure Delignette-Muller and Christophe Dutang.

### References

Anatolyev, S., and Kosenok, G. (2005). *An alternative to maximum likelihood based on spacings*. Econometric Theory, 21(2), 472-476.

Cheng, R.C.H. and N.A.K. Amin (1983) *Estimating parameters in continuous univariate distributions with a shifted origin*. Journal of the Royal Statistical Society Series B 45, 394-403.

Ranneby, B. (1984) *The maximum spacing method: An estimation method related to the maximum likelihood method*. Scandinavian Journal of Statistics 11, 93-112.

Ranneby, B. and Ekstroem, M. (1997). *Maximum spacing estimates based on different metrics*. Umea universitet.

### See Also

[mmedist](#page-64-0), [mledist](#page-59-0), [qmedist](#page-79-0), [mgedist](#page-56-0), [fitdist](#page-21-0) for other estimation methods.

### Examples

```
# (1) Fit of a Weibull distribution to serving size data by maximum
# spacing estimation
#
data(groundbeef)
serving <- groundbeef$serving
msedist(serving, "weibull")
# (2) Fit of an exponential distribution
#
set.seed(123)
x1 \leftarrow \text{rev}(1e3)#the convergence is quick
msedist(x1, "exp", control=list(trace=0, REPORT=1))
```
<span id="page-71-0"></span>plotdist *Plot of empirical and theoretical distributions for non-censored data*

### Description

Plots an empirical distribution (non-censored data) with a theoretical one if specified.
#### <span id="page-72-0"></span>plotdist 73

#### Usage

```
plotdist(data, distr, para, histo = TRUE, breaks = "default",
  demp = FALSE, discrete, ...)
```
#### **Arguments**

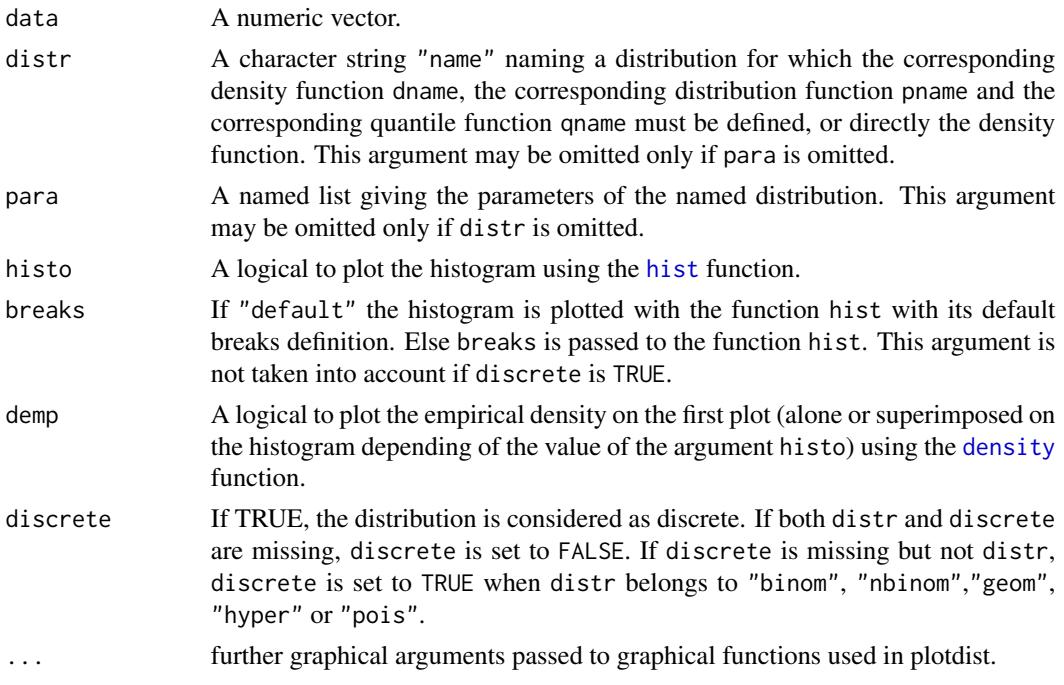

# Details

Empirical and, if specified, theoretical distributions are plotted in density and in cdf. For the plot in density, the user can use the arguments histo and demp to specify if he wants the histogram using the function [hist](#page-0-0), the density plot using the function [density](#page-0-0), or both (at least one of the two arguments must be put to "TRUE"). For continuous distributions, the function [hist](#page-0-0) is used with its default breaks definition if breaks is "default" or passing breaks as an argument if it differs from "default". For continuous distribution and when a theoretical distribution is specified by both arguments distname and para, Q-Q plot (plot of the quantiles of the theoretical fitted distribution (x-axis) against the empirical quantiles of the data) and P-P plot (i.e. for each value of the data set, plot of the cumulative density function of the fitted distribution (x-axis) against the empirical cumulative density function (y-axis)) are also given (Cullen and Frey, 1999). The function [ppoints](#page-0-0) (with default parameter for argument a) is used for the Q-Q plot, to generate the set of probabilities at which to evaluate the inverse distribution. NOTE THAT FROM VERSION 0.4-3, [ppoints](#page-0-0) is also used for P-P plot and cdf plot for continuous data. To personalize the four plots proposed for continuous data, for example to change the plotting position, we recommend the use of functions [cdfcomp](#page-42-0), [denscomp](#page-42-0), [qqcomp](#page-42-0) and [ppcomp](#page-42-0).

### Author(s)

Marie-Laure Delignette-Muller and Christophe Dutang.

#### <span id="page-73-0"></span>References

Cullen AC and Frey HC (1999), *Probabilistic techniques in exposure assessment*. Plenum Press, USA, pp. 81-155.

Delignette-Muller ML and Dutang C (2015), *fitdistrplus: An R Package for Fitting Distributions*. Journal of Statistical Software, 64(4), 1-34.

# See Also

[graphcomp](#page-42-1), [descdist](#page-15-0), [hist](#page-0-0), [plot](#page-0-0), [plotdistcens](#page-74-0) and [ppoints](#page-0-0).

```
# (1) Plot of an empirical distribution with changing
# of default line types for CDF and colors
# and optionally adding a density line
#
set.seed(1234)
x1 \leftarrow \text{rnorm}(n=30)plotdist(x1)
plotdist(x1, demp = TRUE)plotdist(x1, hist_0 = FALSE, demp = TRUE)plotdist(x1, col="blue", type="b", pch=16)
plotdist(x1, type="s")
# (2) Plot of a discrete distribution against data
#
set.seed(1234)
x2 \leq - \text{rpois}(n=30, \text{lambda} = 2)plotdist(x2, discrete=TRUE)
plotdist(x2, "pois", para=list(lambda = mean(x2)))
plotdist(x2, "pois", para=list(lambda = mean(x2)), lwd="2")
# (3) Plot of a continuous distribution against data
#
xn <- rnorm(n=100, mean=10, sd=5)
plotdist(xn, "norm", para=list(mean=mean(xn), sd=sd(xn)))
plotdist(xn, "norm", para=list(mean=mean(xn), sd=sd(xn)), pch=16)
plotdist(xn, "norm", para=list(mean=mean(xn), sd=sd(xn)), demp = TRUE)
plotdist(xn, "norm", para=list(mean=mean(xn), sd=sd(xn)),
histo = FALSE, demp = TRUE)
# (4) Plot of serving size data
#
data(groundbeef)
plotdist(groundbeef$serving, type="s")
# (5) Plot of numbers of parasites with a Poisson distribution
data(toxocara)
number <- toxocara$number
plotdist(number, discrete = TRUE)
plotdist(number,"pois",para=list(lambda=mean(number)))
```
<span id="page-74-1"></span><span id="page-74-0"></span>

# Description

Plots an empirical distribution for censored data with a theoretical one if specified.

# Usage

```
plotdistcens(censdata, distr, para, leftNA = -Inf, rightNA = Inf,
   NPMLE = TRUE, Turnbull.confint = FALSE,
   NPMLE.method = "Wang", ...)
```
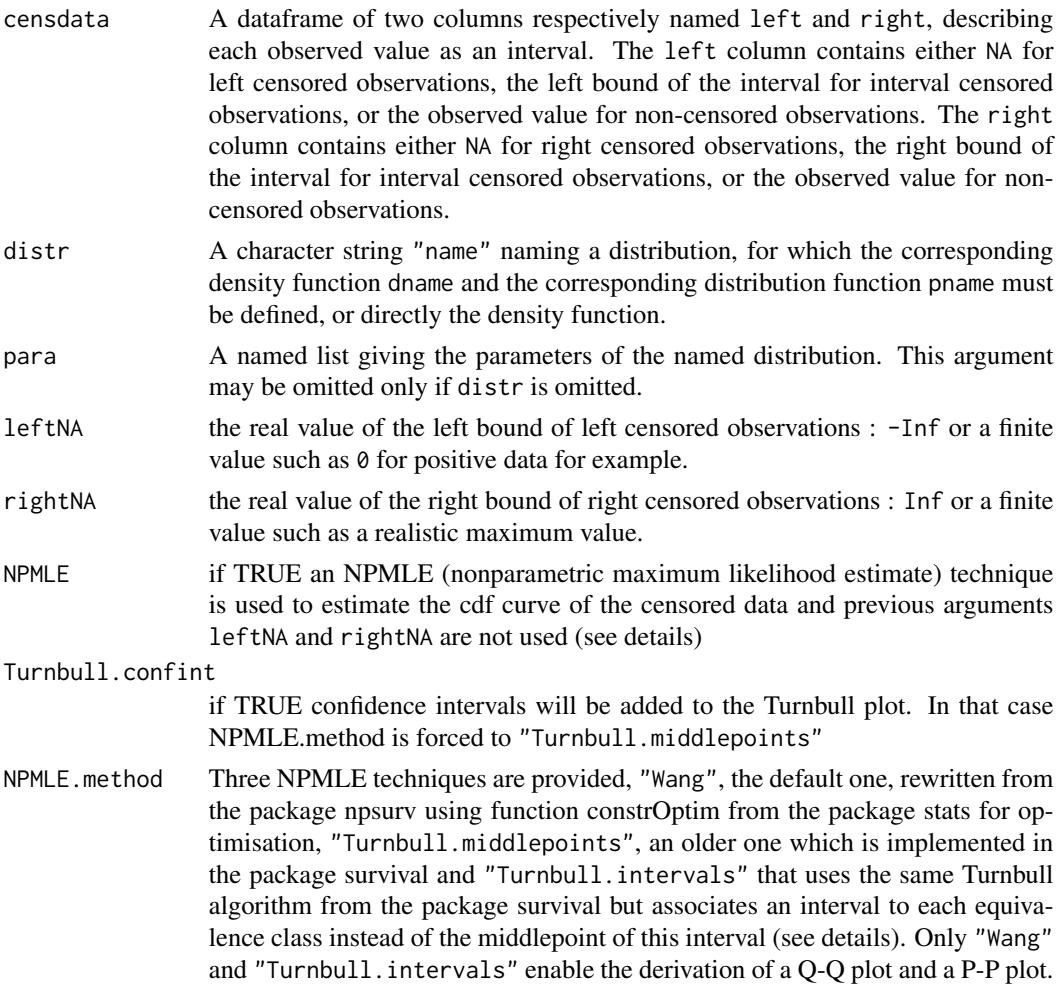

<span id="page-75-0"></span>... further graphical arguments passed to other methods. The title of the plot can be modified using the argument main only for the CDF plot.

#### Details

If NPMLE is TRUE, and NPMLE.method is "Wang" , empirical distributions are plotted in cdf using either the constrained Newton method (Wang, 2008) or the hierarchical constrained Newton method (Wang, 2013) to compute the overall empirical cdf curve. If NPMLE is TRUE, and NPMLE.method is "Turnbull.intervals" , empirical are plotted in cdf using the EM approach of Turnbull (Turnbull, 1974). In those two cases, grey rectangles represent areas where the empirical distribution function is not unique. In cases where a theoretical distribution is specified, two goodness-of-fit plots are also provided, a Q-Q plot (plot of the quantiles of the theoretical fitted distribution (x-axis) against the empirical quantiles of the data) and a P-P plot (i.e. for each value of the data set, plot of the cumulative density function of the fitted distribution (x-axis) against the empirical cumulative density function (y-axis)). Grey rectangles in a Q-Q plot or a P-P plot also represent areas of non uniqueness of empirical quantiles or probabilities, directly derived from non uniqueness areas of the empirical cumulative distribution.

If NPMLE is TRUE, and NPMLE.method is "Turnbull.middlepoints", empirical and, if specified, theoretical distributions are plotted in cdf using the EM approach of Turnbull (Turnbull, 1974) to compute the overall empirical cdf curve, with confidence intervals if Turnbull.confint is TRUE, by calls to functions [survfit](#page-0-0) and plot. survfit from the survival package.

If NPMLE is FALSE empirical and, if specified, theoretical distributions are plotted in cdf, with data directly reported as segments for interval, left and right censored data, and as points for non-censored data. Before plotting, observations are ordered and a rank r is associated to each of them. Left censored observations are ordered first, by their right bounds. Interval censored and non censored observations are then ordered by their mid-points and, at last, right censored observations are ordered by their left bounds. If leftNA (resp. rightNA) is finite, left censored (resp. right censored) observations are considered as interval censored observations and ordered by mid-points with noncensored and interval censored data. It is sometimes necessary to fix rightNA or leftNA to a realistic extreme value, even if not exactly known, to obtain a reasonable global ranking of observations. After ranking, each of the n observations is plotted as a point (one x-value) or a segment (an interval of possible x-values), with an y-value equal to r/n, r being the rank of each observation in the global ordering previously described. This second method may be interesting but is certainly less rigorous than the other methods that should be prefered.

#### Author(s)

Marie-Laure Delignette-Muller and Christophe Dutang.

#### References

Turnbull BW (1974), *Nonparametric estimation of a survivorship function with doubly censored data*. Journal of American Statistical Association, 69, 169-173.

Wang Y (2008), *Dimension-reduced nonparametric maximum likelihood computation for intervalcensored data*. Computational Statistics & Data Analysis, 52, 2388-2402.

Wang Y and Taylor SM (2013), *Efficient computation of nonparametric survival functions via a hierarchical mixture formulation*. Statistics and Computing, 23, 713-725.

<span id="page-76-0"></span>prefit that the contract of the contract of the contract of the contract of the contract of the contract of the contract of the contract of the contract of the contract of the contract of the contract of the contract of th

Wang, Y., & Fani, S. (2018), *Nonparametric maximum likelihood computation of a U-shaped hazard function*. Statistics and Computing, 28(1), 187-200.

Delignette-Muller ML and Dutang C (2015), *fitdistrplus: An R Package for Fitting Distributions*. Journal of Statistical Software, 64(4), 1-34.

#### See Also

[plotdist](#page-71-0), [survfit.formula](#page-0-0).

#### Examples

```
# (1) Plot of an empirical censored distribution (censored data) as a CDF
# using the default Wang method
#
data(smokedfish)
d1 <- as.data.frame(log10(smokedfish))
plotdistcens(d1)
# (2) Add the CDF of a normal distribution
#
plotdistcens(d1, "norm", para=list(mean = -1.6, sd = 1.5))
# (3) Various plots of the same empirical distribution
#
# default Wang plot with representation of equivalence classess
plotdistcens(d1, NPMLE = TRUE, NPMLE.method = "Wang")
# same plot but using the Turnbull alorithm from the package survival
plotdistcens(d1, NPMLE = TRUE, NPMLE.method = "Wang")
# Turnbull plot with middlepoints (as in the package survival)
plotdistcens(d1, NPMLE = TRUE, NPMLE.method = "Turnbull.middlepoints")
# Turnbull plot with middlepoints and confidence intervals
plotdistcens(d1, NPMLE = TRUE, NPMLE.method = "Turnbull.middlepoints", Turnbull.confint = TRUE)
# with intervals and points
plotdistcens(d1,rightNA=3, NPMLE = FALSE)
# with intervals and points
# defining a minimum value for left censored values
plotdistcens(d1,leftNA=-3, NPMLE = FALSE)
```
prefit *Pre-fitting procedure*

#### Description

Search good starting values

# <span id="page-77-0"></span>Usage

```
prefit(data, distr, method = c("mle", "mme", "qme", "mge"),
  feasible.par, memp=NULL, order=NULL,
  probs=NULL, qtype=7, gof=NULL, fix.arg=NULL, lower,
  upper, weights=NULL, silent=TRUE, ...)
```
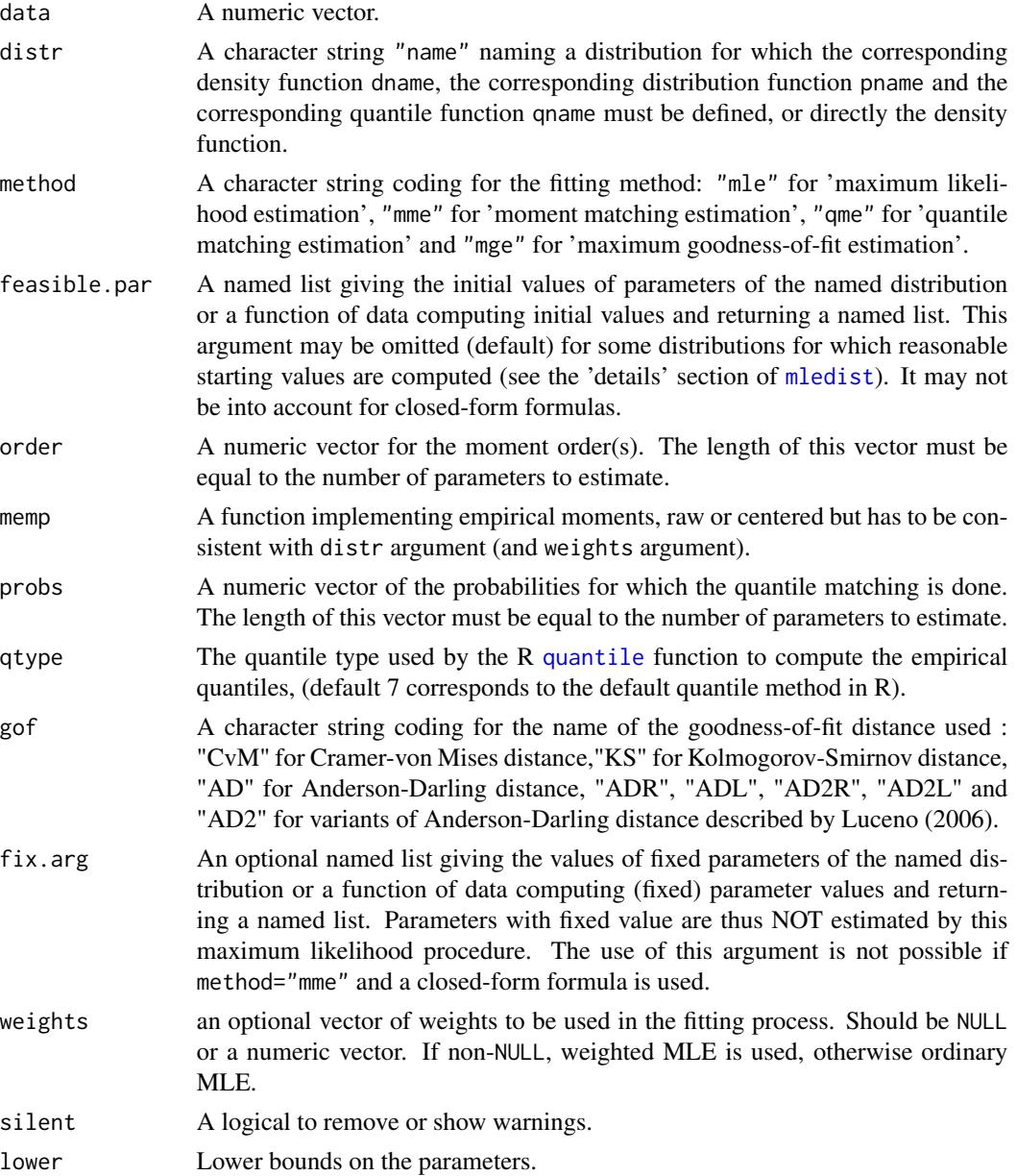

<span id="page-78-0"></span>prefit that the contract of the contract of the contract of the contract of the contract of the contract of the contract of the contract of the contract of the contract of the contract of the contract of the contract of th

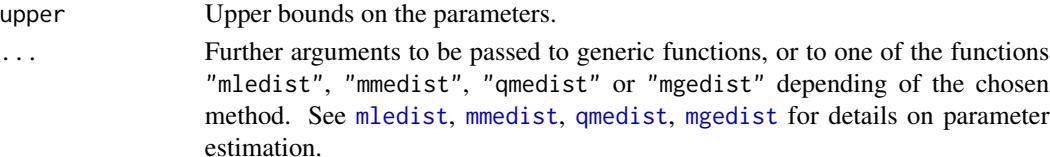

### Details

Searching good starting values is achieved by transforming the parameters (from their constraint interval to the real line) of the probability distribution. Indeed,

- positive parameters in  $(0, Inf)$  are transformed using the logarithm (typically the scale parameter sd of a normal distribution, see [Normal\)](#page-0-0),
- parameters in  $(1, Inf)$  are transformed using the function  $log(x 1)$ ,
- probability parameters in  $(0, 1)$  are transformed using the logit function  $log(x/(1-x))$  (typically the parameter prob of a geometric distribution, see [Geometric\)](#page-0-0),
- negative probability parameters in  $(-1, 0)$  are transformed using the function  $log(-x/(1 +$ x)),
- real parameters are of course not transformed at all, typically the mean of a normal distribution, see [Normal.](#page-0-0)

Once parameters are transformed, an optimization is carried out by a quasi-Newton algorithm (typically BFGS) and then we transform them back to original parameter value.

#### Value

A named list.

#### Author(s)

Christophe Dutang and Marie-Laure Delignette-Muller.

#### References

Delignette-Muller ML and Dutang C (2015), *fitdistrplus: An R Package for Fitting Distributions*. Journal of Statistical Software, 64(4), 1-34.

### See Also

See [mledist](#page-59-0), [mmedist](#page-64-0), [qmedist](#page-79-0), [mgedist](#page-56-0) for details on parameter estimation. See [fitdist](#page-21-0) for the main procedure.

```
# (1) fit of a gamma distribution by maximum likelihood estimation
#
x <- rgamma(1e3, 5/2, 7/2)
prefit(x, "gamma", "mle", list(shape=3, scale=3), lower=-Inf, upper=Inf)
```
<span id="page-79-1"></span><span id="page-79-0"></span>

# Description

Fit of univariate distribution by matching quantiles for non censored data.

# Usage

```
qmedist(data, distr, probs, start = NULL, fix.arg = NULL, qtype = 7,
    optim.method = "default", lower = -Inf, upper = Inf,
   custom.optim = NULL, weights = NULL, silent = TRUE, gradient = NULL,
    checkstartfix=FALSE, ...)
```
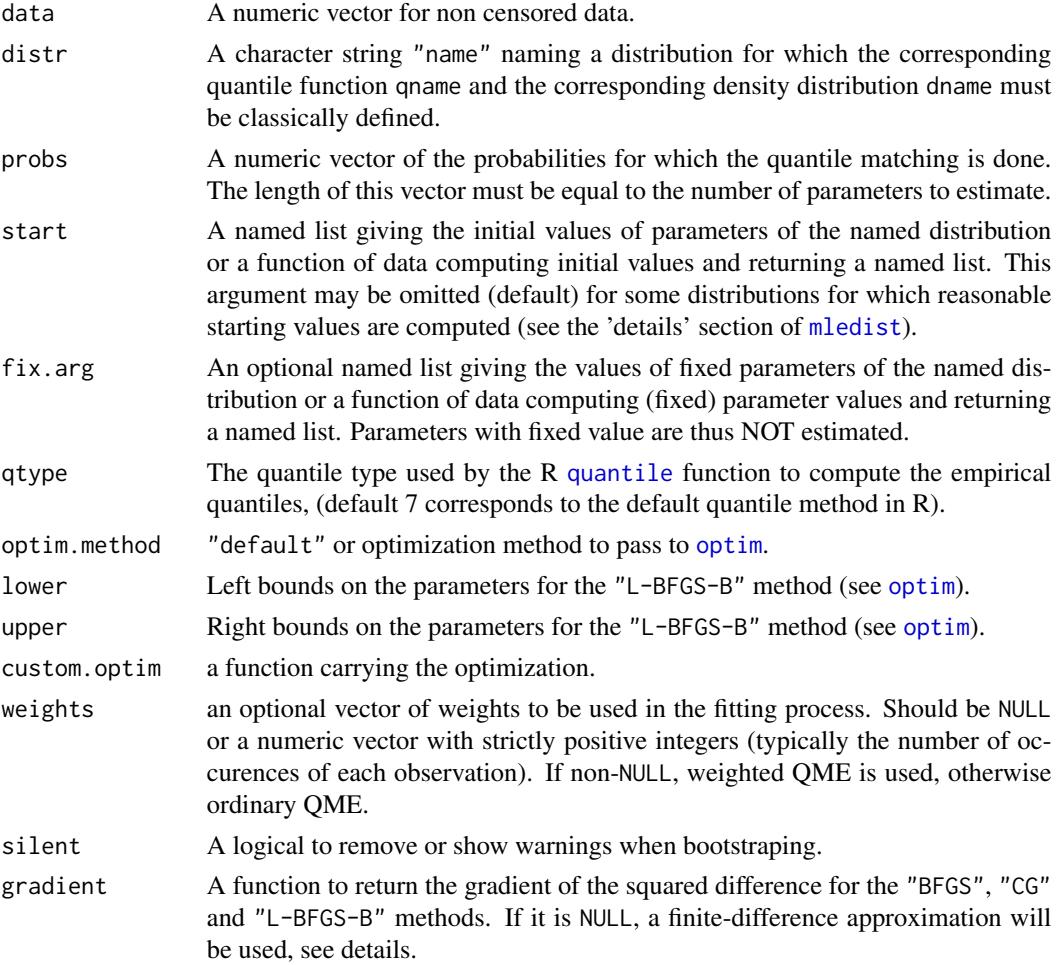

#### <span id="page-80-0"></span>qmedist 81

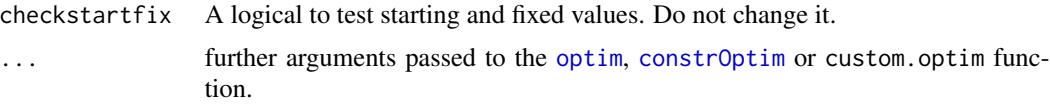

# Details

The qmedist function carries out the quantile matching numerically, by minimization of the sum of squared differences between observed and theoretical quantiles. Note that for discrete distribution, the sum of squared differences is a step function and consequently, the optimum is not unique, see the FAQ.

The optimization process is the same as [mledist](#page-59-0), see the 'details' section of that function.

Optionally, a vector of weights can be used in the fitting process. By default (when weigths=NULL), ordinary QME is carried out, otherwise the specified weights are used to compute weighted quantiles used in the squared differences. Weigthed quantiles are computed by [wtd.quantile](#page-0-0) from the Hmisc package. It is not yet possible to take into account weighths in functions plotdist, plotdistcens, plot.fitdist, plot.fitdistcens, cdfcomp, cdfcompcens, denscomp, ppcomp, qqcomp, gofstat and descdist (developments planned in the future).

This function is not intended to be called directly but is internally called in [fitdist](#page-21-0) and [bootdist](#page-3-0).

#### Value

qmedist returns a list with following components,

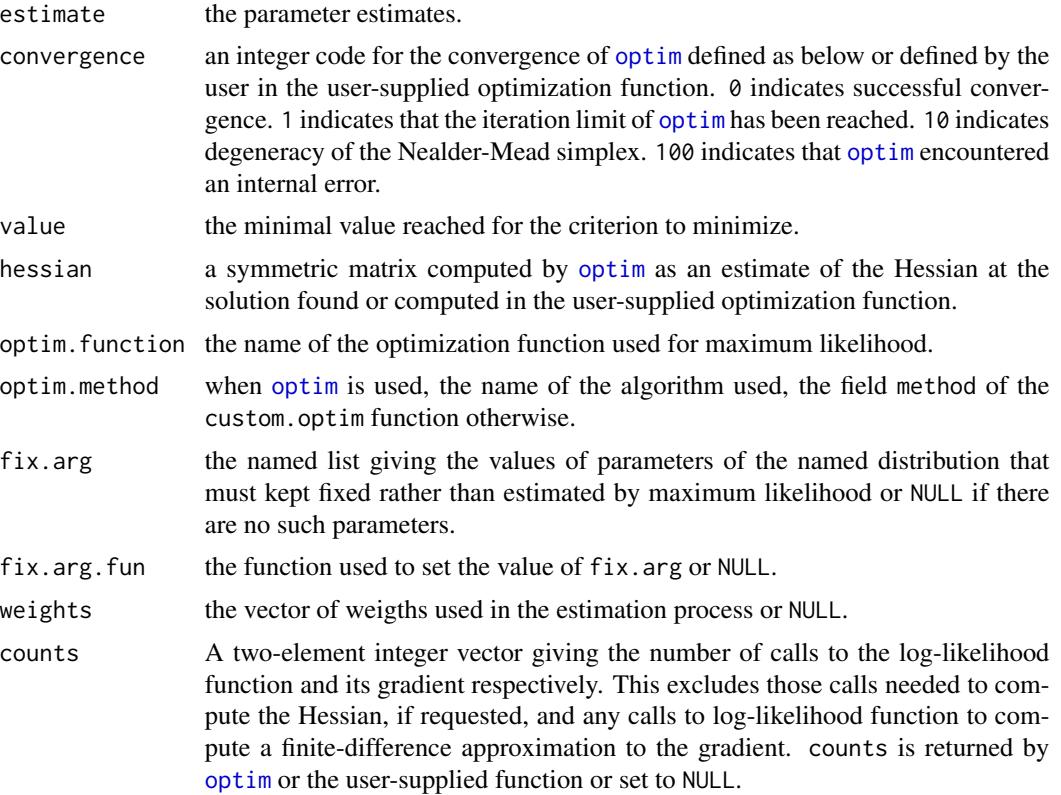

<span id="page-81-0"></span>82 qmedist and the contract of the contract of the contract of the contract of the contract of the contract of the contract of the contract of the contract of the contract of the contract of the contract of the contract of

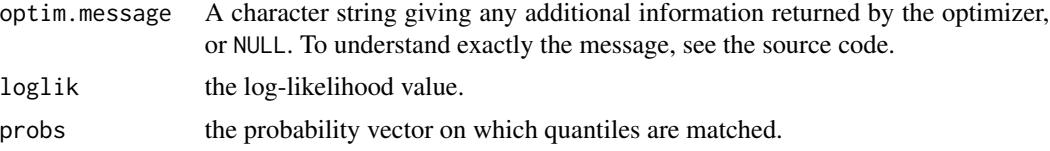

# Author(s)

Christophe Dutang and Marie Laure Delignette-Muller.

#### References

Klugman SA, Panjer HH and Willmot GE (2012), *Loss Models: From Data to Decissions*, 4th edition. Wiley Series in Statistics for Finance, Business and Economics, p. 253.

Delignette-Muller ML and Dutang C (2015), *fitdistrplus: An R Package for Fitting Distributions*. Journal of Statistical Software, 64(4), 1-34.

#### See Also

[mmedist](#page-64-0), [mledist](#page-59-0), [mgedist](#page-56-0), [fitdist](#page-21-0) for other estimation methods and [quantile](#page-0-0) for empirical quantile estimation in R.

```
# (1) basic fit of a normal distribution
#
set.seed(1234)
x1 <- rnorm(n=100)qmedist(x1, "norm", probs=c(1/3, 2/3))
```

```
# (2) defining your own distribution functions, here for the Gumbel
# distribution for other distributions, see the CRAN task view dedicated
# to probability distributions
```

```
dgumbel <- function(x, a, b) 1/b*exp((a-x)/b)*exp(-exp((a-x)/b))
qgumbel \le function(p, a, b) a - b*log(-log(p))
qmedist(x1, "gumbel", probs=c(1/3, 2/3), start=list(a=10,b=5))
```

```
# (3) fit a discrete distribution (Poisson)
#
```

```
set.seed(1234)
x2 \le r \text{pois}(n=30, \text{lambda} = 2)qmedist(x2, "pois", probs=1/2)
# (4) fit a finite-support distribution (beta)
#
set.seed(1234)
```
#### <span id="page-82-0"></span>quantiles 83

```
x3 <- rbeta(n=100,shape1=5, shape2=10)
qmedist(x3, "beta", probs=c(1/3, 2/3))
# (5) fit frequency distributions on USArrests dataset.
#
x4 <- USArrests$Assault
qmedist(x4, "pois", probs=1/2)
qmedist(x4, "nbinom", probs=c(1/3, 2/3))
```
quantiles *Quantile estimation from a fitted distribution*

#### Description

Quantile estimation from a fitted distribution, optionally with confidence intervals calculated from the bootstrap result.

# Usage

```
## S3 method for class 'fitdist'
quantile(x, probs = seq(0.1, 0.9, by=0.1), ...)
## S3 method for class 'fitdistcens'
quantile(x, probs = seq(0.1, 0.9, by=0.1), ...)
## S3 method for class 'bootdist'
quantile(x, probs = seq(0.1, 0.9, by=0.1), CI.type = "two.sided",
  CI. level = 0.95, ...## S3 method for class 'bootdistcens'
quantile(x, probs = seq(0.1, 0.9, by=0.1), CI.type = "two.sided",
  CI. level = 0.95, ...## S3 method for class 'quantile.fitdist'
print(x, \ldots)## S3 method for class 'quantile.fitdistcens'
print(x, \ldots)## S3 method for class 'quantile.bootdist'
print(x, \ldots)## S3 method for class 'quantile.bootdistcens'
print(x, \ldots)
```
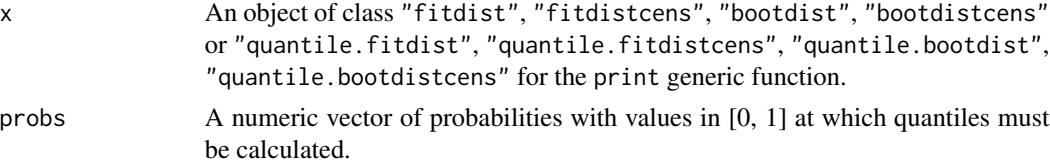

<span id="page-83-0"></span>84 quantiles and the contract of the contract of the contract of the contract of the contract of the contract of the contract of the contract of the contract of the contract of the contract of the contract of the contract

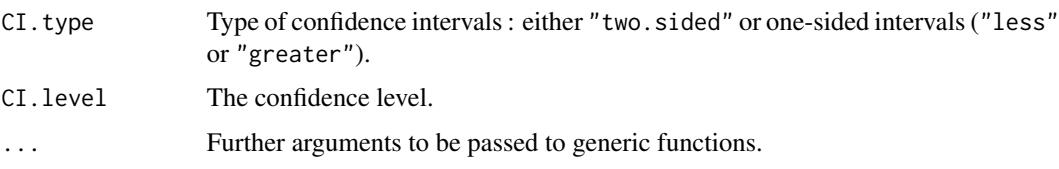

#### Details

Quantiles of the parametric distribution are calculated for each probability specified in probs, using the estimated parameters. When used with an object of class "bootdist" or "bootdistcens", percentile confidence intervals and medians etimates are also calculated from the bootstrap result. If CI.type is two.sided, the CI.level two-sided confidence intervals of quantiles are calculated. If CI.type is less or greater, the CI.level one-sided confidence intervals of quantiles are calculated. The print functions show the estimated quantiles with percentile confidence intervals and median estimates when a bootstrap resampling has been done previously, and the number of bootstrap iterations for which the estimation converges if it is inferior to the whole number of bootstrap iterations.

# Value

quantile returns a list with 2 components (the first two described below) when called with an object of class "fitdist" or "fitdistcens" and 8 components (described below) when called with an object of class "bootdist" or "bootdistcens" :

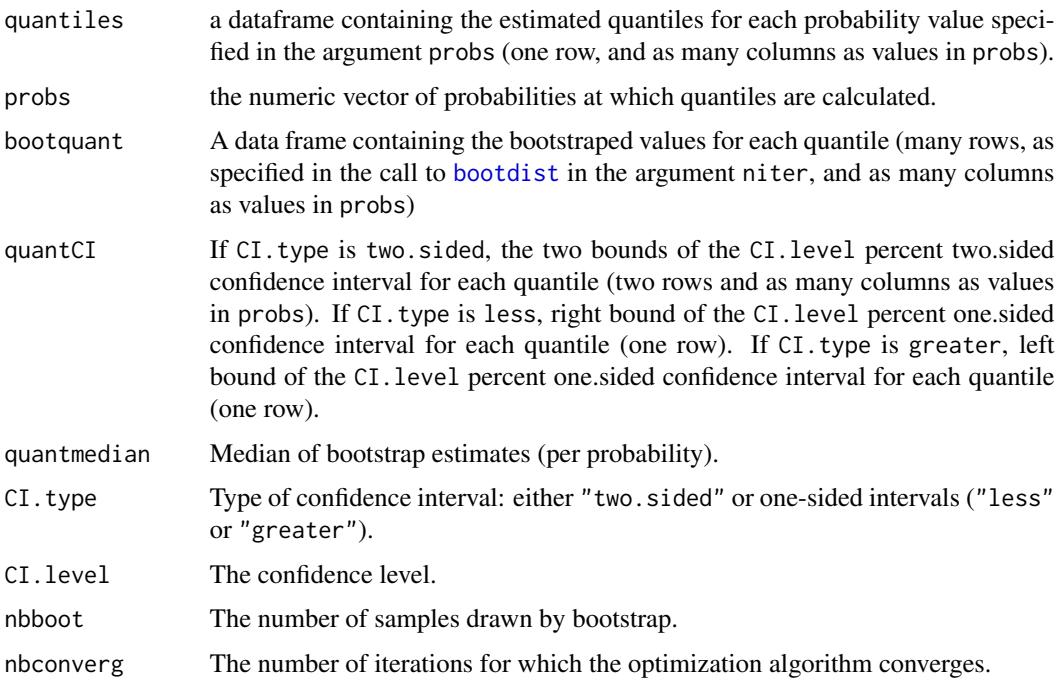

#### Author(s)

Marie-Laure Delignette-Muller and Christophe Dutang.

#### <span id="page-84-0"></span>quantiles 85

#### References

Delignette-Muller ML and Dutang C (2015), *fitdistrplus: An R Package for Fitting Distributions*. Journal of Statistical Software, 64(4), 1-34.

#### See Also

[fitdist](#page-21-0), [bootdist](#page-3-0), [fitdistcens](#page-31-0), [bootdistcens](#page-6-0) and [CIcdfplot](#page-10-0).

```
# (1) Fit of a normal distribution on acute toxicity log-transformed values of
# endosulfan for nonarthropod invertebrates, using maximum likelihood estimation
# to estimate what is called a species sensitivity distribution
# (SSD) in ecotoxicology, followed by estimation of the 5, 10 and 20 percent quantile
# values of the fitted distribution, which are called the 5, 10, 20 percent hazardous
# concentrations (HC5, HC10, HC20) in ecotoxicology, followed with calculations of their
# confidence intervals with various definitions, from a small number of bootstrap
# iterations to satisfy CRAN running times constraint.
# For practical applications, we recommend to use at least niter=501 or niter=1001.
#
data(endosulfan)
ATV <- subset(endosulfan, group == "NonArthroInvert")$ATV
log10ATV <- log10(subset(endosulfan, group == "NonArthroInvert")$ATV)
fln <- fitdist(log10ATV, "norm")
quantile(fln, probs = c(0.05, 0.1, 0.2))
bln <- bootdist(fln, bootmethod="param", niter=101)
quantile(bln, probs = c(0.05, 0.1, 0.2))
quantile(bln, probs = c(0.05, 0.1, 0.2), CI.type = "greater")
quantile(bln, probs = c(0.05, 0.1, 0.2), CI.level = 0.9)
# (2) Draw of 95 percent confidence intervals on quantiles of the
# previously fitted distribution
#
cdfcomp(fln)
q1 \leq quantile(bln, probs = seq(0,1, length=101))points(q1$quantCI[1,],q1$probs,type="l")
points(q1$quantCI[2,],q1$probs,type="l")
# (2b) Draw of 95 percent confidence intervals on quantiles of the
# previously fitted distribution
# using the NEW function CIcdfplot
#
CIcdfplot(bln, CI.output = "quantile", CI.fill = "pink")
# (3) Fit of a distribution on acute salinity log-transformed tolerance
# for riverine macro-invertebrates, using maximum likelihood estimation
# to estimate what is called a species sensitivity distribution
# (SSD) in ecotoxicology, followed by estimation of the 5, 10 and 20 percent quantile
# values of the fitted distribution, which are called the 5, 10, 20 percent hazardous
# concentrations (HC5, HC10, HC20) in ecotoxicology, followed with calculations of
# their confidence intervals with various definitions.
# from a small number of bootstrap iterations to satisfy CRAN running times constraint.
```
<span id="page-85-0"></span>86 salinity

```
# For practical applications, we recommend to use at least niter=501 or niter=1001.
#
data(salinity)
log10LC50 <-log10(salinity)
flncens <- fitdistcens(log10LC50,"norm")
quantile(flncens, probs = c(0.05, 0.1, 0.2))
blncens <- bootdistcens(flncens, niter = 101)
quantile(blncens, probs = c(0.05, 0.1, 0.2))
quantile(blncens, probs = c(0.05, 0.1, 0.2), CI.type = "greater")
quantile(blncens, probs = c(0.05, 0.1, 0.2), CI.level = 0.9)
```
salinity *Species-Sensitivity Distribution (SSD) for salinity tolerance*

#### **Description**

72-hour acute salinity tolerance (LC50 values) of riverine macro-invertebrates.

#### Usage

data(salinity)

# Format

salinity is a data frame with 2 columns named left and right, describing each observed LC50 value (in electrical condutivity, millisiemens per centimeter) as an interval. The left column contains either NA for left censored observations, the left bound of the interval for interval censored observations, or the observed value for non-censored observations. The right column contains either NA for right censored observations, the right bound of the interval for interval censored observations, or the observed value for noncensored observations.

#### Source

Kefford, B.J., Nugegoda, D., Metzeling, L., Fields, E. 2006. Validating species sensitivity distributions using salinity tolerance of riverine macroinvertebrates in the southern Murray-darling Basin (Vitoria, Australia). *Canadian Journal of Fisheries and Aquatic Science*, 63, 1865-1877.

```
# (1) load of data
#
data(salinity)
# (2) plot of data using Turnbull cdf plot
#
log10LC50 <-log10(salinity)
plotdistcens(log10LC50)
```
#### <span id="page-86-0"></span>smokedfish 87

```
# (3) fit of a normal and a logistic distribution to data in log10
# (classical distributions used for species sensitivity
# distributions, SSD, in ecotoxicology))
# and visual comparison of the fits using Turnbull cdf plot
#
fln <- fitdistcens(log10LC50,"norm")
summary(fln)
fll <- fitdistcens(log10LC50,"logis")
summary(fll)
cdfcompcens(list(fln,fll),legendtext=c("normal","logistic"),
    xlab = "log10(LC50)", xlim=c(0.5, 2), lines01 = TRUE)# (4) estimation of the 5 percent quantile value of
# the normal fitted distribution (5 percent hazardous concentration : HC5)
# with its two-sided 95 percent confidence interval calculated by
# non parametric bootstrap
# from a small number of bootstrap iterations to satisfy CRAN running times constraint.
# For practical applications, we recommend to use at least niter=501 or niter=1001.
#
# in log10(LC50)
bln <- bootdistcens(fln, niter=101)
HC5ln \leftarrow quantile(bln, probs = 0.05)
# in LC50
10^(HC5ln$quantiles)
10^(HC5ln$quantCI)
# (5) estimation of the HC5 value
# with its one-sided 95 percent confidence interval (type "greater")
#
# in log10(LC50)
HC5lnb <- quantile(bln, probs = 0.05,CI.type="greater")
# in LC50
10^(HC5lnb$quantiles)
10^(HC5lnb$quantCI)
```
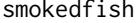

```
Contamination data of Listeria monocytogenes in smoked fish
```
#### Description

Contamination data of *Listeria monocytogenes* in smoked fish on the Belgian market in the period 2005 to 2007.

#### Usage

data(smokedfish)

#### <span id="page-87-0"></span>Format

smokedfish is a data frame with 2 columns named left and right, describing each observed value of *Listeria monocytogenes* concentration (in CFU/g) as an interval. The left column contains either NA for left censored observations, the left bound of the interval for interval censored observations, or the observed value for non-censored observations. The right column contains either NA for right censored observations, the right bound of the interval for interval censored observations, or the observed value for non-censored observations.

# Source

Busschaert, P., Geereard, A.H., Uyttendaele, M., Van Impe, J.F., 2010. Estimating distributions out of qualitative and (semi) quantitative microbiological contamination data for use in risk assessment. *International Journal of Food Microbiology*. 138, 260-269.

#### Examples

```
# (1) load of data
#
data(smokedfish)
# (2) plot of data in CFU/g
#
plotdistcens(smokedfish)
# (3) plot of transformed data in log10[CFU/g]
#
Clog10 <- log10(smokedfish)
plotdistcens(Clog10)
# (4) Fit of a normal distribution to data in log10[CFU/g]
#
fitlog10 <- fitdistcens(Clog10,"norm")
summary(fitlog10)
plot(fitlog10)
```
toxocara *Parasite abundance in insular feral cats*

#### Description

Toxocara cati abundance in feral cats living on Kerguelen island.

#### Usage

data(toxocara)

#### toxocara and a state of the state of the state of the state of the state of the state of the state of the state of the state of the state of the state of the state of the state of the state of the state of the state of the

# Format

toxocara is a data frame with 1 column (number: number of parasites in digestive tract)

#### Source

Fromont, E., Morvilliers, L., Artois, M., Pontier, D. 2001. Parasite richness and abundance in insular and mainland feral cats. *Parasitology*, 123, 143-151.

```
# (1) load of data
#
data(toxocara)
# (2) description and plot of data
#
number <- toxocara$number
descdist(number,discrete=TRUE,boot=1000)
plotdist(number,discrete=TRUE)
# (3) fit of a Poisson distribution to data
#
fitp <- fitdist(number,"pois")
summary(fitp)
plot(fitp)
# (4) fit of a negative binomial distribution to data
#
fitnb <- fitdist(number,"nbinom")
summary(fitnb)
plot(fitnb)
```
# **Index**

∗ datasets danish, [14](#page-13-0) dataFAQ, [16](#page-15-1) endosulfan, [20](#page-19-0) fluazinam, [38](#page-37-0) groundbeef, [51](#page-50-0) salinity, [86](#page-85-0) smokedfish, [87](#page-86-0) toxocara, [88](#page-87-0) ∗ distribution bootdist, [4](#page-3-1) bootdistcens, [7](#page-6-1) CIcdfplot, [11](#page-10-1) descdist, [16](#page-15-1) detectbound, [19](#page-18-0) fitdist, [22](#page-21-1) fitdistcens, [32](#page-31-1) gofstat, [39](#page-38-0) graphcomp, [43](#page-42-2) graphcompcens, [48](#page-47-0) logLikplot, [52](#page-51-0) logLiksurface, [54](#page-53-0) mgedist, [57](#page-56-1) mledist, [60](#page-59-1) mmedist, [65](#page-64-1) msedist, [69](#page-68-0) plotdist, [72](#page-71-1) plotdistcens, [75](#page-74-1) prefit, [77](#page-76-0) qmedist, [80](#page-79-1) quantiles, [83](#page-82-0) bootdist, *[3](#page-2-0)*, [4,](#page-3-1) *[12](#page-11-0)*, *[24](#page-23-0)[–26](#page-25-0)*, *[58](#page-57-0)*, *[61](#page-60-0)*, *[63](#page-62-0)*, *[67,](#page-66-0) [68](#page-67-0)*,

*[71](#page-70-0)*, *[81](#page-80-0)*, *[84,](#page-83-0) [85](#page-84-0)* bootdistcens, *[3](#page-2-0)*, [7,](#page-6-1) *[34](#page-33-0)*, *[61](#page-60-0)*, *[63](#page-62-0)*, *[68](#page-67-0)*, *[85](#page-84-0)* cdfcomp, *[3](#page-2-0)*, *[12](#page-11-0)*, *[23](#page-22-0)*, *[25,](#page-24-0) [26](#page-25-0)*, *[73](#page-72-0)*

cdfcomp *(*graphcomp*)*, [43](#page-42-2) cdfcompcens, *[3](#page-2-0)*, *[12](#page-11-0)* cdfcompcens *(*graphcompcens*)*, [48](#page-47-0) CIcdfplot, *[3](#page-2-0)*, *[6](#page-5-0)*, *[9](#page-8-0)*, [11,](#page-10-1) *[26](#page-25-0)*, *[45](#page-44-0)*, *[85](#page-84-0)* coef.fitdist *(*fitdist*)*, [22](#page-21-1) coef.fitdistcens *(*fitdistcens*)*, [32](#page-31-1) colorRampPalette, *[4,](#page-3-1) [5](#page-4-0)* constrOptim, *[25](#page-24-0)*, *[35](#page-34-0)*, *[58](#page-57-0)*, *[61](#page-60-0)[–63](#page-62-0)*, *[66](#page-65-0)*, *[70](#page-69-0)*, *[81](#page-80-0)* contour, *[53](#page-52-0)*, *[56](#page-55-0)*

danish, [14](#page-13-0) danishmulti *(*danish*)*, [14](#page-13-0) danishuni *(*danish*)*, [14](#page-13-0) dataFAQ, [16](#page-15-1) dataFAQlog1 *(*dataFAQ*)*, [16](#page-15-1) dataFAQscale1 *(*dataFAQ*)*, [16](#page-15-1) dataFAQscale2 *(*dataFAQ*)*, [16](#page-15-1) denscomp, *[3](#page-2-0)*, *[26](#page-25-0)*, *[73](#page-72-0)* denscomp *(*graphcomp*)*, [43](#page-42-2) denscompcens *(*graphcompcens*)*, [48](#page-47-0) density, *[44](#page-43-0)*, *[73](#page-72-0)* descdist, *[3](#page-2-0)*, [16,](#page-15-1) *[74](#page-73-0)* detectbound, [19](#page-18-0)

endosulfan, [20](#page-19-0)

fitdist, *[3](#page-2-0)[–6](#page-5-0)*, *[19](#page-18-0)*, [22,](#page-21-1) *[35](#page-34-0)*, *[42](#page-41-0)*, *[53](#page-52-0)*, *[58,](#page-57-0) [59](#page-58-0)*, *[61](#page-60-0)[–63](#page-62-0)*, *[67,](#page-66-0) [68](#page-67-0)*, *[71,](#page-70-0) [72](#page-71-1)*, *[79](#page-78-0)*, *[81,](#page-80-0) [82](#page-81-0)*, *[85](#page-84-0)* fitdistcens, *[3](#page-2-0)*, *[8,](#page-7-0) [9](#page-8-0)*, *[26](#page-25-0)*, [32,](#page-31-1) *[53](#page-52-0)*, *[61](#page-60-0)[–63](#page-62-0)*, *[68](#page-67-0)*, *[85](#page-84-0)* fitdistrplus, *[6](#page-5-0)*, *[9](#page-8-0)*, *[26](#page-25-0)*, *[35](#page-34-0)* fitdistrplus *(*fitdistrplus-package*)*, [3](#page-2-0) fitdistrplus-package, [3](#page-2-0) fluazinam, [38](#page-37-0)

Geometric, *[79](#page-78-0)* gofstat, *[3](#page-2-0)*, *[23](#page-22-0)*, *[25,](#page-24-0) [26](#page-25-0)*, [39](#page-38-0) graphcomp, *[26](#page-25-0)*, [43,](#page-42-2) *[74](#page-73-0)* graphcompcens, [48](#page-47-0) graphics, *[45](#page-44-0)*, *[49](#page-48-0)* groundbeef, [51](#page-50-0) hist, *[45](#page-44-0)*, *[73,](#page-72-0) [74](#page-73-0)* image, *[5](#page-4-0)*, *[53](#page-52-0)*, *[56](#page-55-0)*

#### INDEX  $91$

legend, *[44,](#page-43-0) [45](#page-44-0)*, *[49,](#page-48-0) [50](#page-49-0)* llcurve, *[53](#page-52-0)* llcurve *(*logLiksurface*)*, [54](#page-53-0) llplot, *[3](#page-2-0)*, *[26](#page-25-0)*, *[56](#page-55-0)*, *[63](#page-62-0)* llplot *(*logLikplot*)*, [52](#page-51-0) llsurface, *[53](#page-52-0)* llsurface *(*logLiksurface*)*, [54](#page-53-0) logLik.fitdist *(*fitdist*)*, [22](#page-21-1) logLik.fitdistcens *(*fitdistcens*)*, [32](#page-31-1) logLikplot, [52](#page-51-0) logLiksurface, [54](#page-53-0) mge *(*mgedist*)*, [57](#page-56-1) mgedist, *[3](#page-2-0)*, *[5,](#page-4-0) [6](#page-5-0)*, *[23](#page-22-0)[–26](#page-25-0)*, [57,](#page-56-1) *[61](#page-60-0)*, *[63](#page-62-0)*, *[68](#page-67-0)*, *[72](#page-71-1)*, *[79](#page-78-0)*, *[82](#page-81-0)* mle *(*mledist*)*, [60](#page-59-1) mledist, *[3](#page-2-0)*, *[5,](#page-4-0) [6](#page-5-0)*, *[8,](#page-7-0) [9](#page-8-0)*, *[23–](#page-22-0)[26](#page-25-0)*, *[33–](#page-32-0)[35](#page-34-0)*, *[57–](#page-56-1)[59](#page-58-0)*, [60,](#page-59-1) *[65,](#page-64-1) [66](#page-65-0)*, *[69](#page-68-0)*, *[71,](#page-70-0) [72](#page-71-1)*, *[78–](#page-77-0)[82](#page-81-0)* mme *(*mmedist*)*, [65](#page-64-1) mmedist, *[3](#page-2-0)*, *[5,](#page-4-0) [6](#page-5-0)*, *[23](#page-22-0)[–26](#page-25-0)*, *[59](#page-58-0)*, *[61](#page-60-0)*, *[63](#page-62-0)*, [65,](#page-64-1) *[68](#page-67-0)*, *[72](#page-71-1)*, *[79](#page-78-0)*, *[82](#page-81-0)* mse *(*msedist*)*, [69](#page-68-0) msedist, *[24](#page-23-0)*, *[26](#page-25-0)*, [69](#page-68-0) Normal, *[79](#page-78-0)* optim, *[24](#page-23-0)[–26](#page-25-0)*, *[33](#page-32-0)[–35](#page-34-0)*, *[57–](#page-56-1)[59](#page-58-0)*, *[61–](#page-60-0)[63](#page-62-0)*, *[66–](#page-65-0)[68](#page-67-0)*, *[70,](#page-69-0) [71](#page-70-0)*, *[80,](#page-79-1) [81](#page-80-0)* pairs, *[5](#page-4-0)* par, *[12](#page-11-0)*, *[44](#page-43-0)*, *[49,](#page-48-0) [50](#page-49-0)* plot, *[5,](#page-4-0) [6](#page-5-0)*, *[8,](#page-7-0) [9](#page-8-0)*, *[45](#page-44-0)*, *[53](#page-52-0)*, *[56](#page-55-0)*, *[74](#page-73-0)* plot.bootdist *(*bootdist*)*, [4](#page-3-1) plot.bootdistcens *(*bootdistcens*)*, [7](#page-6-1) plot.default, *[44](#page-43-0)* plot.fitdist *(*fitdist*)*, [22](#page-21-1) plot.fitdistcens *(*fitdistcens*)*, [32](#page-31-1) plot.stepfun, *[12](#page-11-0)*, *[44,](#page-43-0) [45](#page-44-0)* plot.survfit, *[76](#page-75-0)* plotdist, *[3](#page-2-0)*, *[18](#page-17-0)*, *[23](#page-22-0)*, *[25,](#page-24-0) [26](#page-25-0)*, *[45](#page-44-0)*, [72,](#page-71-1) *[77](#page-76-0)* plotdistcens, *[3](#page-2-0)*, *[35](#page-34-0)*, *[50](#page-49-0)*, *[74](#page-73-0)*, [75](#page-74-1) points, *[11](#page-10-1)* ppcomp, *[3](#page-2-0)*, *[26](#page-25-0)*, *[73](#page-72-0)* ppcomp *(*graphcomp*)*, [43](#page-42-2) ppcompcens *(*graphcompcens*)*, [48](#page-47-0) ppoints, *[12](#page-11-0)*, *[44,](#page-43-0) [45](#page-44-0)*, *[73,](#page-72-0) [74](#page-73-0)* prefit, *[3](#page-2-0)*, [77](#page-76-0) print.bootdist *(*bootdist*)*, [4](#page-3-1) print.bootdistcens *(*bootdistcens*)*, [7](#page-6-1)

print.descdist *(*descdist*)*, [16](#page-15-1) print.fitdist *(*fitdist*)*, [22](#page-21-1) print.fitdistcens *(*fitdistcens*)*, [32](#page-31-1) print.gofstat.fitdist *(*gofstat*)*, [39](#page-38-0) print.quantile.bootdist *(*quantiles*)*, [83](#page-82-0) print.quantile.bootdistcens *(*quantiles*)*, [83](#page-82-0) print.quantile.fitdist *(*quantiles*)*, [83](#page-82-0) print.quantile.fitdistcens *(*quantiles*)*, [83](#page-82-0) qme *(*qmedist*)*, [80](#page-79-1) qmedist, *[3](#page-2-0)*, *[5,](#page-4-0) [6](#page-5-0)*, *[23](#page-22-0)[–26](#page-25-0)*, *[59](#page-58-0)*, *[61](#page-60-0)*, *[63](#page-62-0)*, *[68](#page-67-0)*, *[72](#page-71-1)*, *[79](#page-78-0)*, [80](#page-79-1) qqcomp, *[3](#page-2-0)*, *[26](#page-25-0)*, *[73](#page-72-0)* qqcomp *(*graphcomp*)*, [43](#page-42-2) qqcompcens *(*graphcompcens*)*, [48](#page-47-0) quantile, *[3](#page-2-0)*, *[12](#page-11-0)*, *[26](#page-25-0)*, *[78](#page-77-0)*, *[80](#page-79-1)*, *[82](#page-81-0)* quantile.bootdist, *[6](#page-5-0)* quantile.bootdist *(*quantiles*)*, [83](#page-82-0) quantile.bootdistcens, *[9](#page-8-0)* quantile.bootdistcens *(*quantiles*)*, [83](#page-82-0) quantile.fitdist, *[26](#page-25-0)* quantile.fitdist *(*quantiles*)*, [83](#page-82-0) quantile.fitdistcens, *[35](#page-34-0)* quantile.fitdistcens *(*quantiles*)*, [83](#page-82-0) quantiles, [83](#page-82-0)

salinity, [86](#page-85-0) smokedfish, [87](#page-86-0) stripchart, *[5,](#page-4-0) [6](#page-5-0)*, *[8,](#page-7-0) [9](#page-8-0)* summary.bootdist *(*bootdist*)*, [4](#page-3-1) summary.bootdistcens *(*bootdistcens*)*, [7](#page-6-1) summary.fitdist *(*fitdist*)*, [22](#page-21-1) summary.fitdistcens *(*fitdistcens*)*, [32](#page-31-1) survfit, *[76](#page-75-0)* survfit.formula, *[50](#page-49-0)*, *[77](#page-76-0)*

title, *[4](#page-3-1)*, *[11](#page-10-1)*, *[43](#page-42-2)*, *[48](#page-47-0)* toxocara, [88](#page-87-0)

vcov.fitdist *(*fitdist*)*, [22](#page-21-1) vcov.fitdistcens *(*fitdistcens*)*, [32](#page-31-1)

wtd.mean, *[66](#page-65-0)* wtd.quantile, *[81](#page-80-0)* wtd.var, *[66](#page-65-0)*

xy.coords, *[44](#page-43-0)*, *[49](#page-48-0)*